#### Universidade Federal de Alfenas

Algoritmos em Grafos

Aula 10 – Árvore Geradora Mínima: Algoritmo de Prim Prof. Humberto César Brandão de Oliveira

<u>humberto@bcc.unifal-mg.edu.br</u>

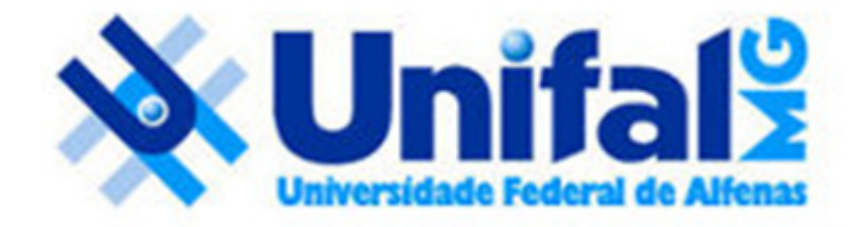

# Relembrando aula passada... Kruskal

• Exemplo:

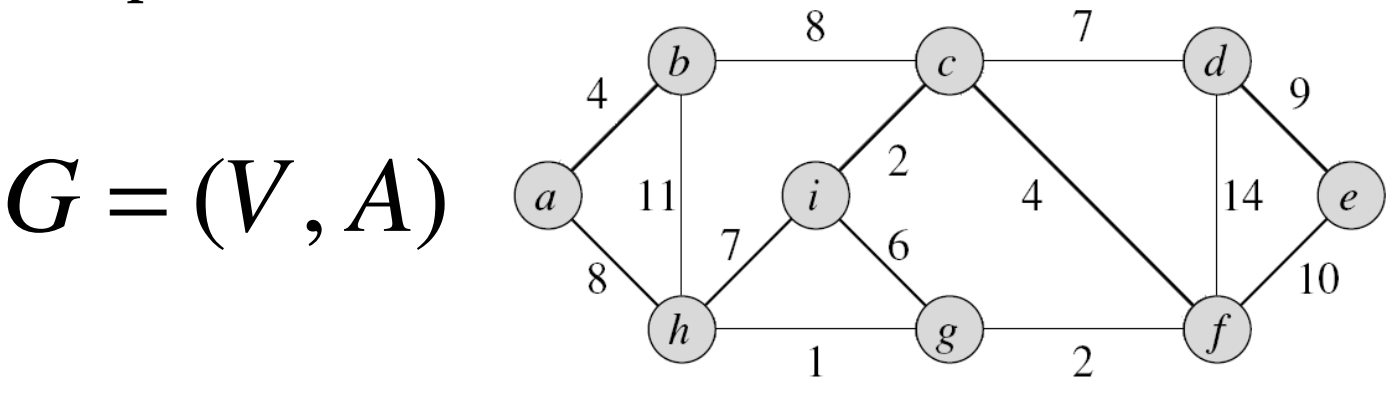

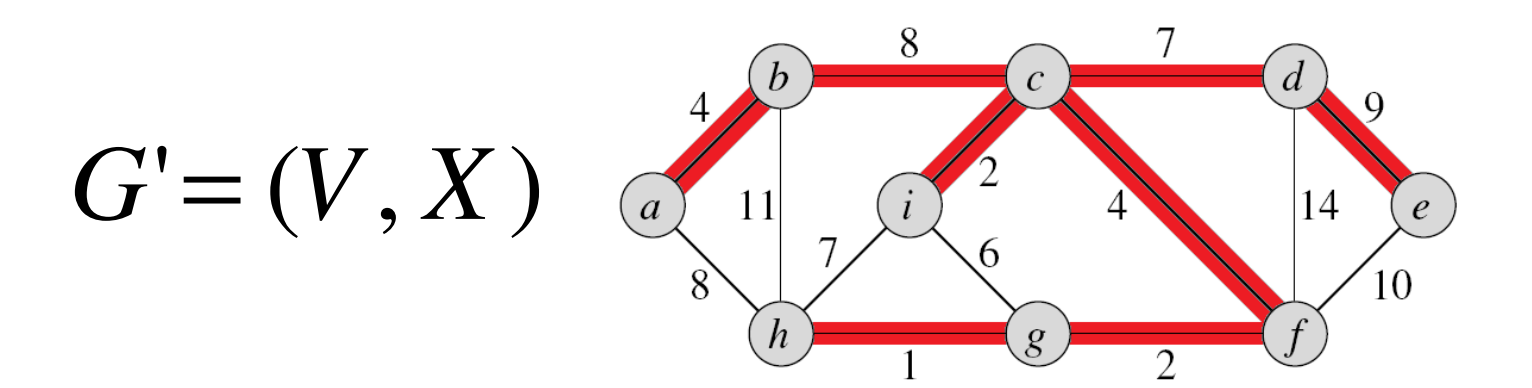

- Assim como <sup>o</sup>*algoritmo de Kruskal*, *o algoritmo de Prim* também é uma especialização do algoritmo genérico visto em sala;
	- $\Box$  *Onde o ponto chave é a localização de uma aresta segura que cruza o corte para ingressar no conjunto X de arestas da AGM;*

- Ao contrário do *algoritmo de Kruskal*, no *algoritmo de Prim* <sup>o</sup> corte no grafo pode ser facilmentevisualizado;
- e implementado...

$$
S = \{a, b, d, e\}
$$

$$
V - S = \{h, i, c, g, f\}
$$

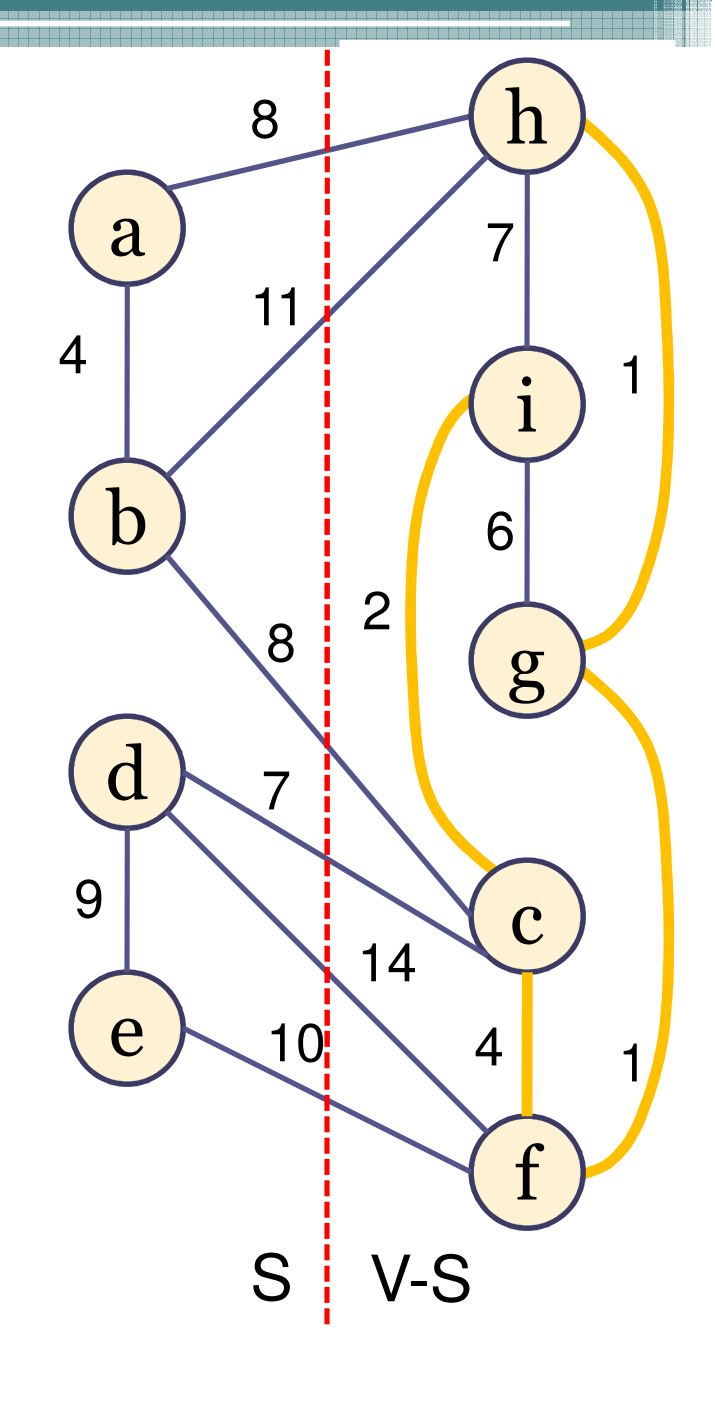

- • Diferente do *algoritmo de Kruskal*, <sup>o</sup>*algoritmo de Prim* forma uma *única árvore* ao longo da construção da AGM;
- •<u>• Idéia geral:</u>
	- O algoritmo começa de um vértice *r* qualquer e expande a árvore até alcançar todos os vértices de *V*;
	- Durante o processo, X é o tempo todo uma árvore;
		- Nunca uma floresta com mais de uma árvore como podeacontecer no Algoritmo de Kruskal.

- <sup>O</sup>*algoritmo de Prim* é guloso porque a árvore é expandida a cada etapa com uma aresta que adiciona o menor peso possível na árvore;
- Relembrando, o algoritmo de Kruskal é guloso porque adiciona a aresta de menor peso na floresta que não fecha ciclo em alguma de suas árvores;

- $\bullet$  O ponto chave para a obtenção de um algoritmo simples e eficiente  $\acute{\rm e}$ tornar fácil a seleção de uma nova aresta a ser adicionada à árvore formada pelas arestas em X;
	- □ Ou seja, da arestas que cruzam o corte, qual é a aresta leve?<br>• Mas artes disso, quem é o corte???
		- Mas antes disso, quem é o corte???

- • Estruturas auxiliares
	- *Q:* Vértices que ainda não fazem parte da AGM parcial (ainda não fazem parte do conjunto X);
	- *chave[u]:* peso da aresta mais leve do vértice *u* que a conecta à AGM parcialmente construída;
	- ▫π*[u]:* vértice pai do vértice *u*;

•Vamos acompanhar o algoritmo pelo seguinte grafo...

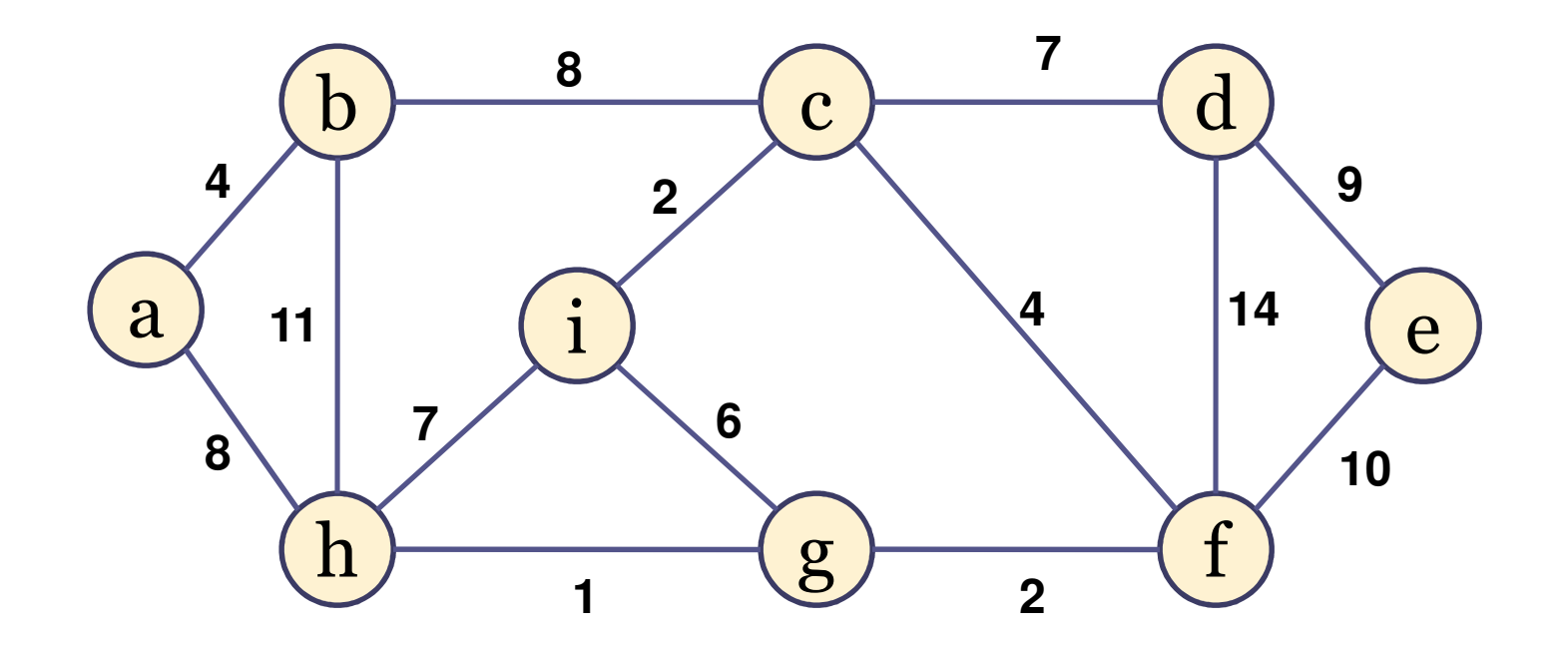

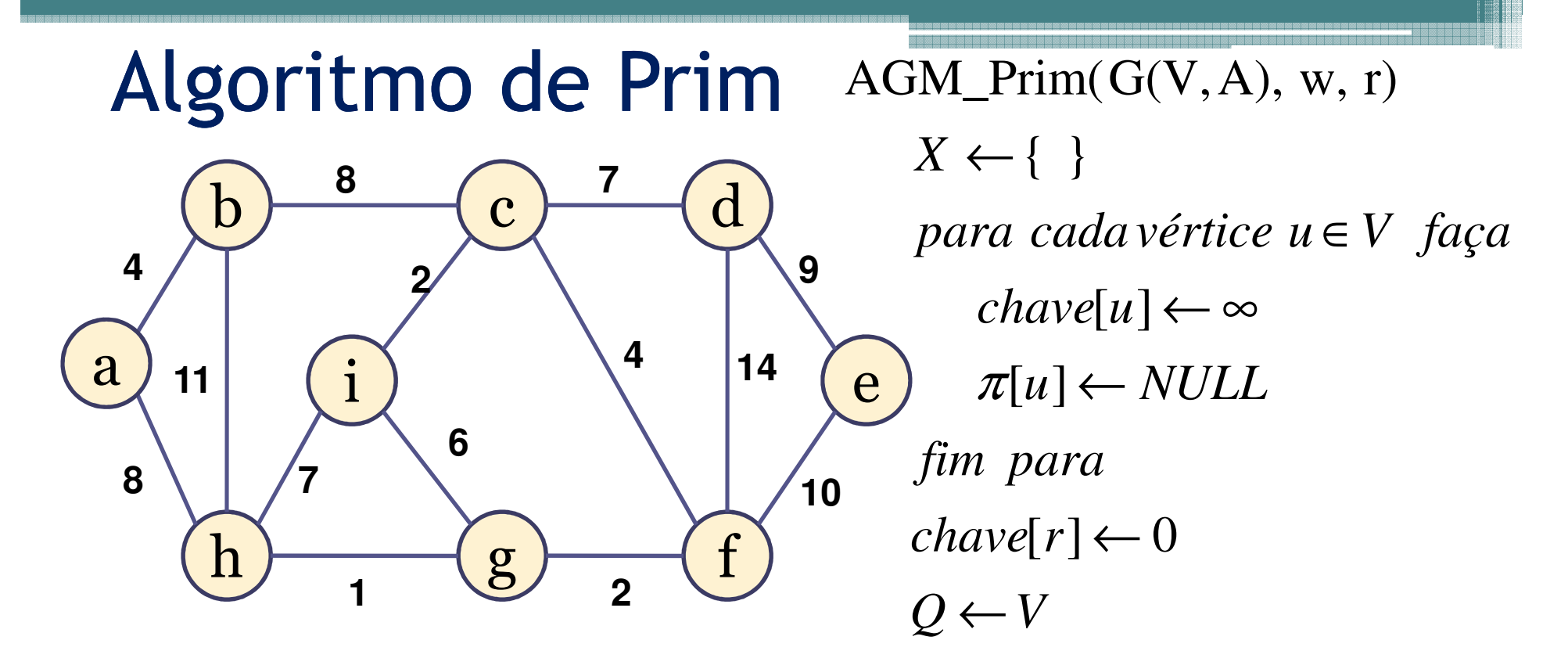

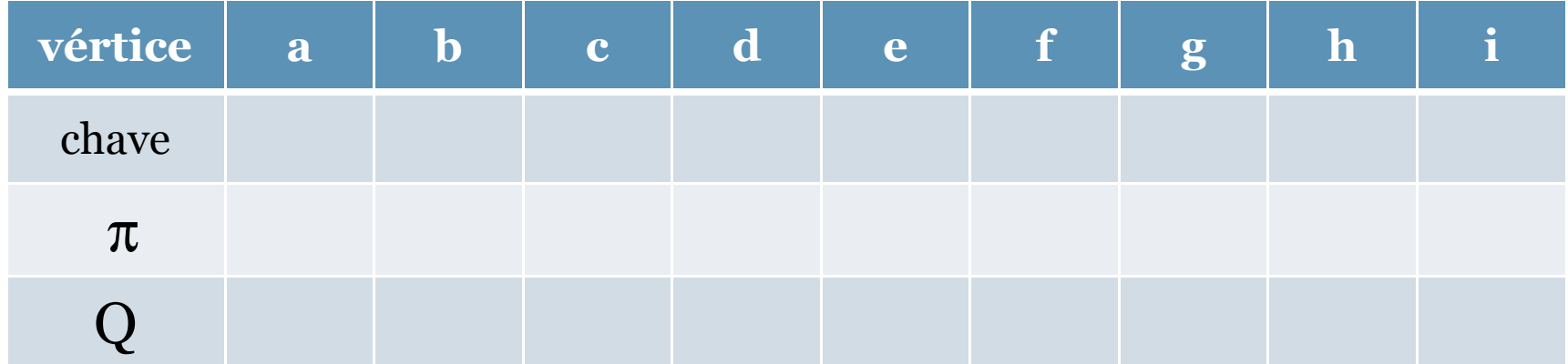

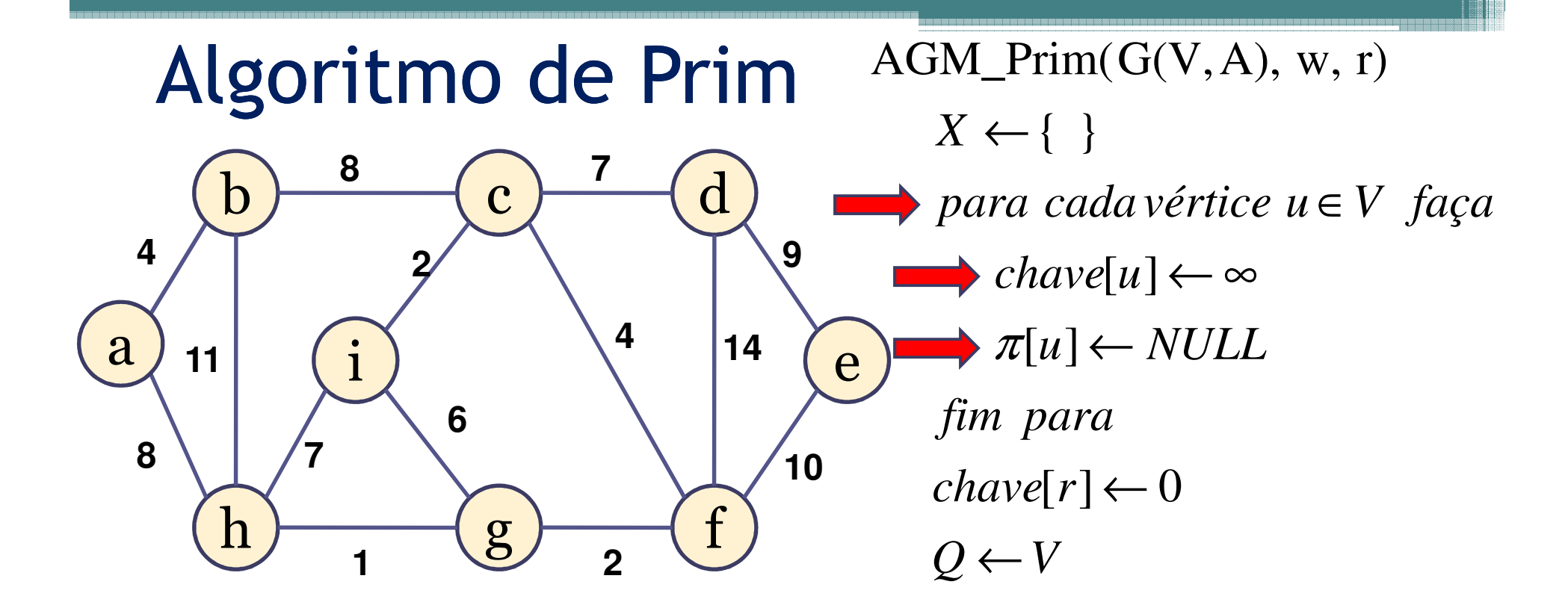

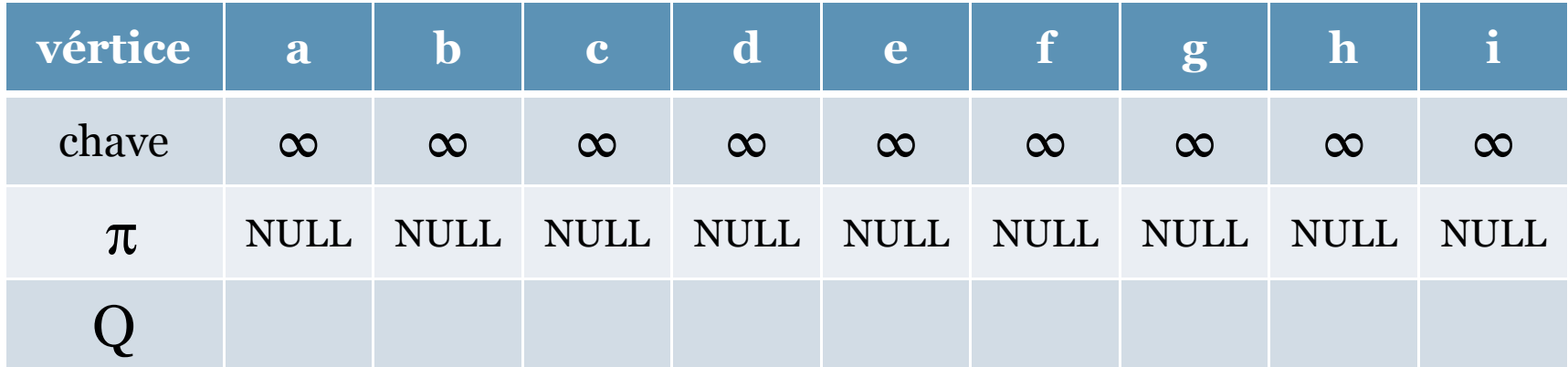

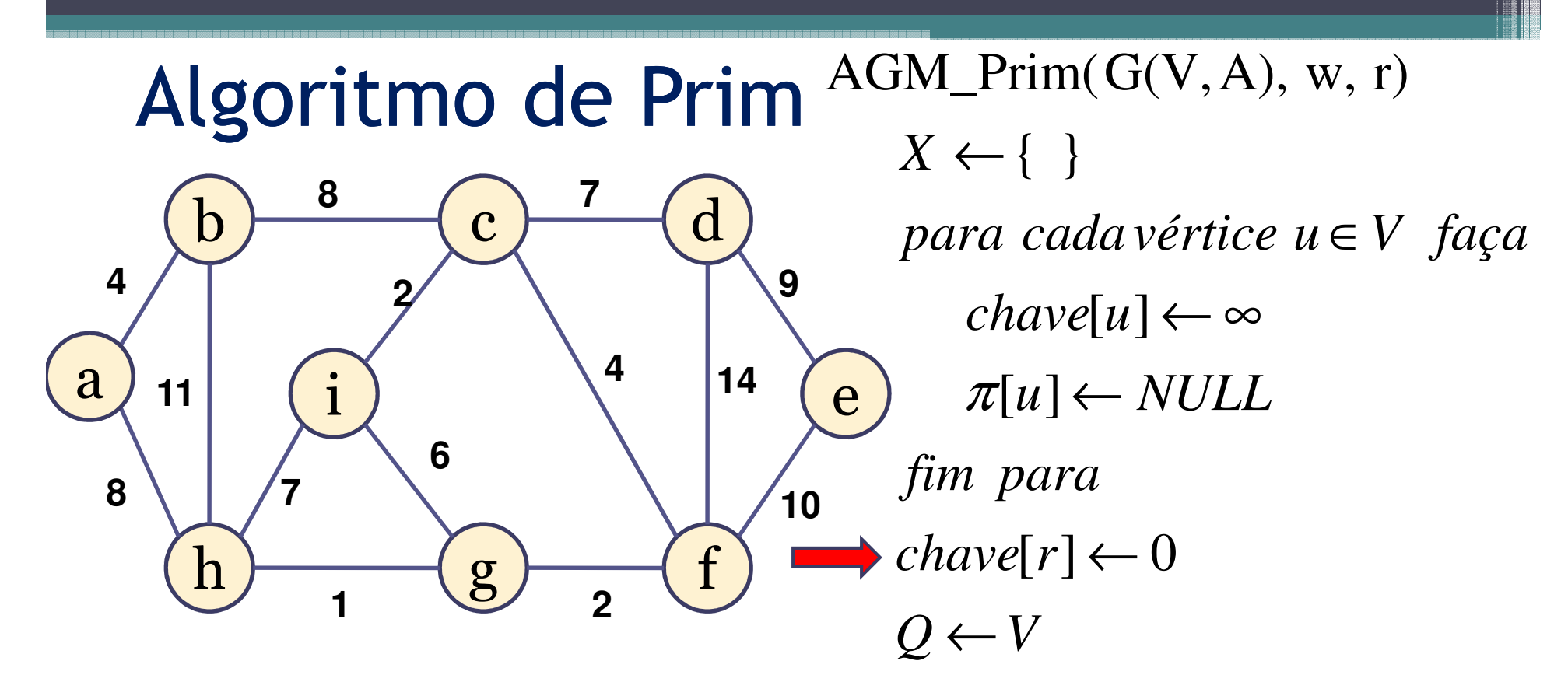

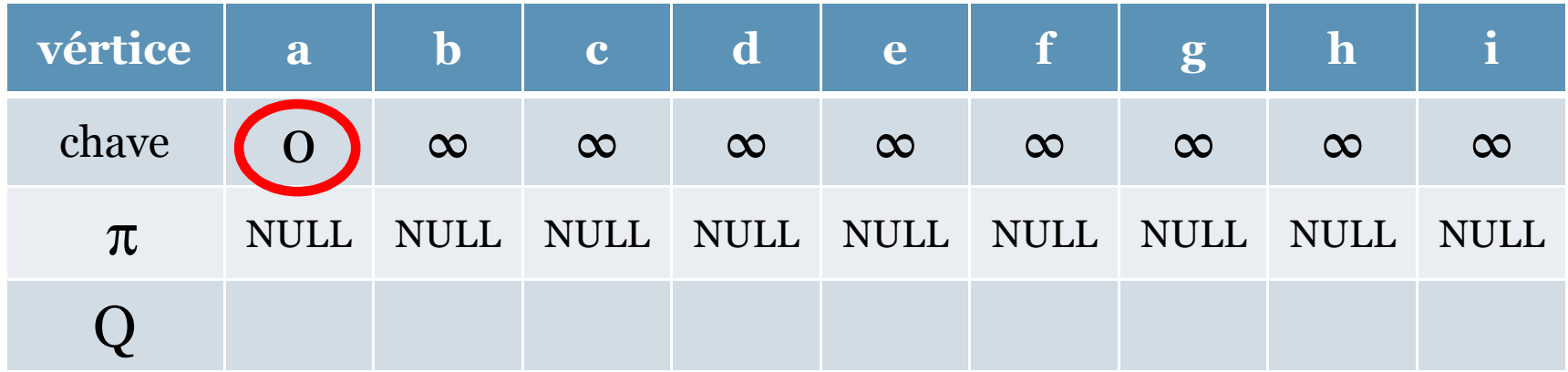

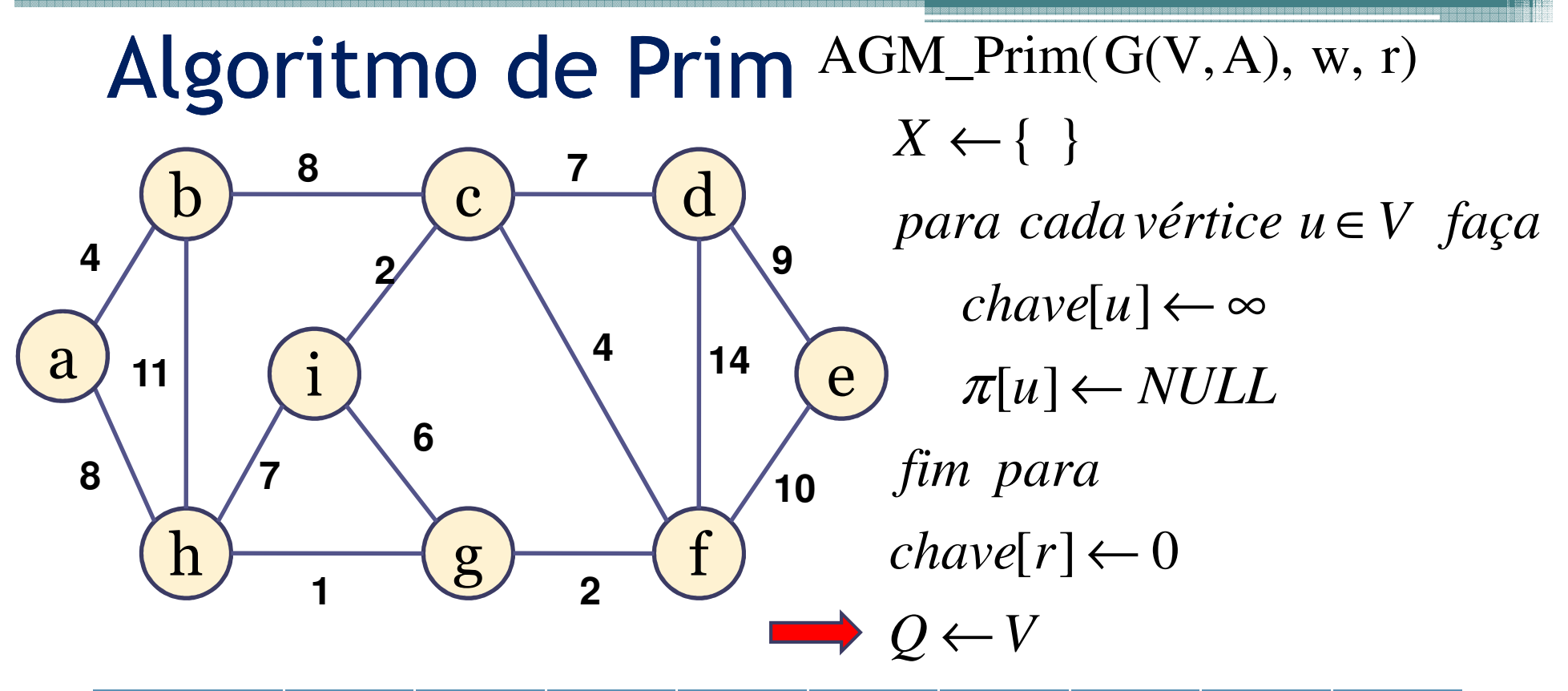

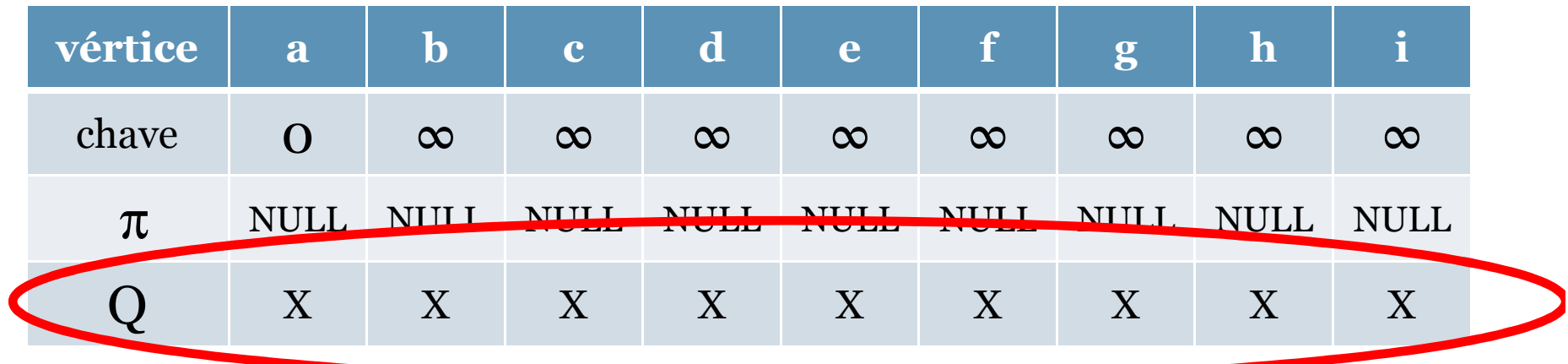

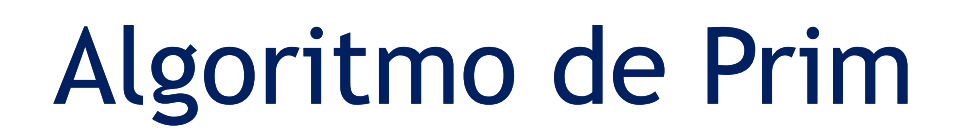

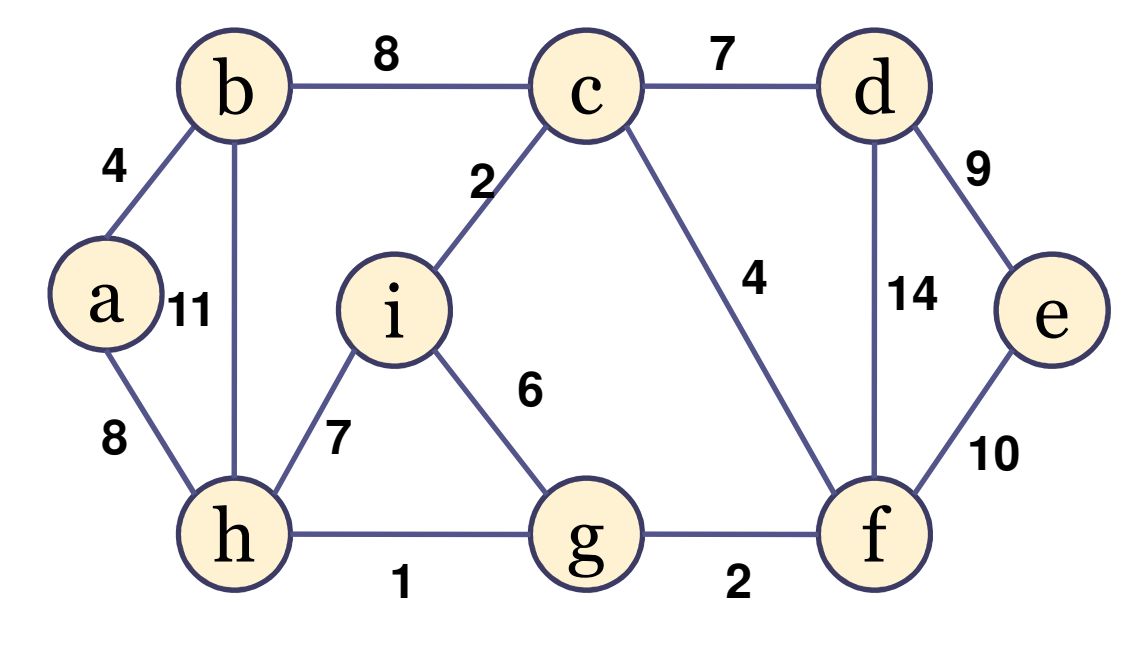

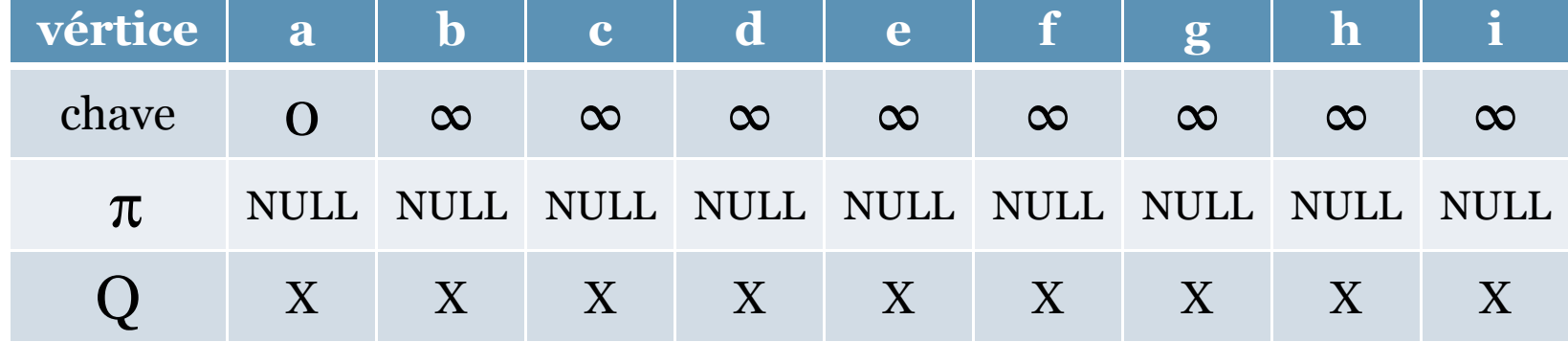

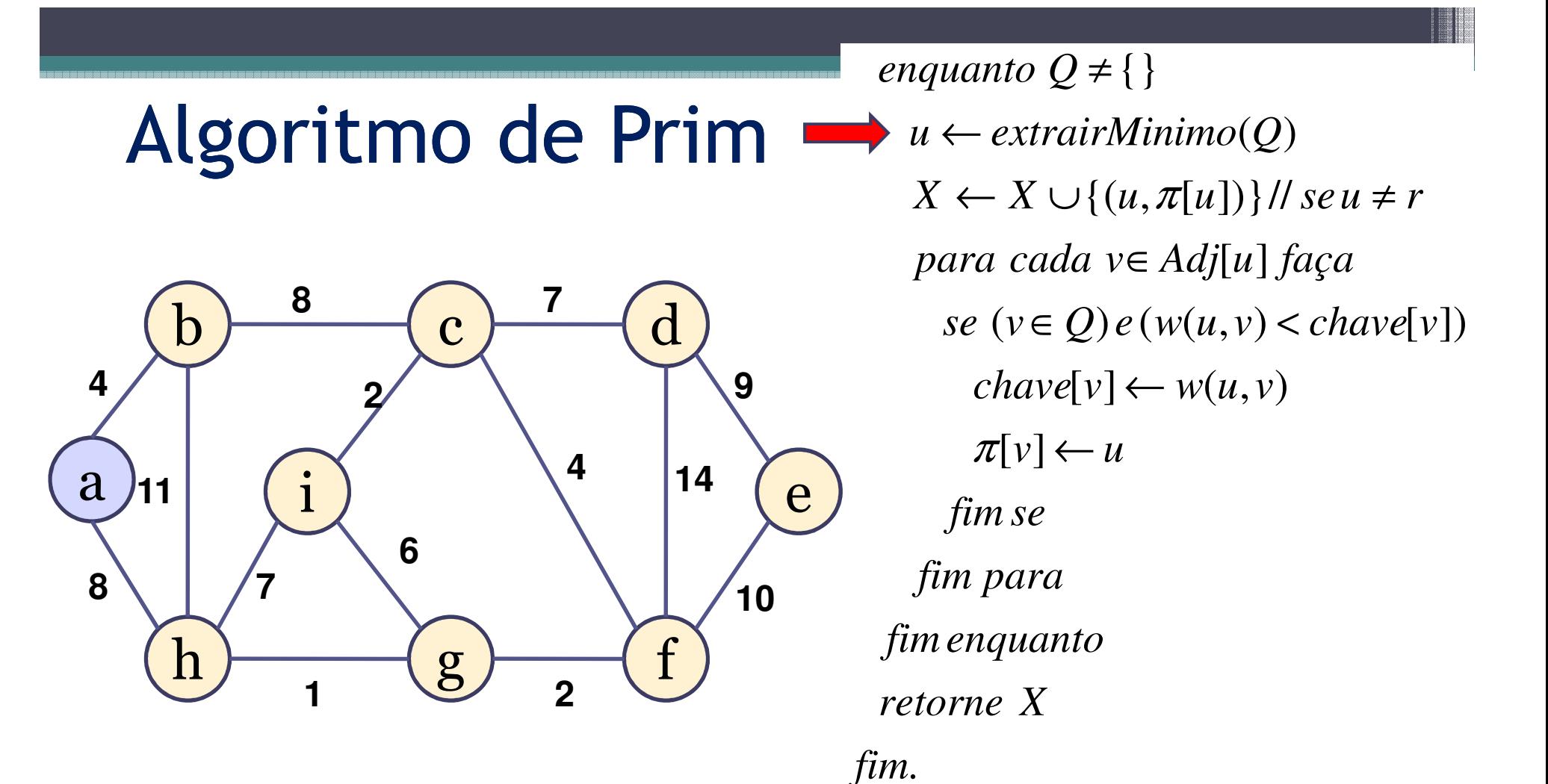

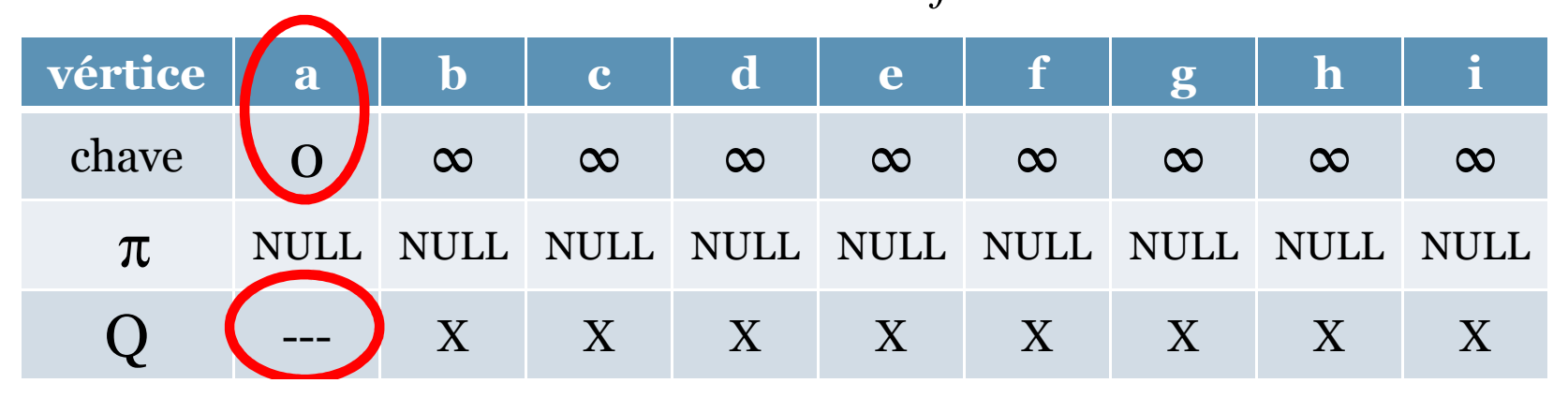

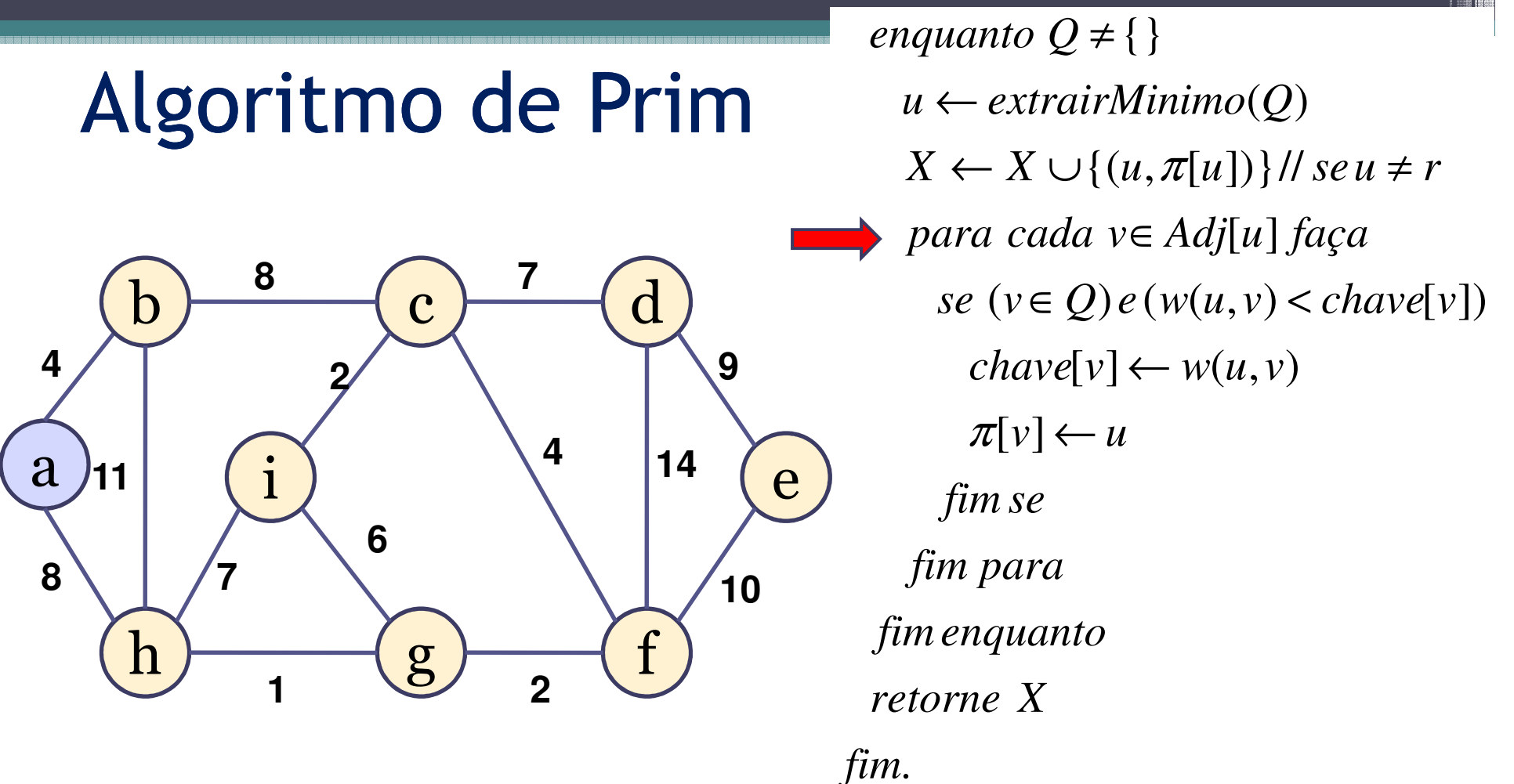

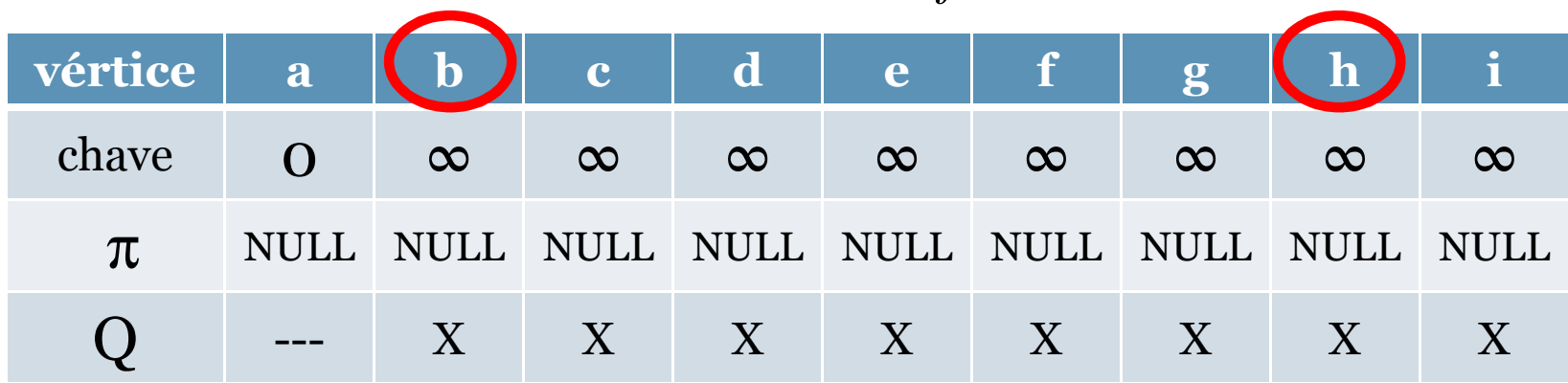

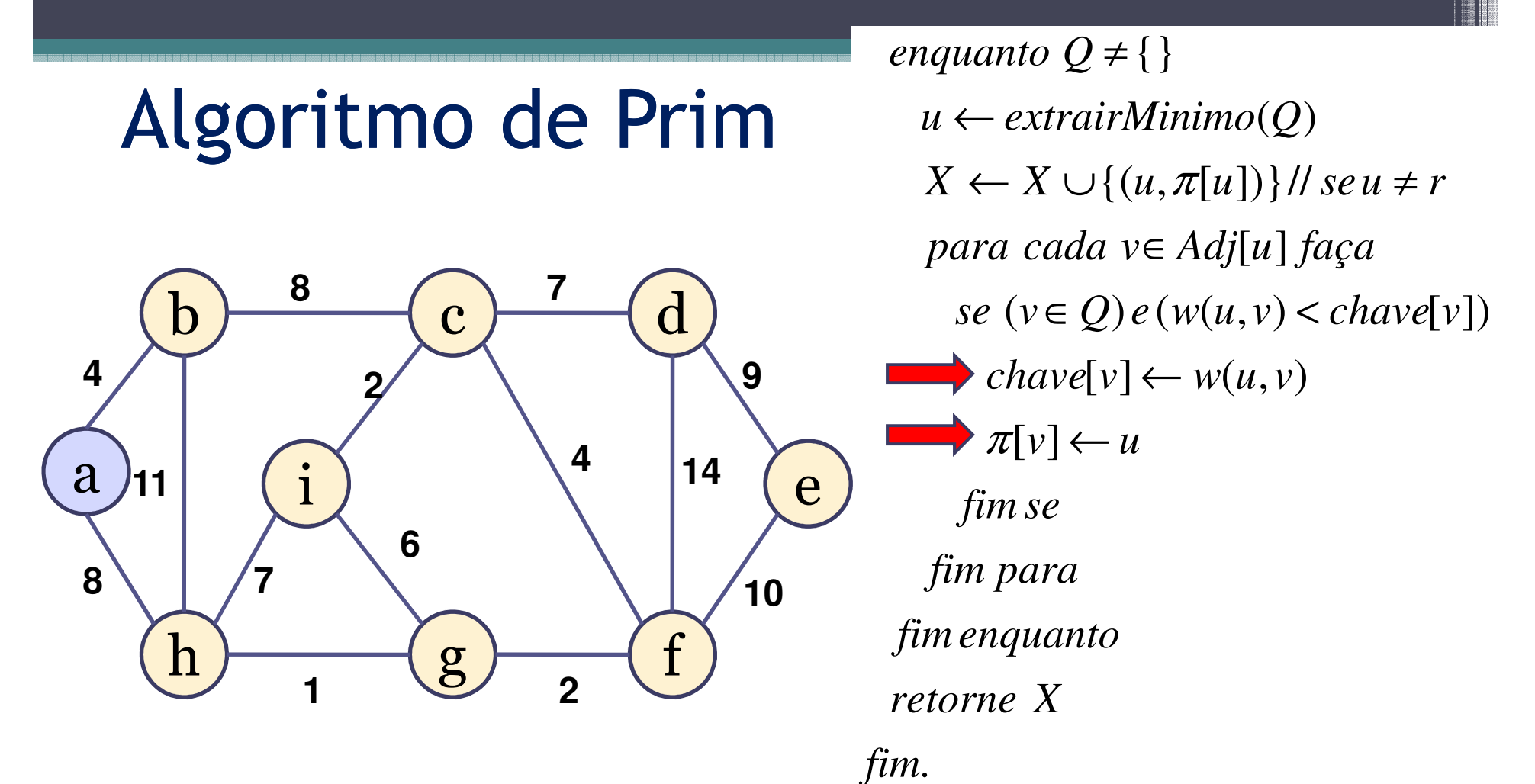

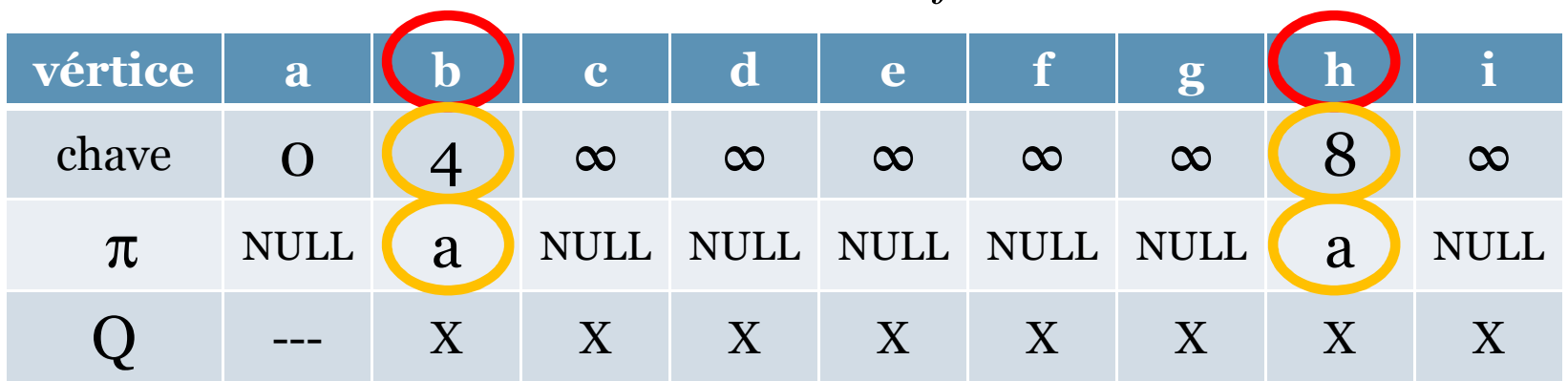

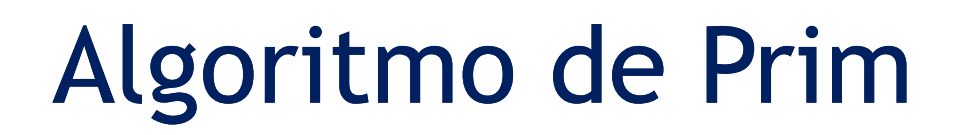

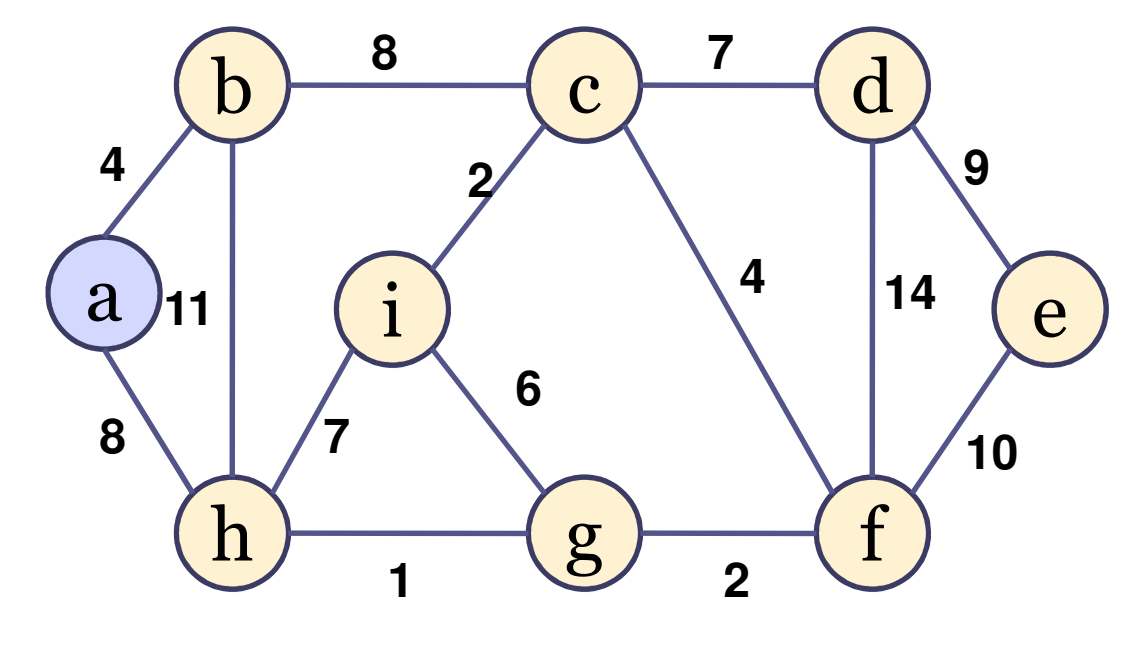

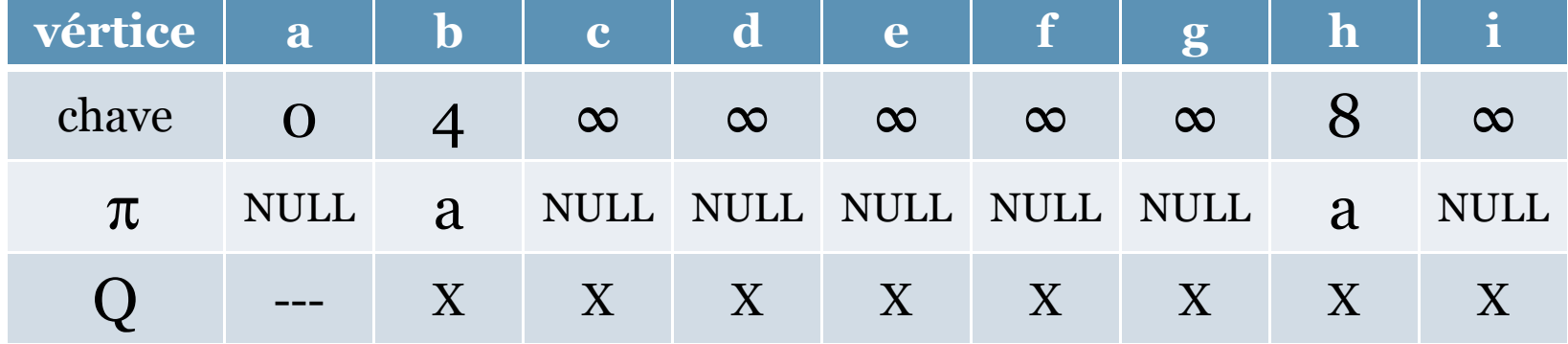

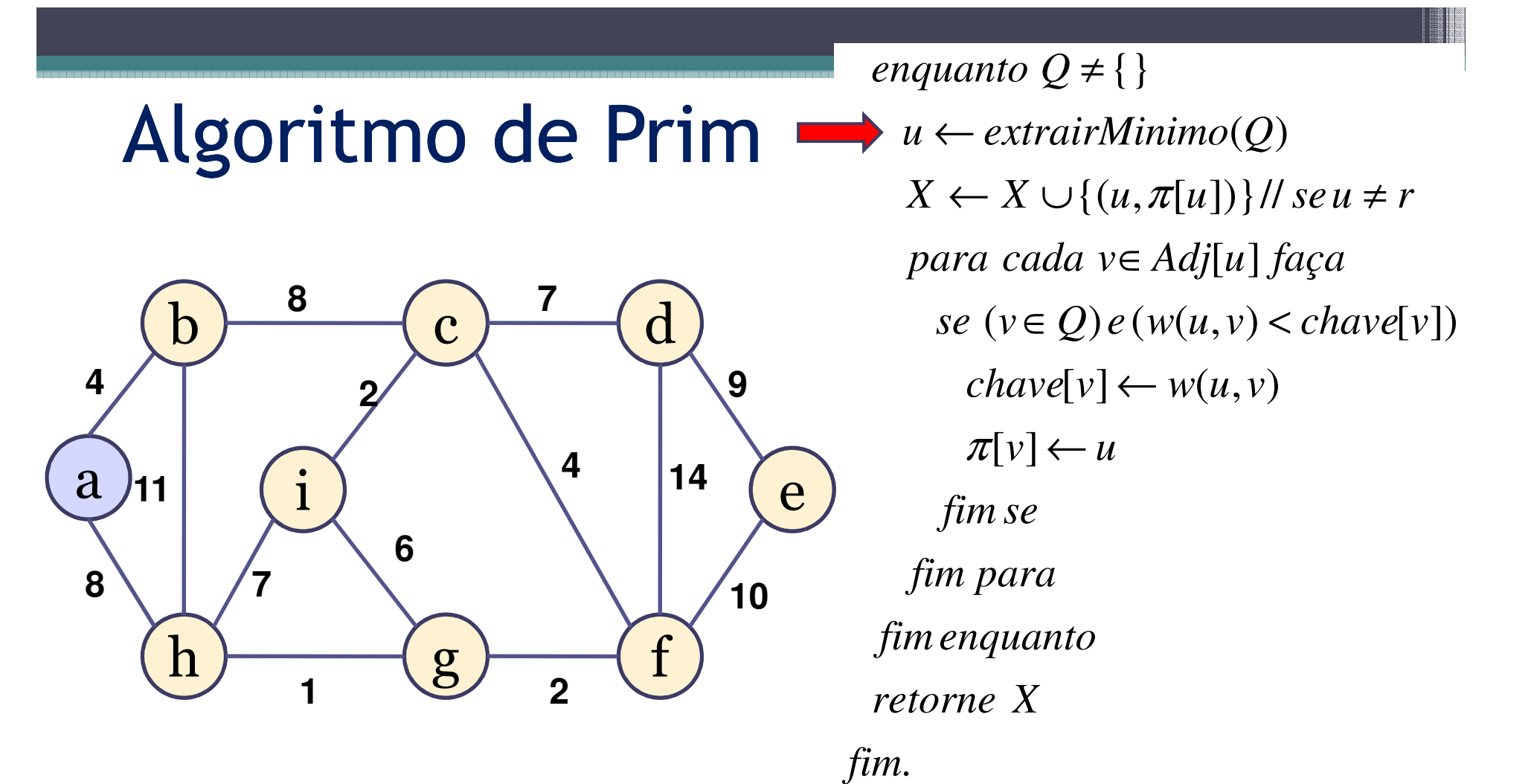

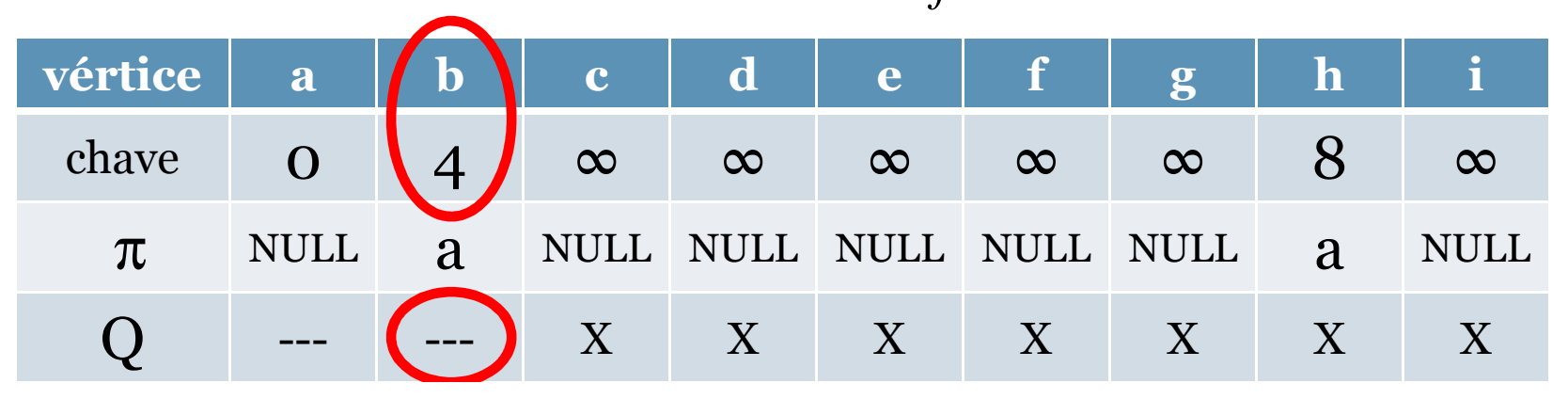

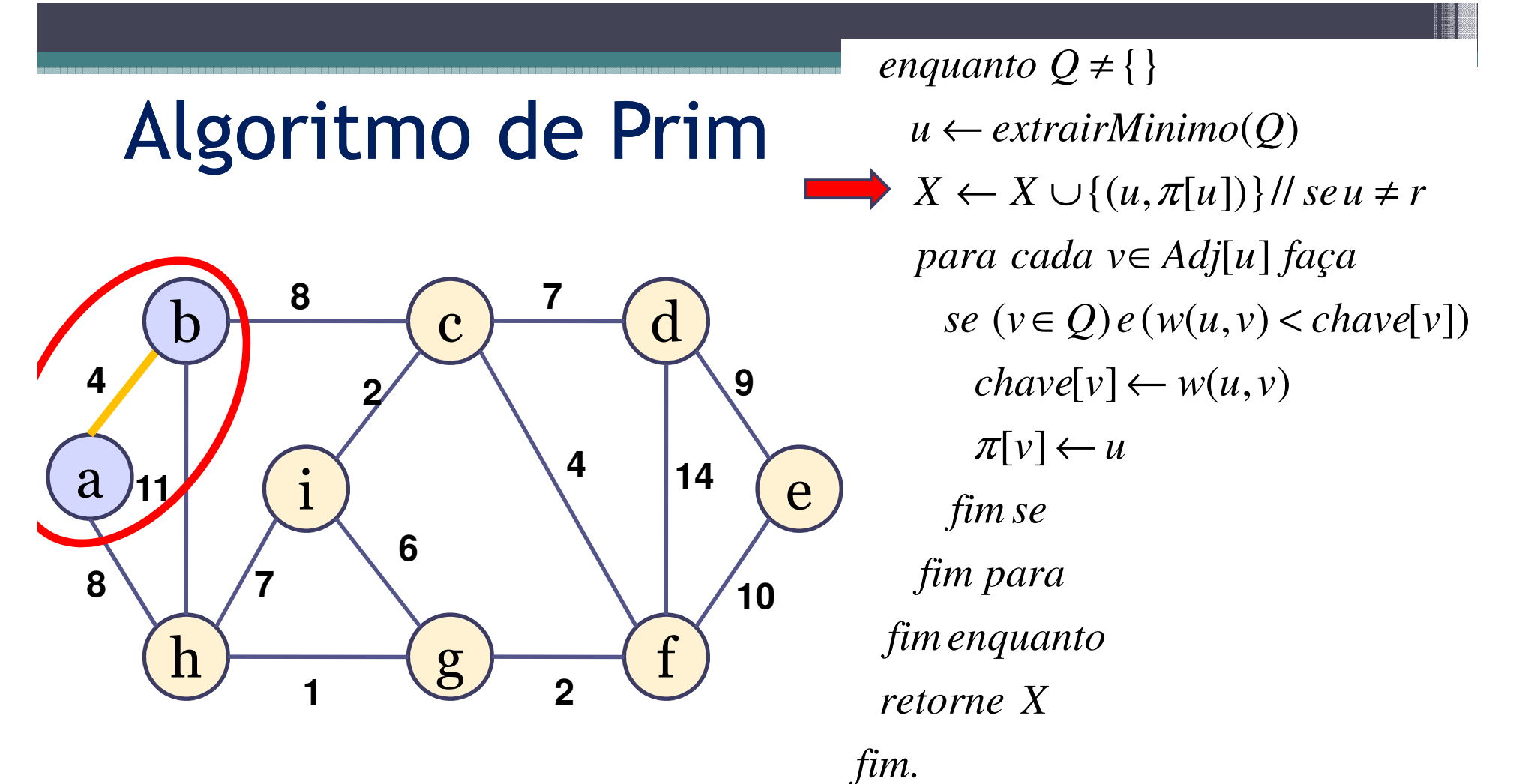

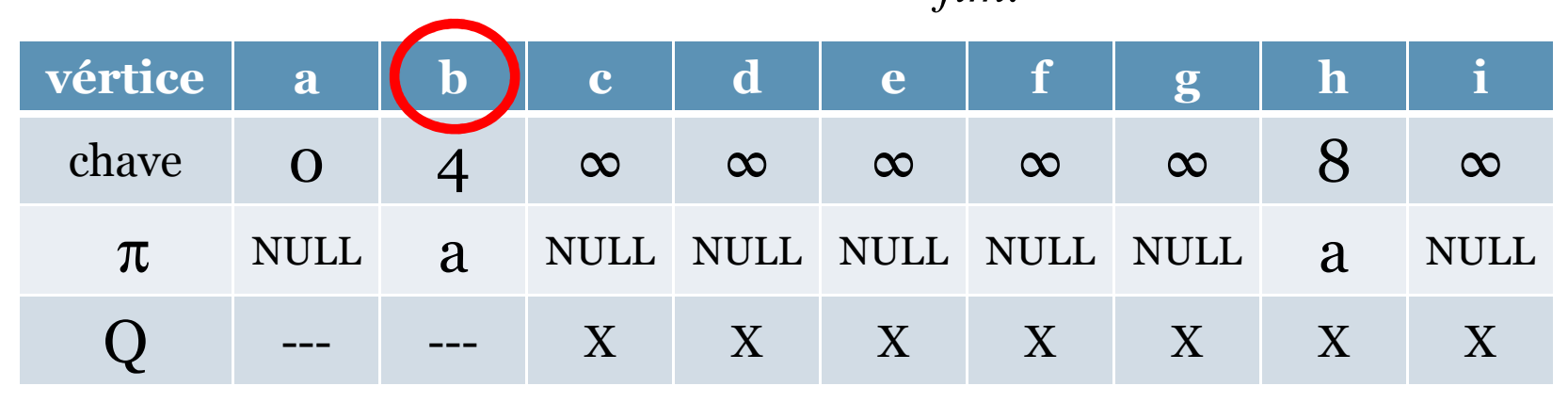

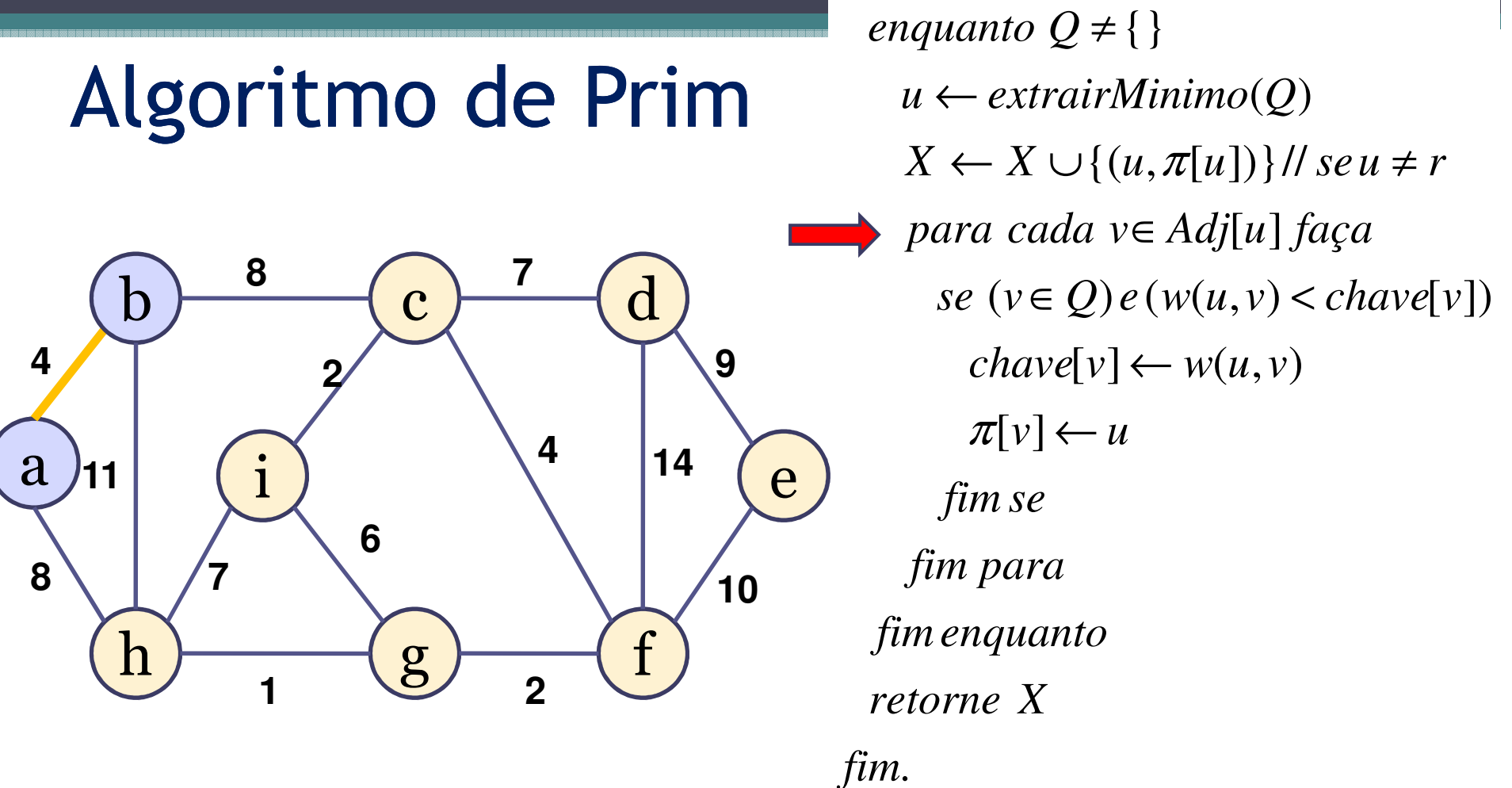

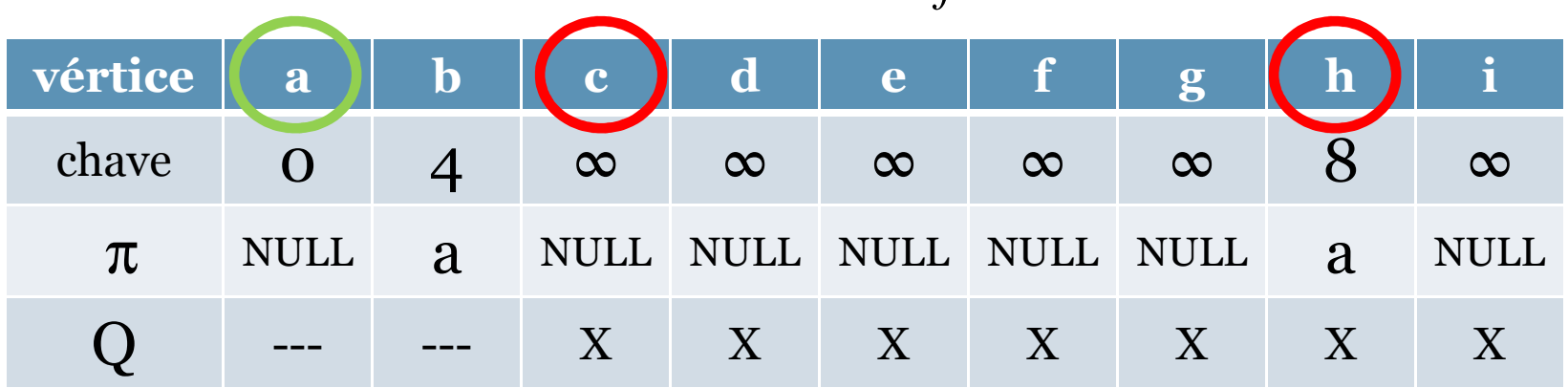

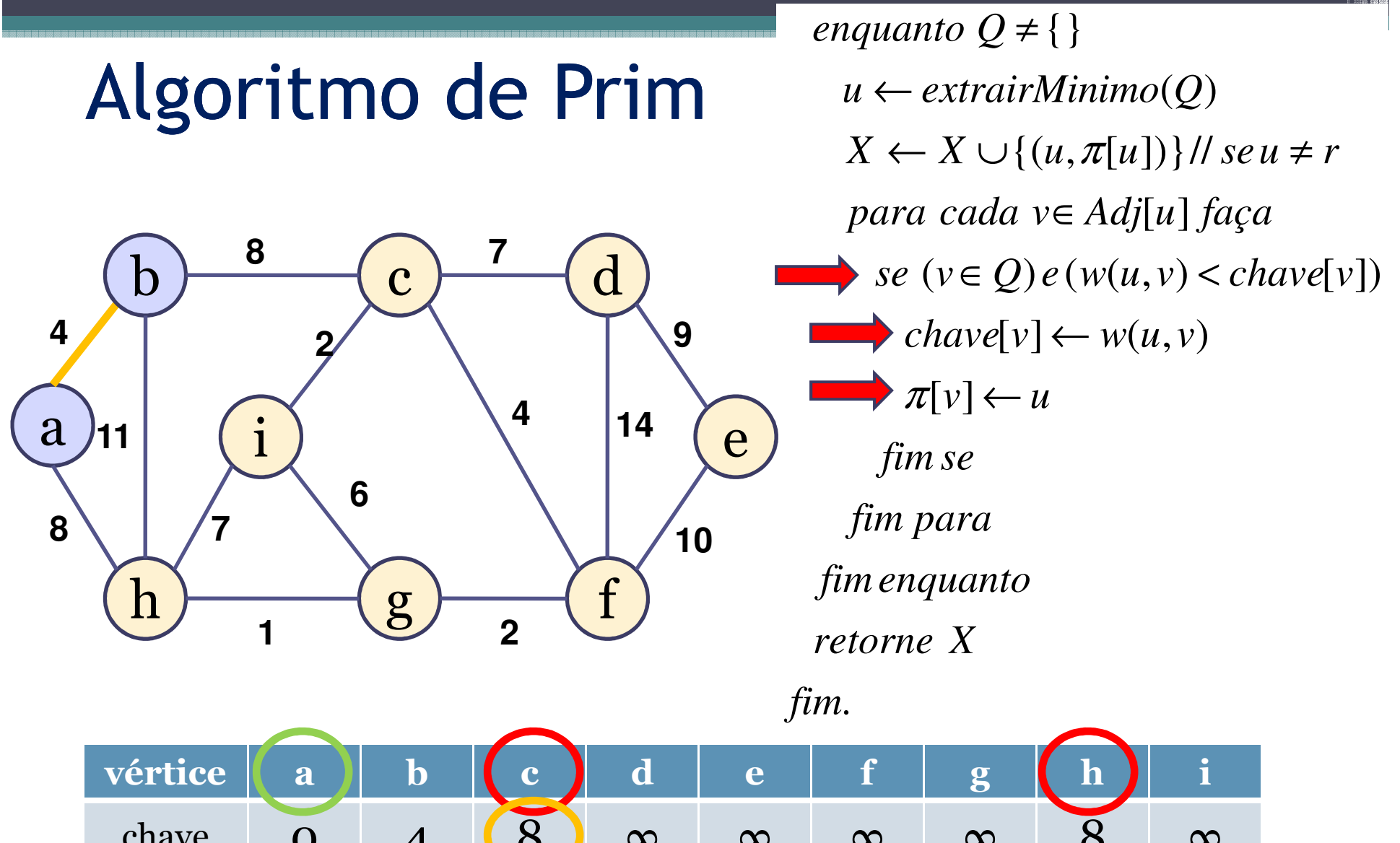

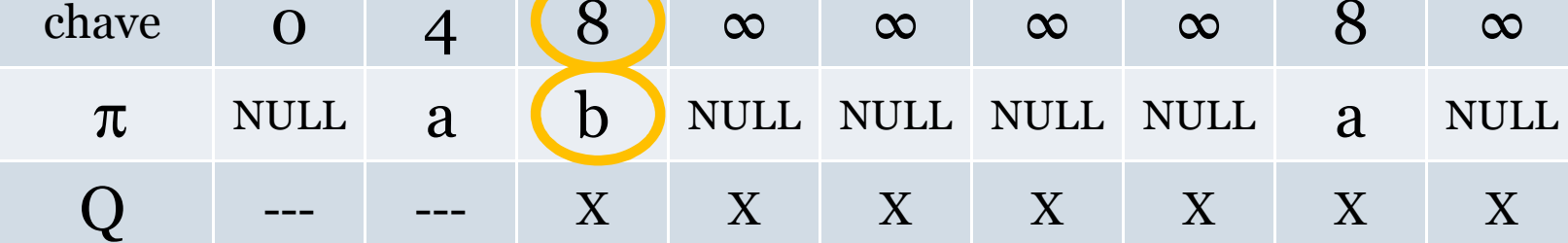

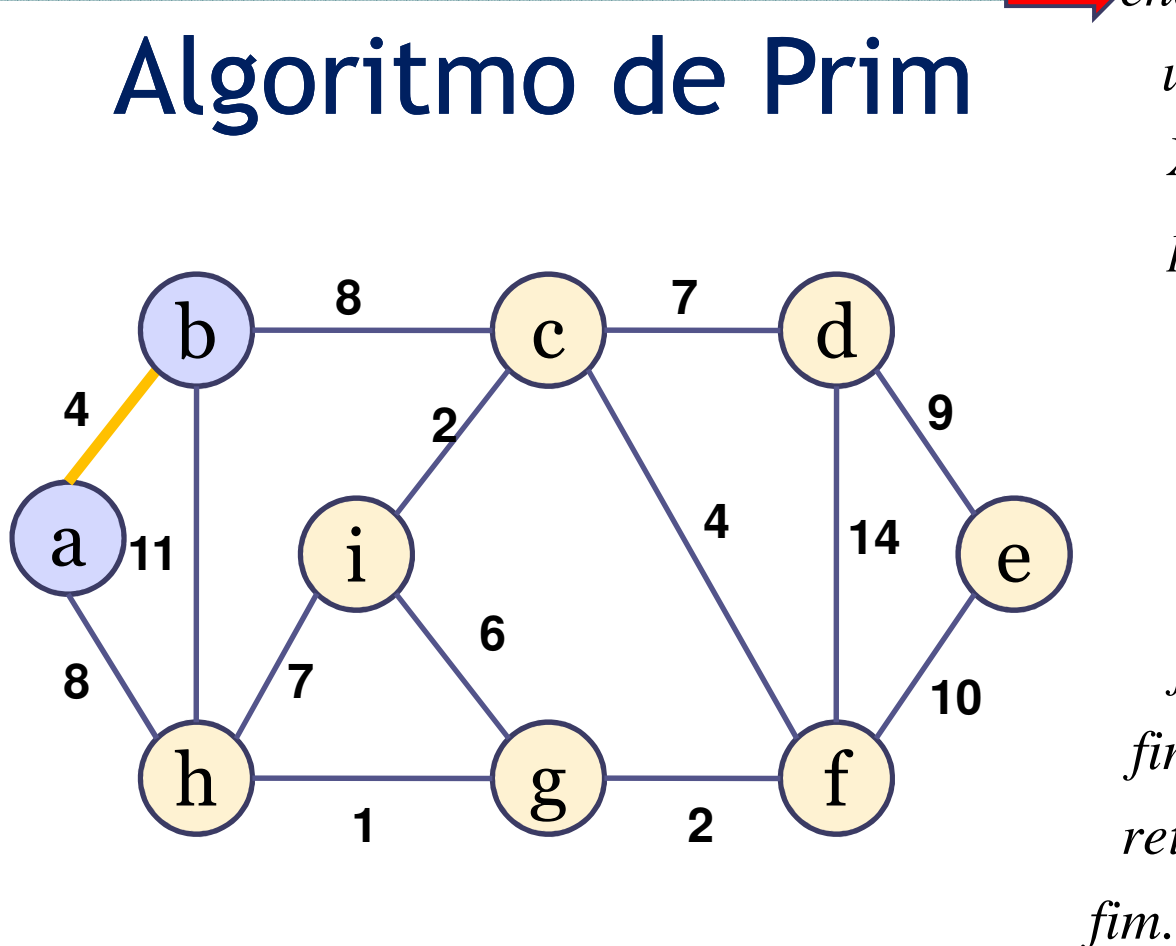

vértice  $\mathbf b$ d h  $\mathbf i$ a  $\mathbf c$ e  $\mathbf{g}$ 8 8 chave  $\overline{4}$  $\mathbf{O}$  $\infty$  $\infty$  $\infty$  $\infty$  $\infty$  $\mathbf b$ NULL NULL **NULL** NULL **NULL NULL** a a  $\pi$  $\mathbf Q$ X X  $\overline{X}$ X X X X

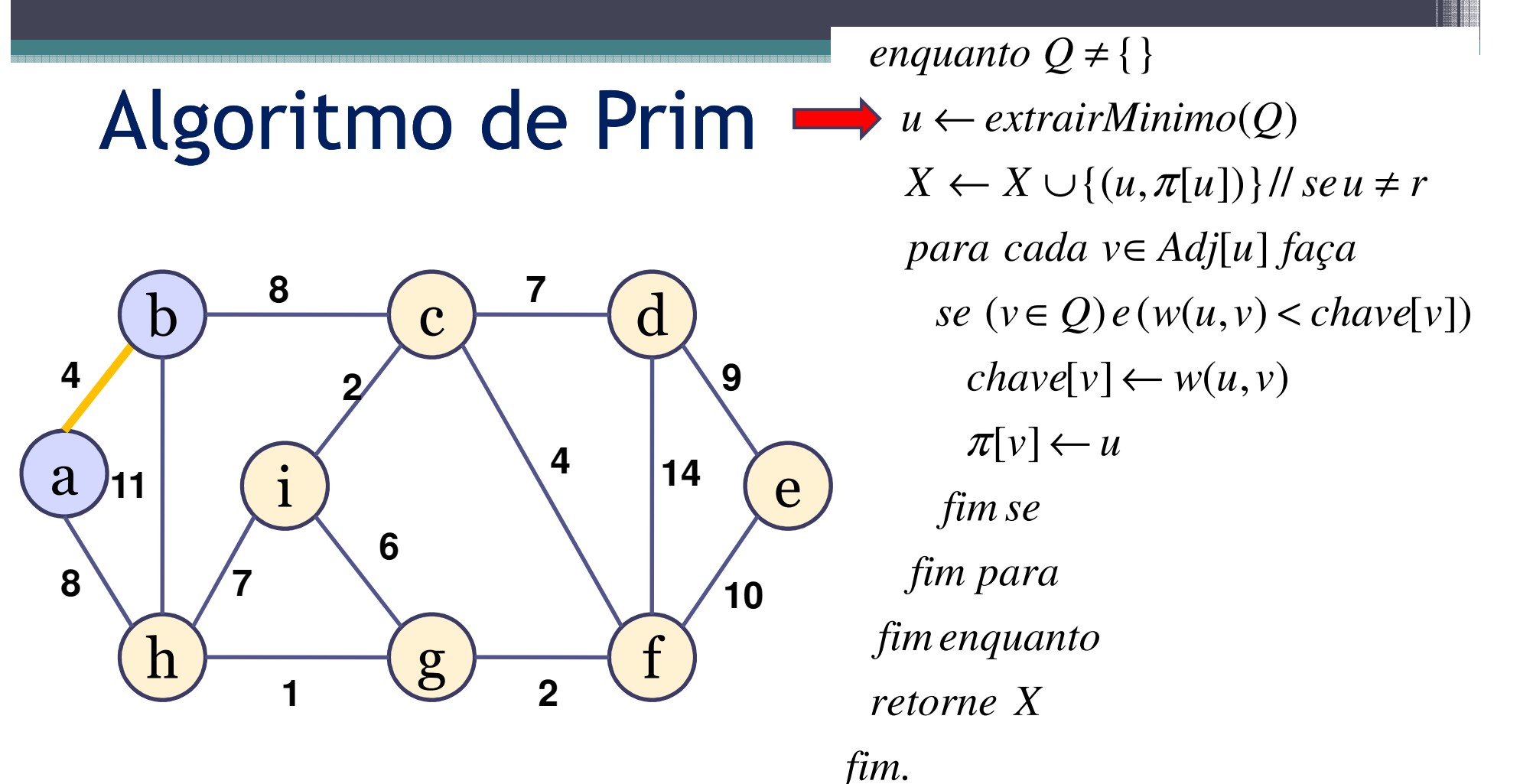

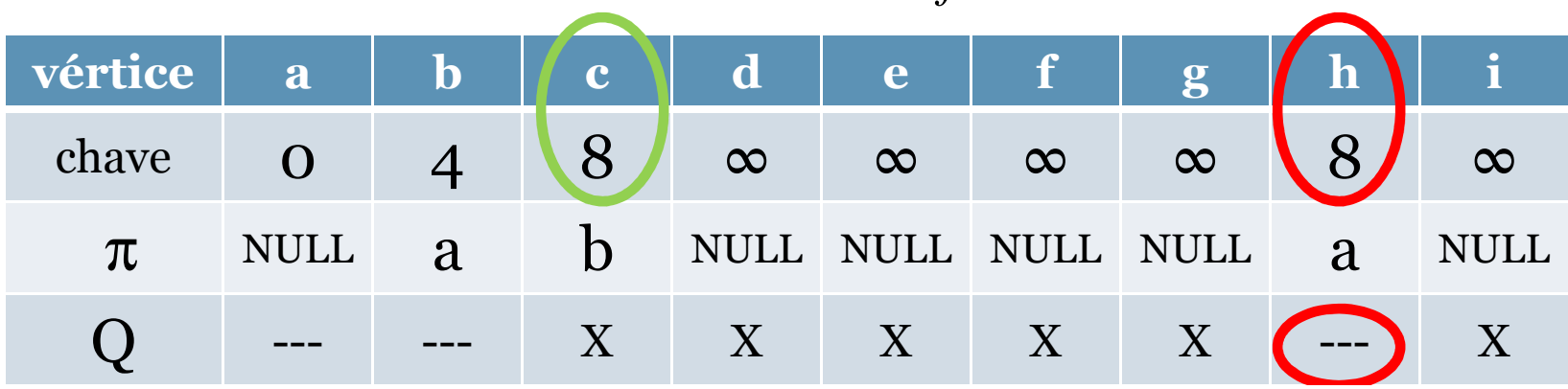

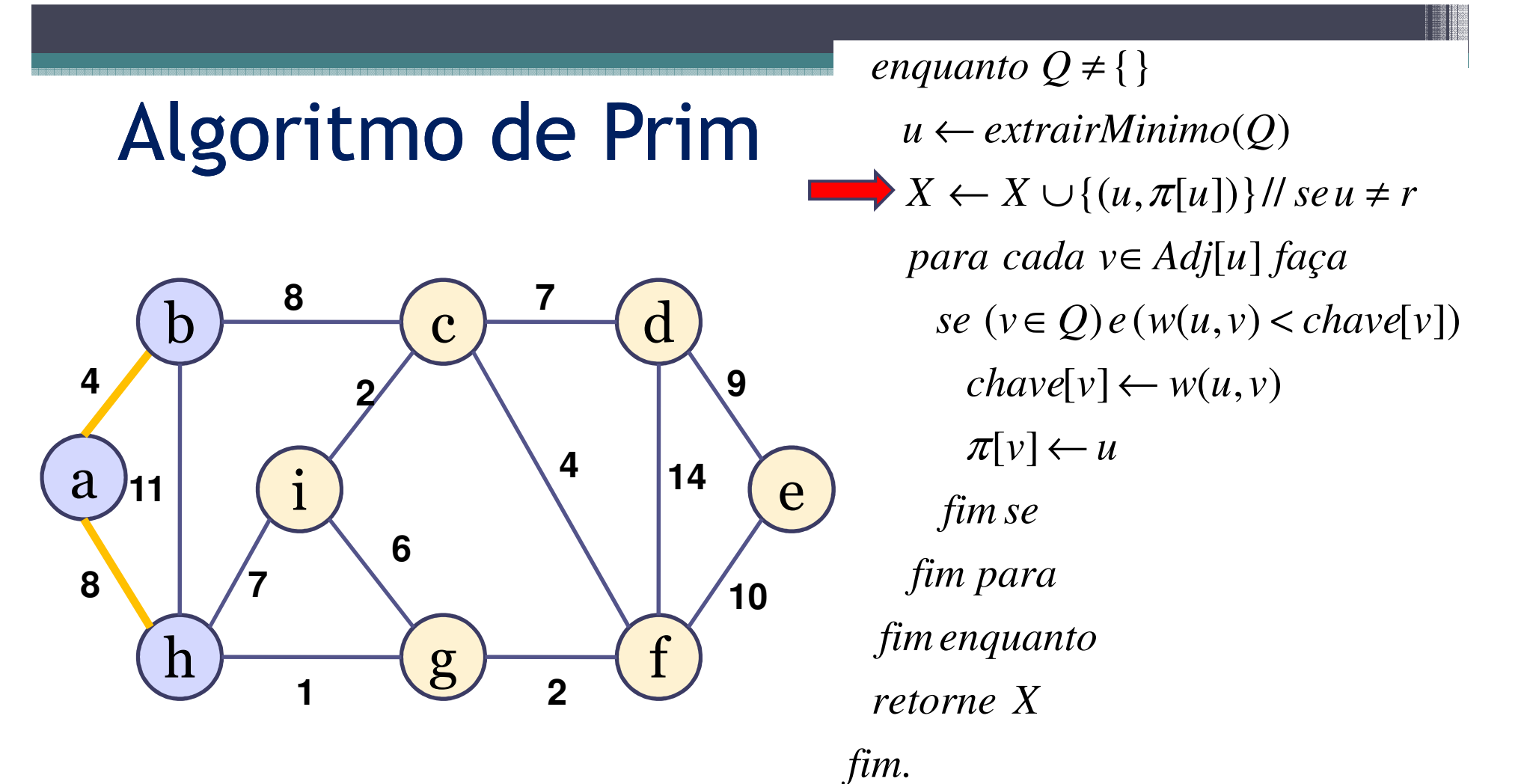

vértice  $\mathbf i$  $\mathbf b$ d a  $\mathbf c$ e g n 8 chave 8  $\overline{4}$  $\infty$  $\infty$  $\mathbf{O}$  $\infty$  $\infty$  $\infty$  $\mathbf b$ **NULL NULL NULL NULL NULL NULL** a a  $\pi$  $\mathbf Q$ X X  $\overline{X}$ X X X

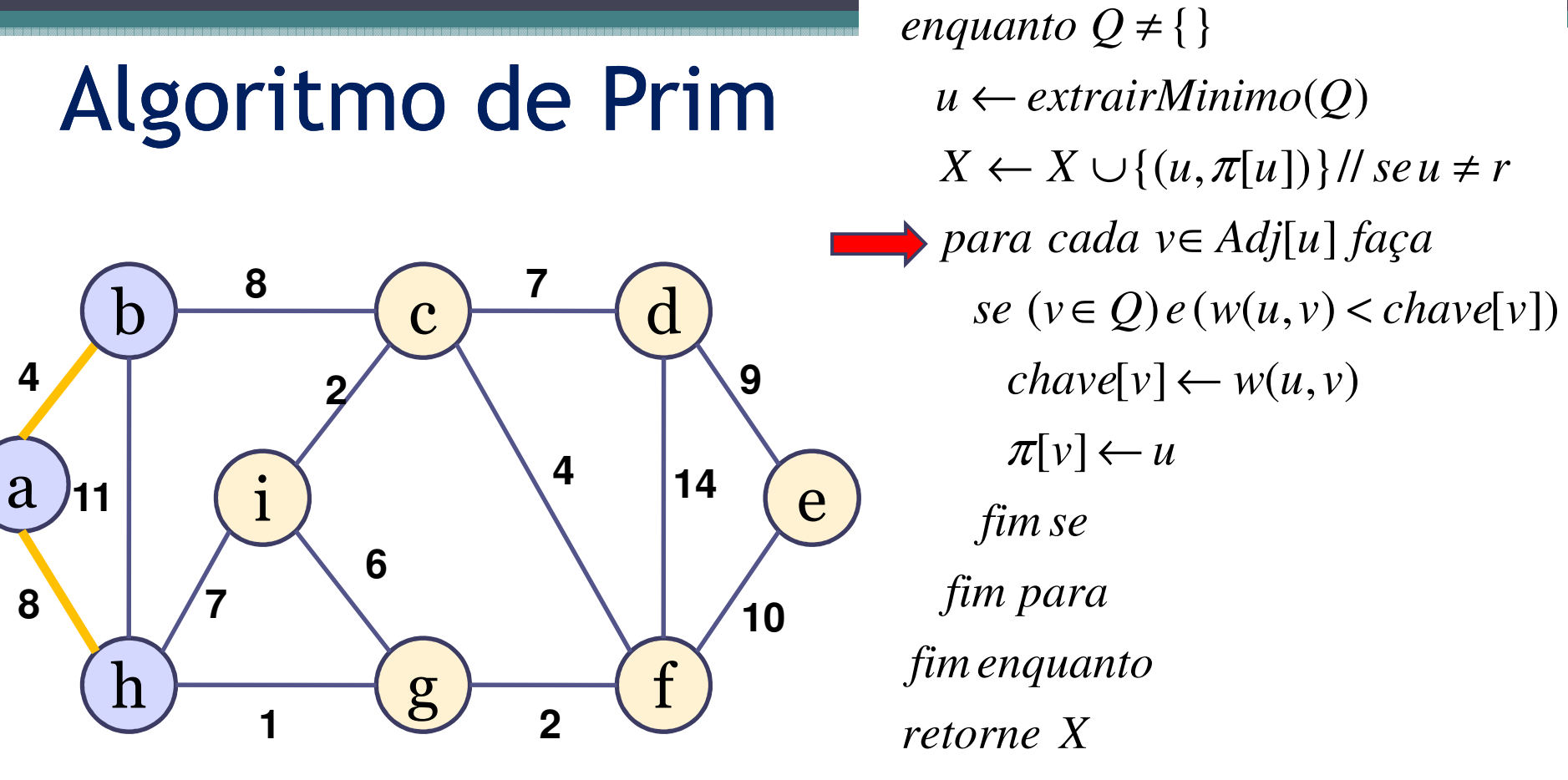

fim.

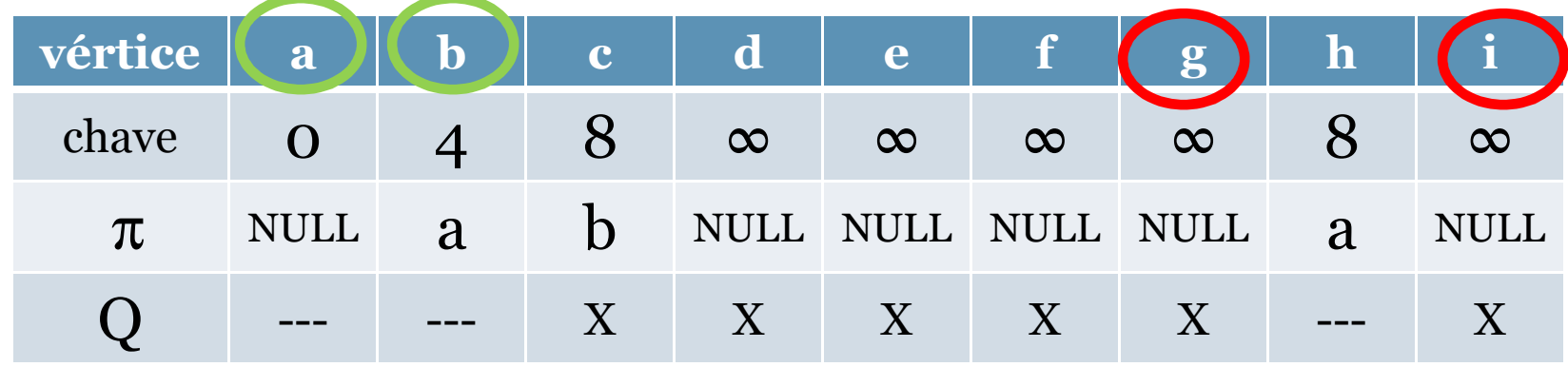

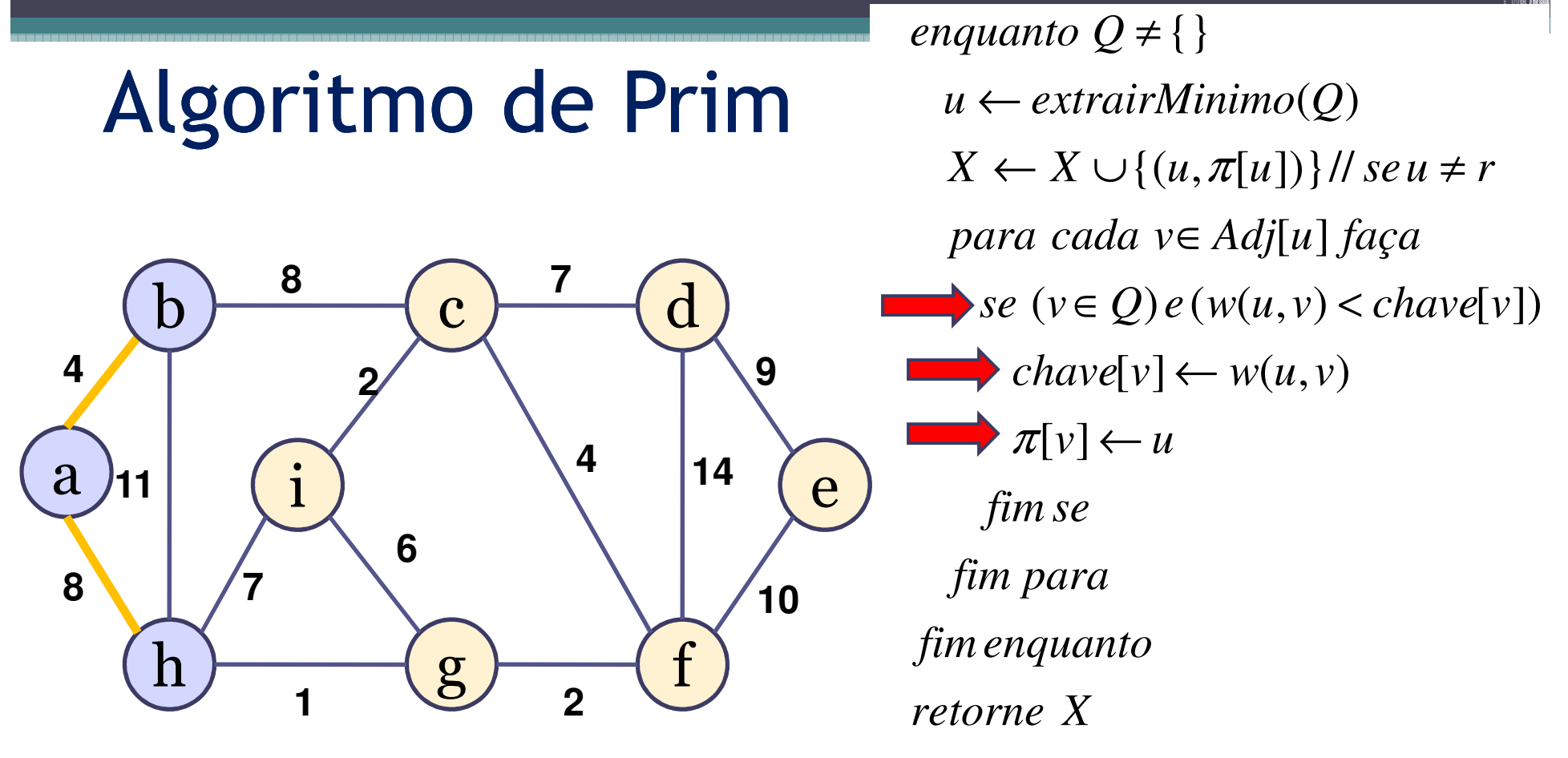

fim.

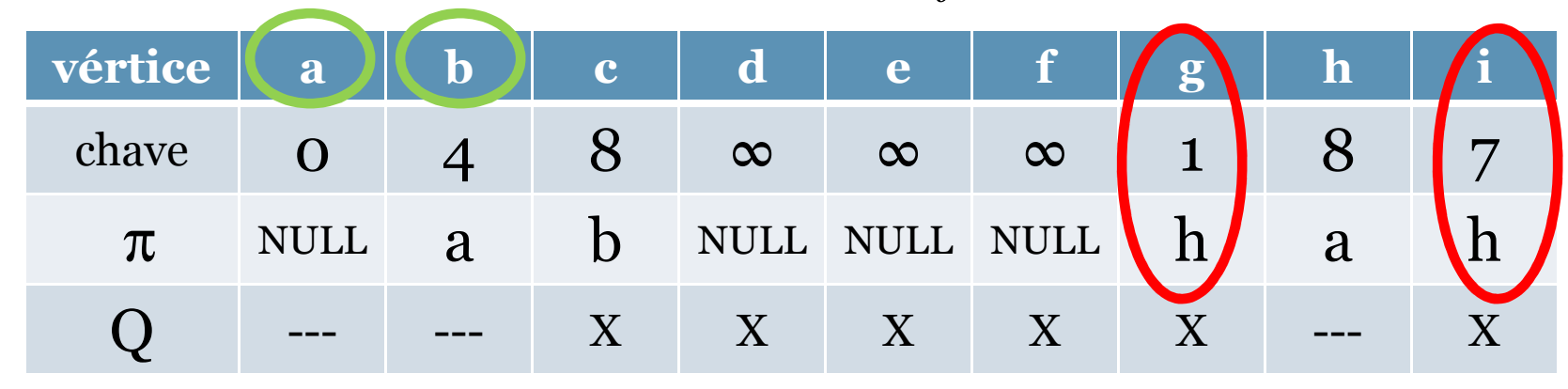

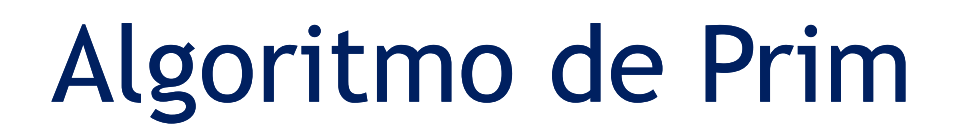

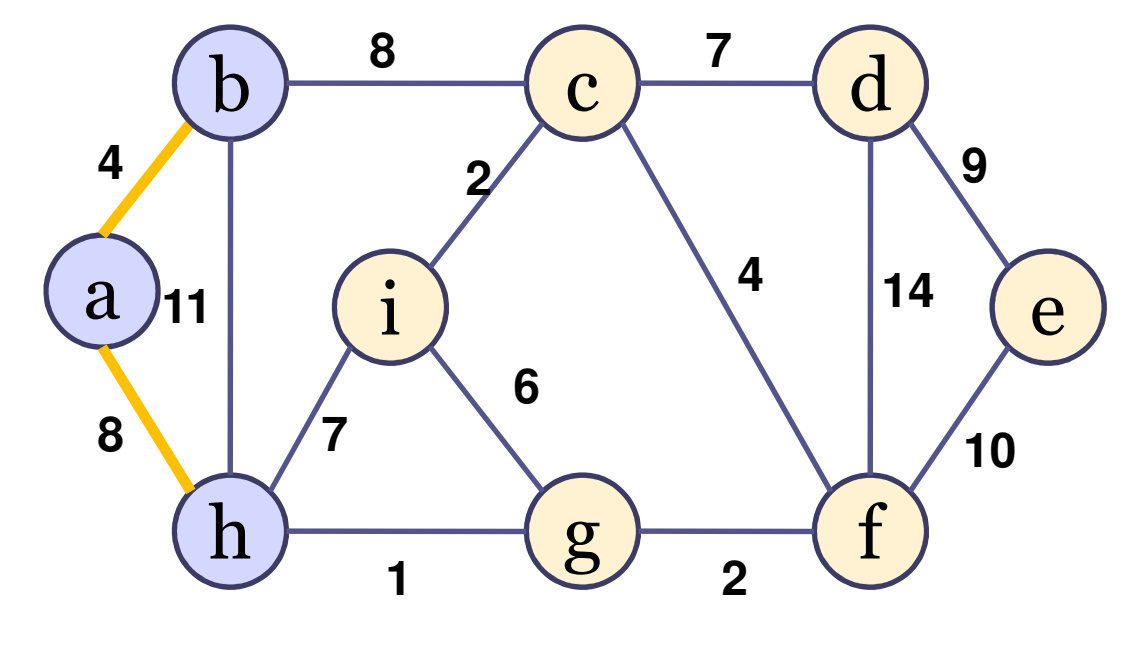

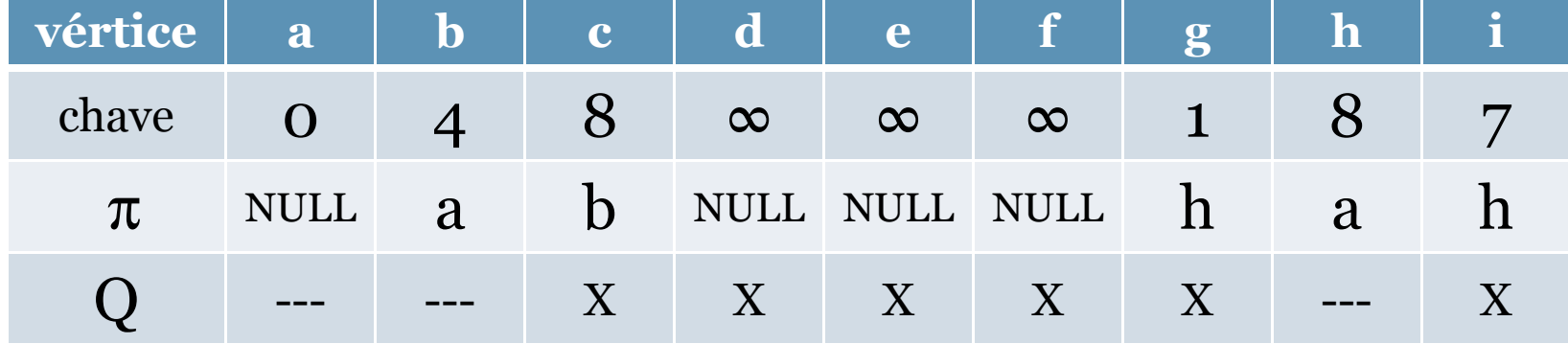

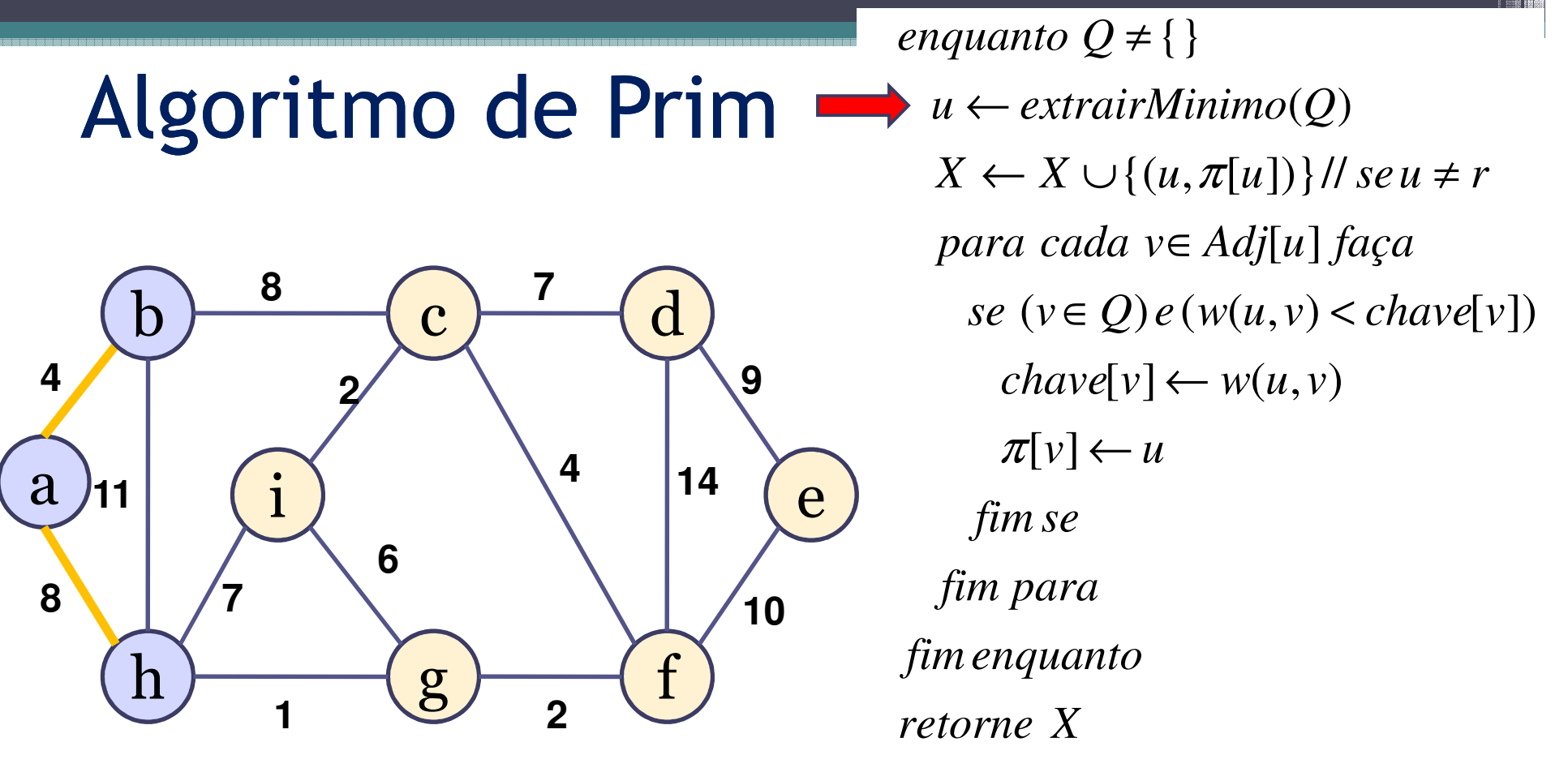

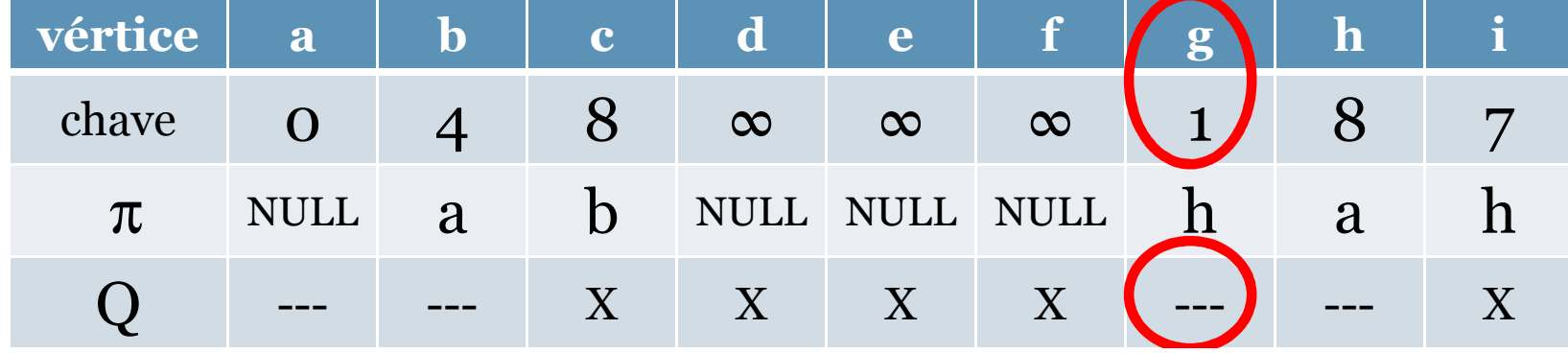

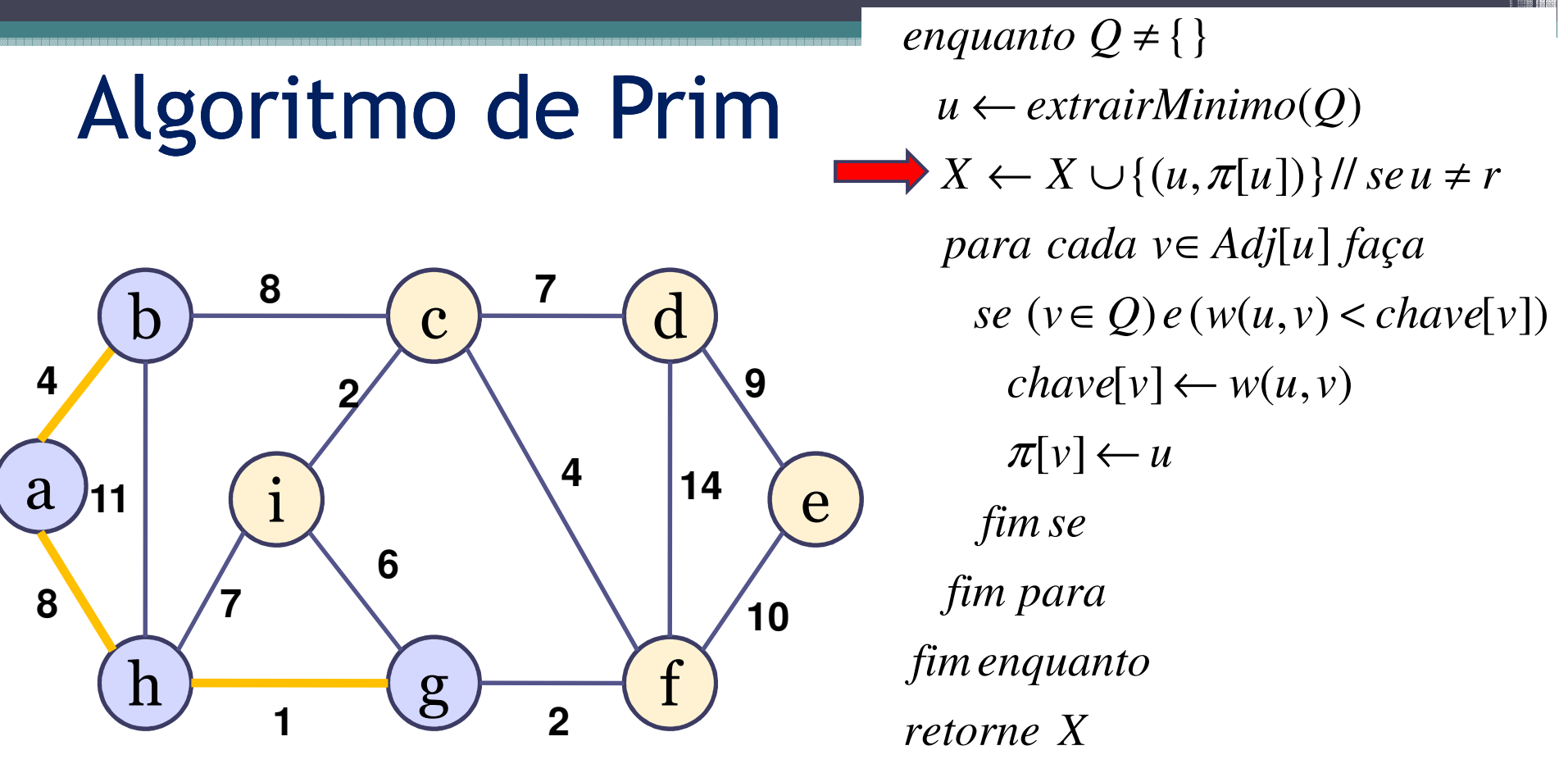

fim.

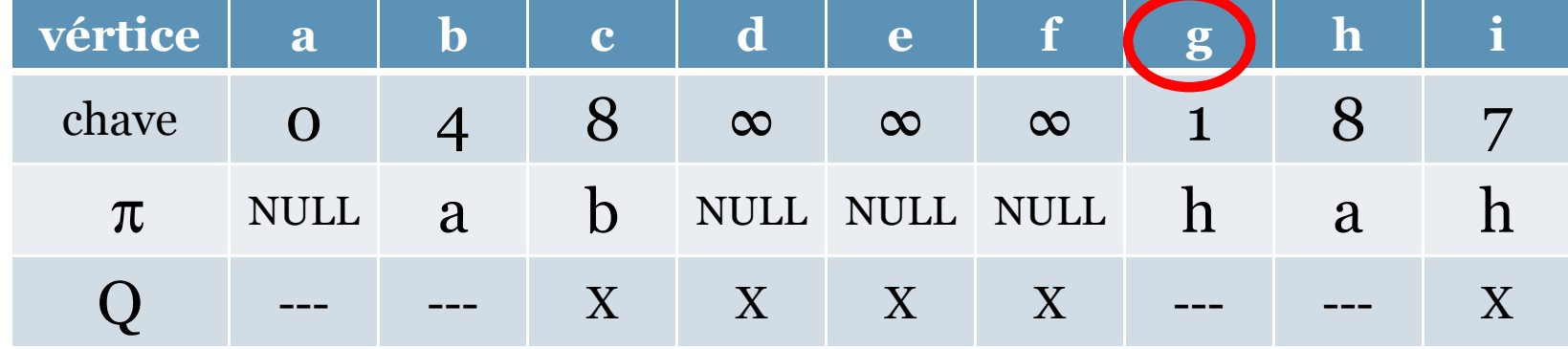

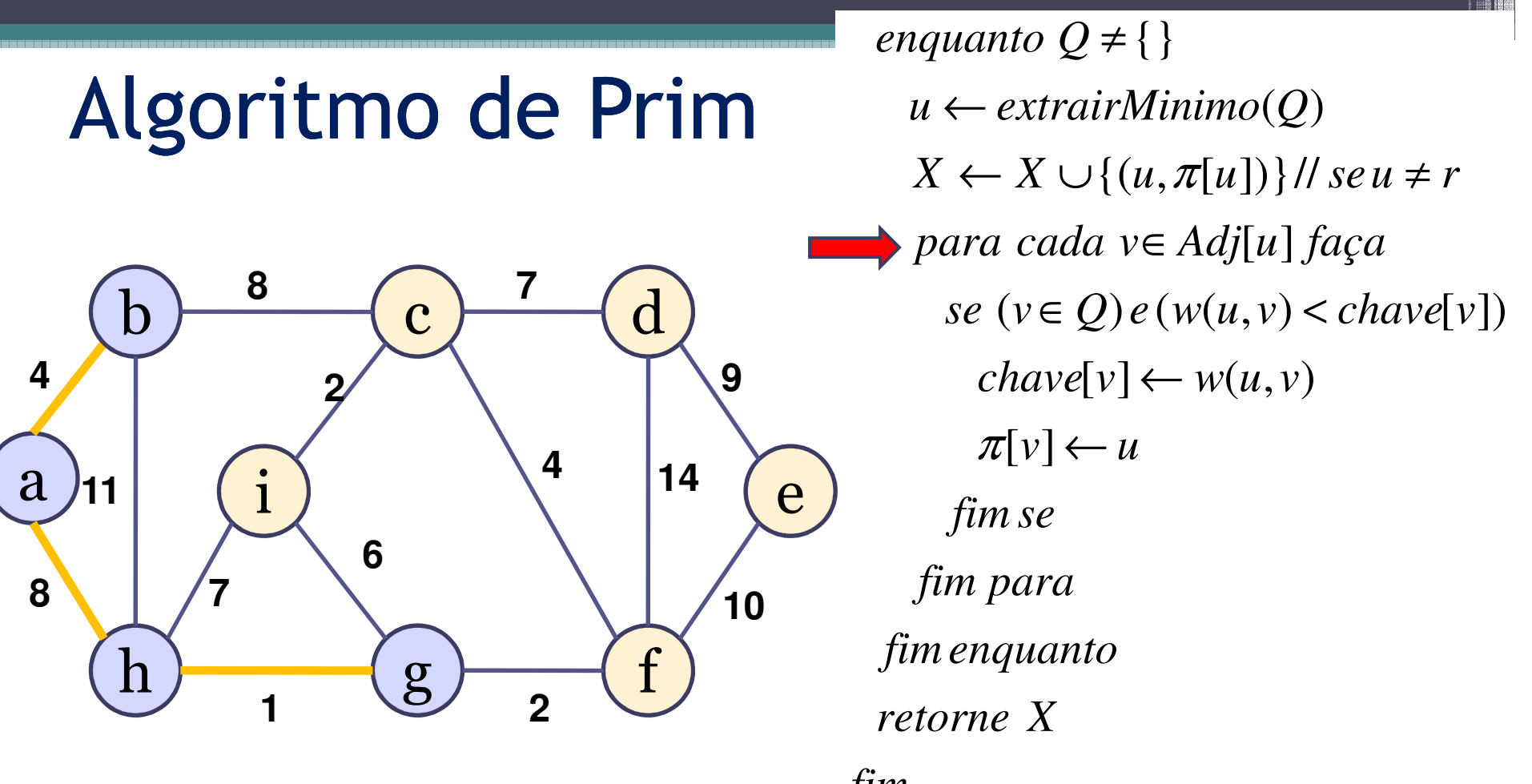

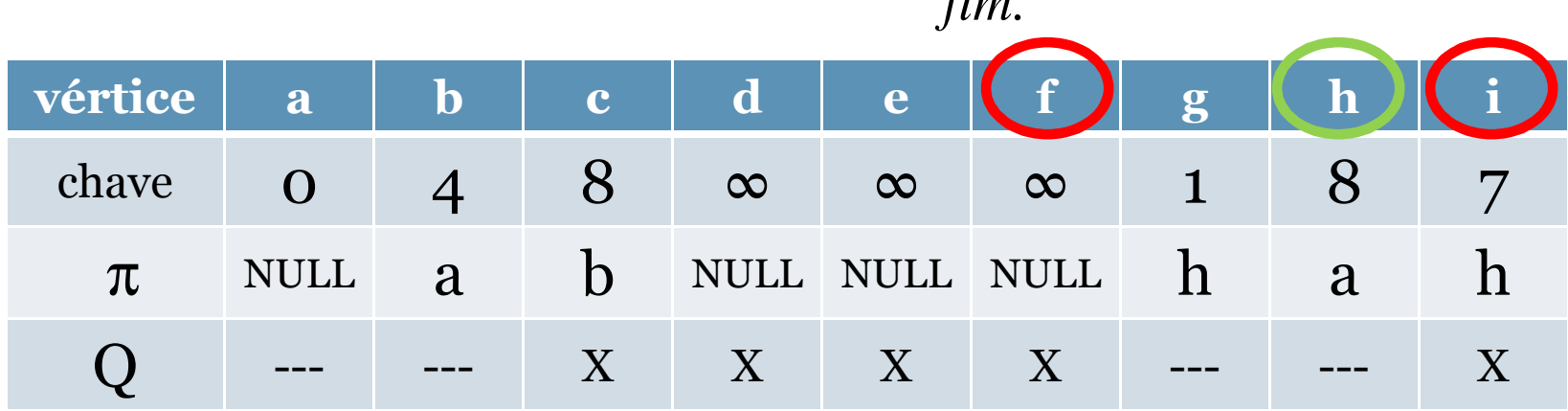

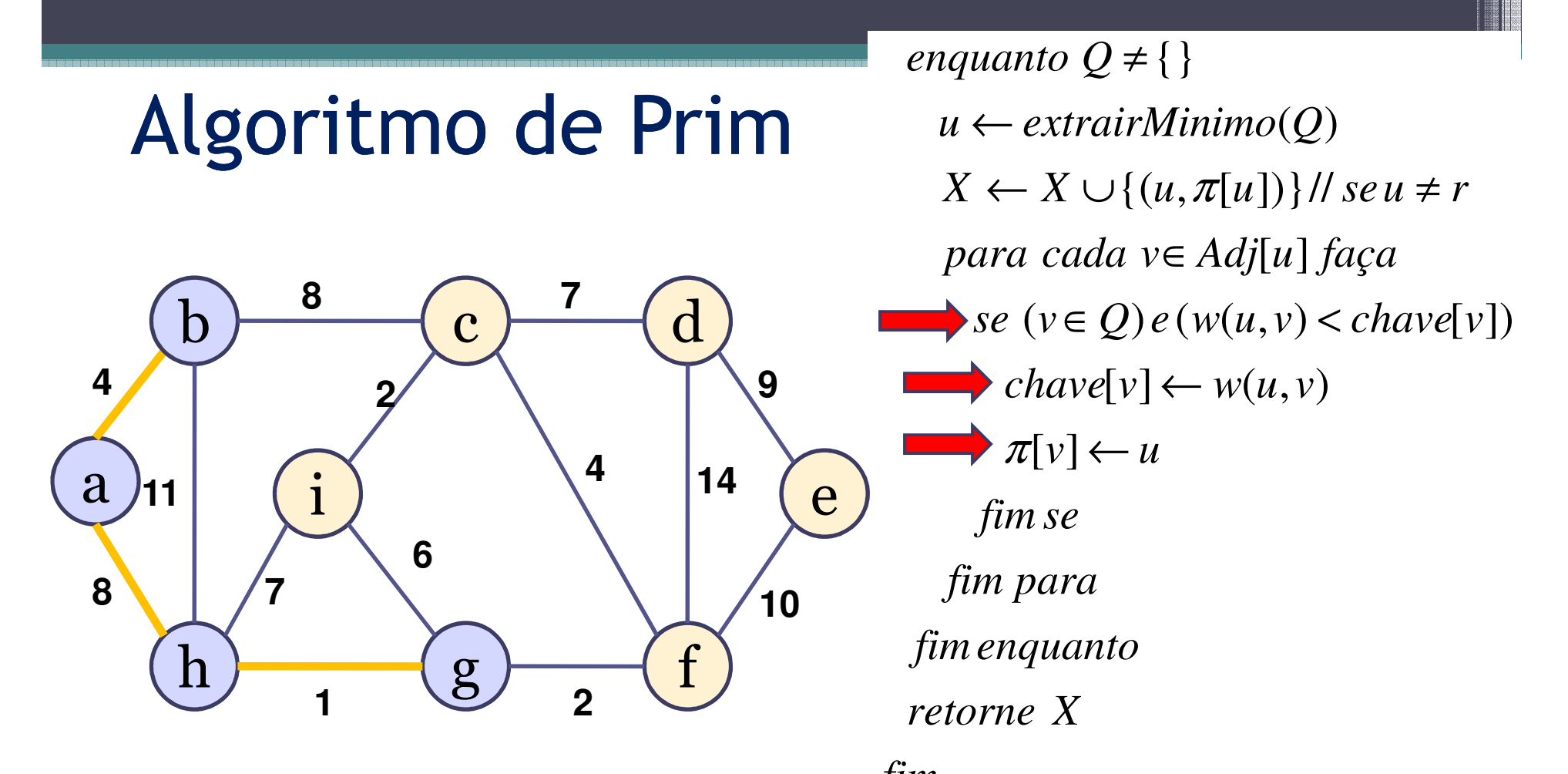

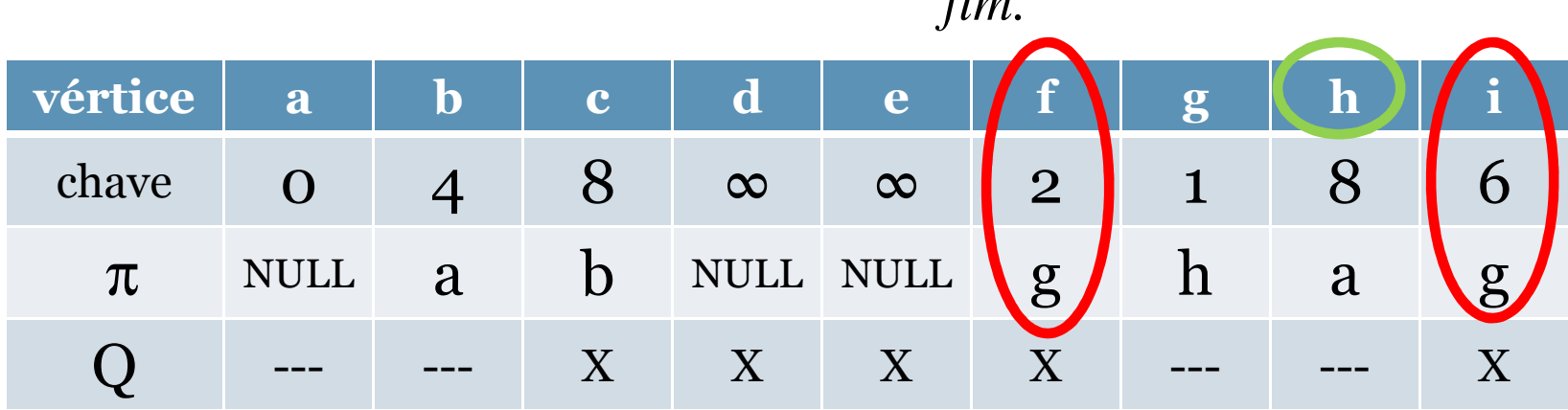

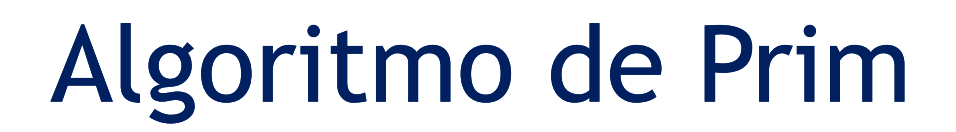

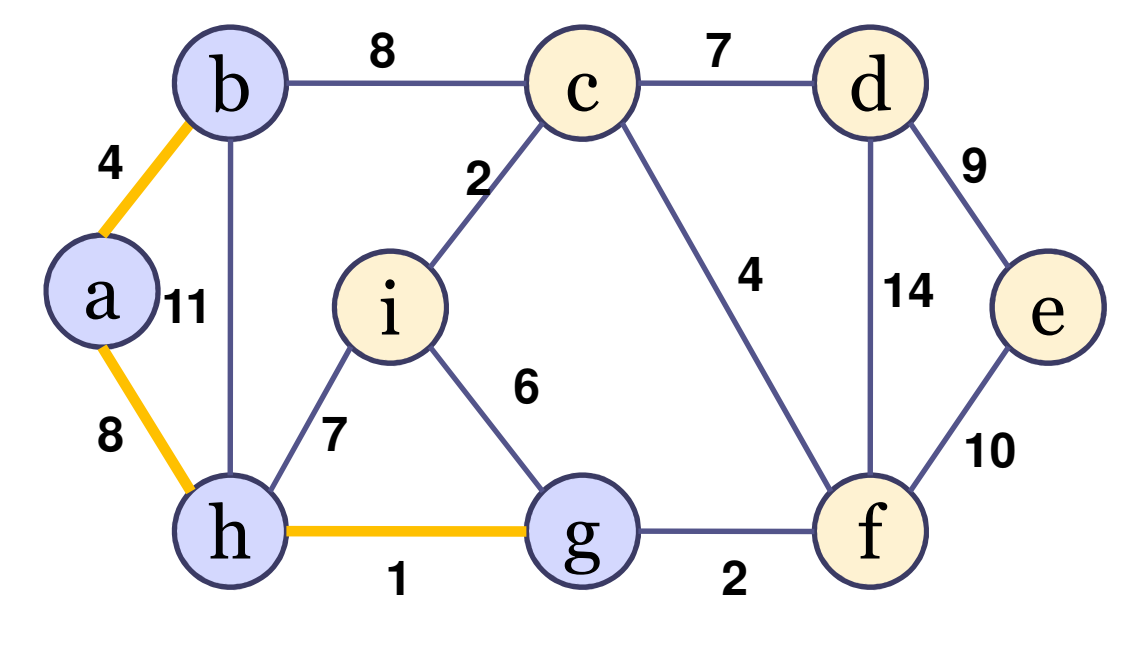

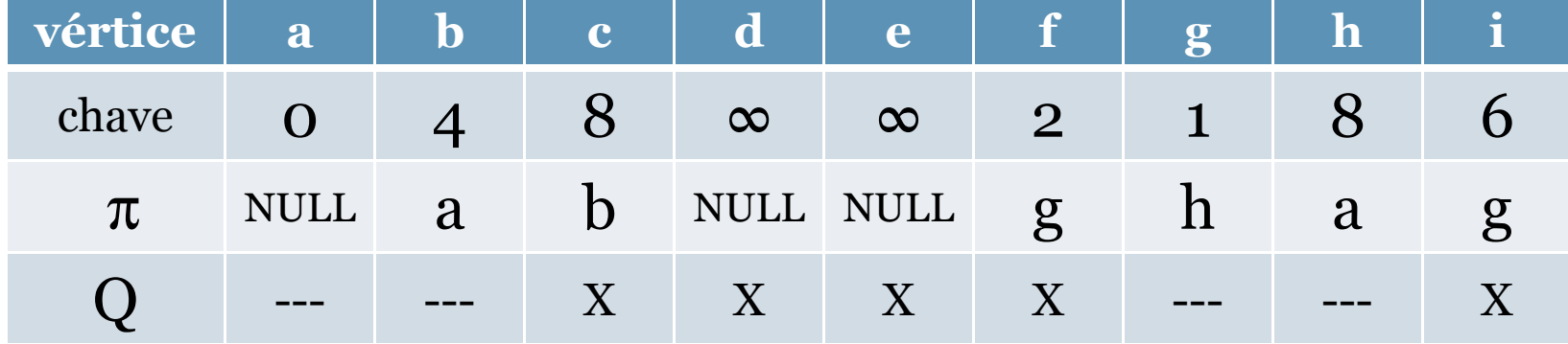

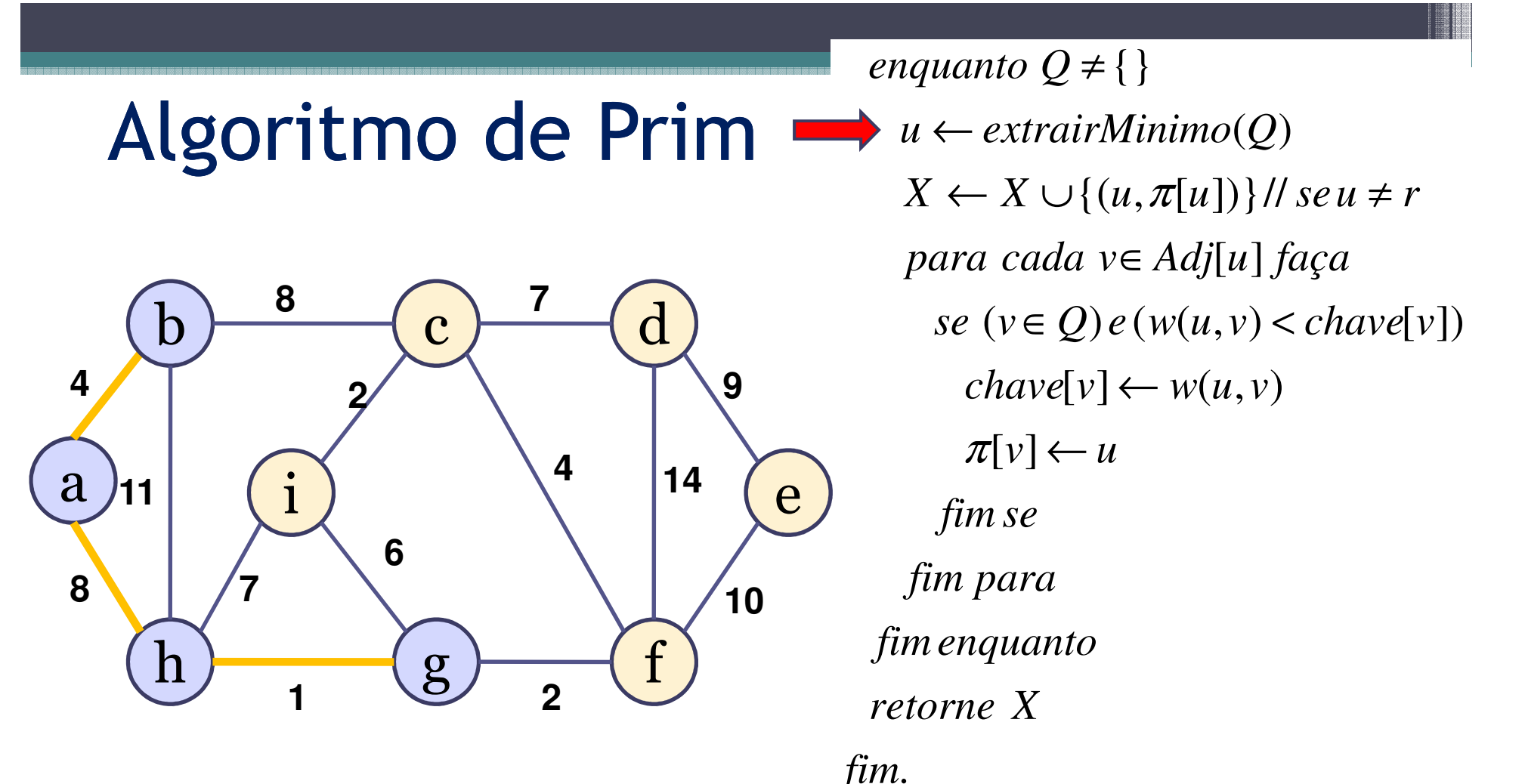

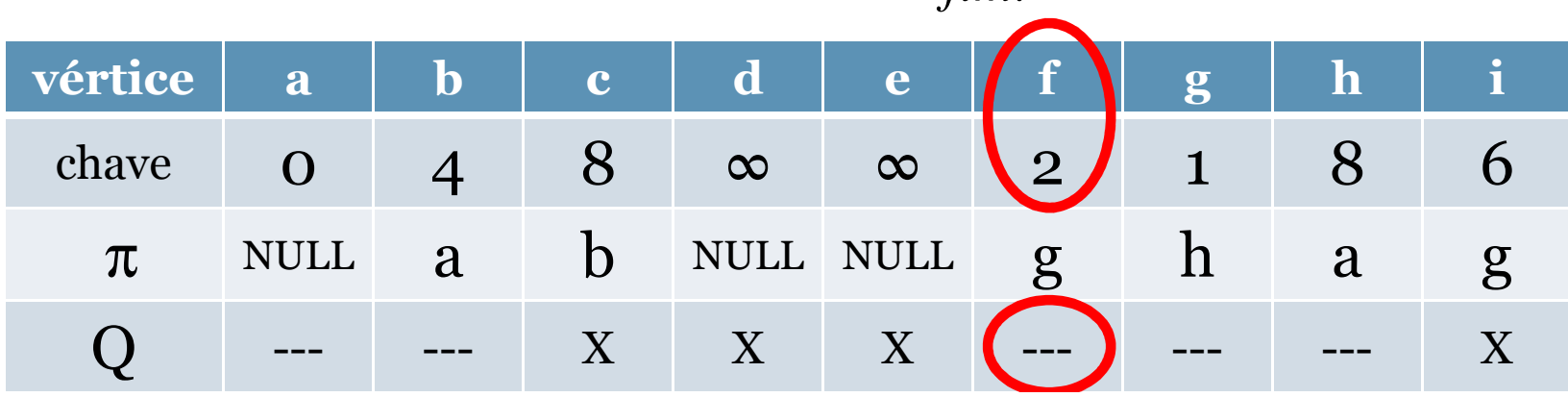

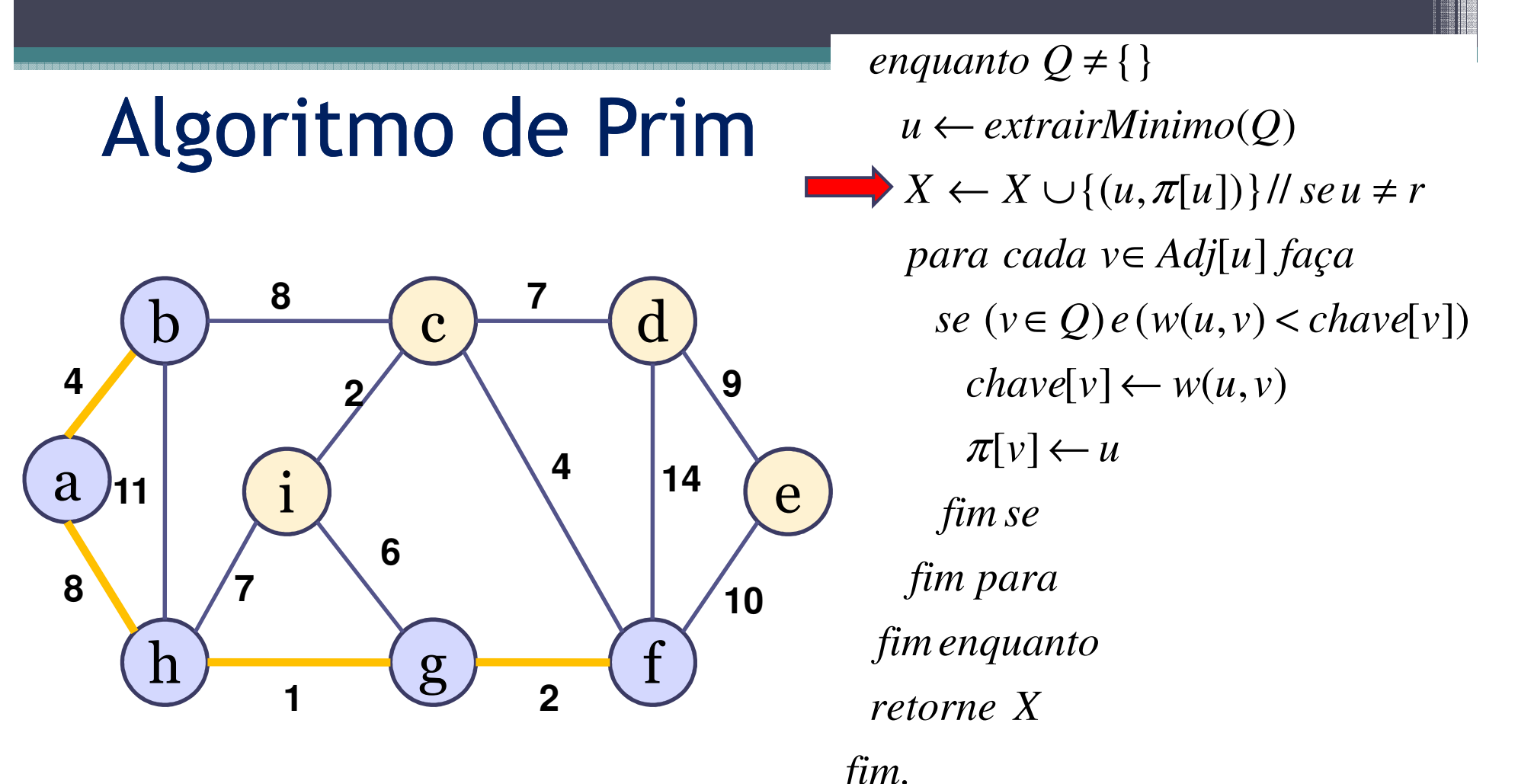

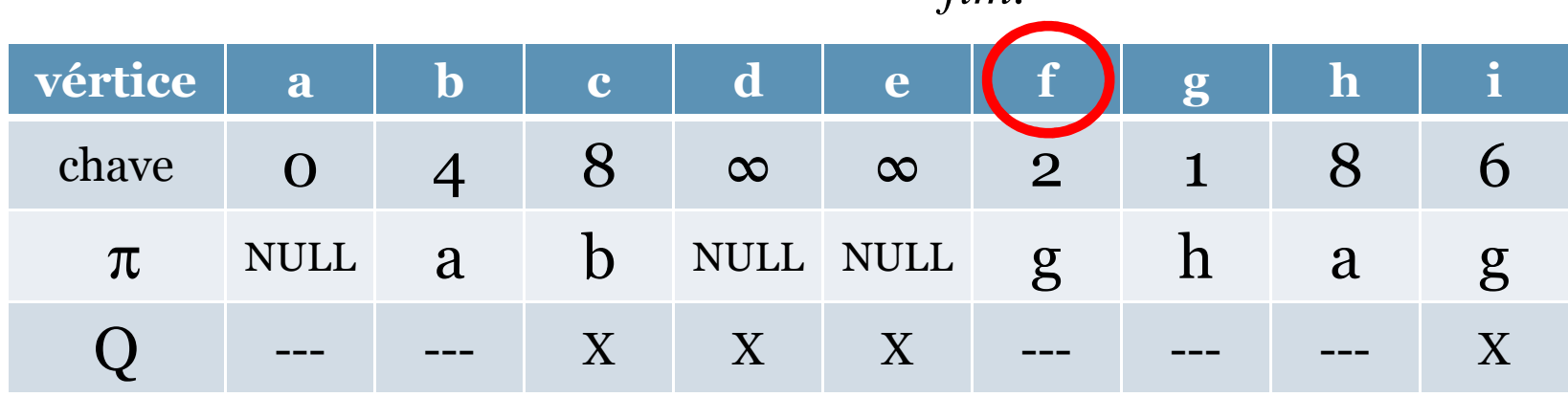

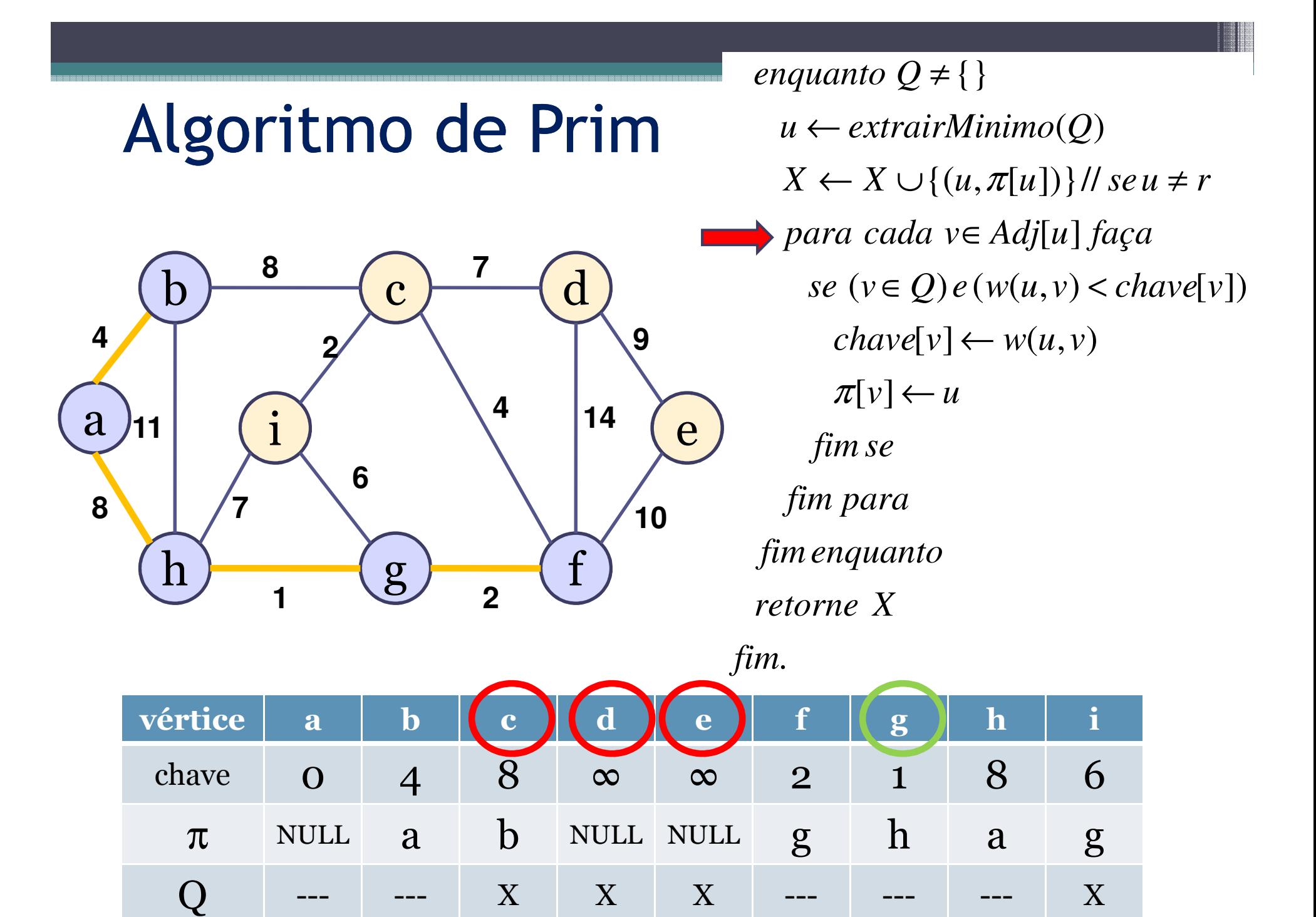
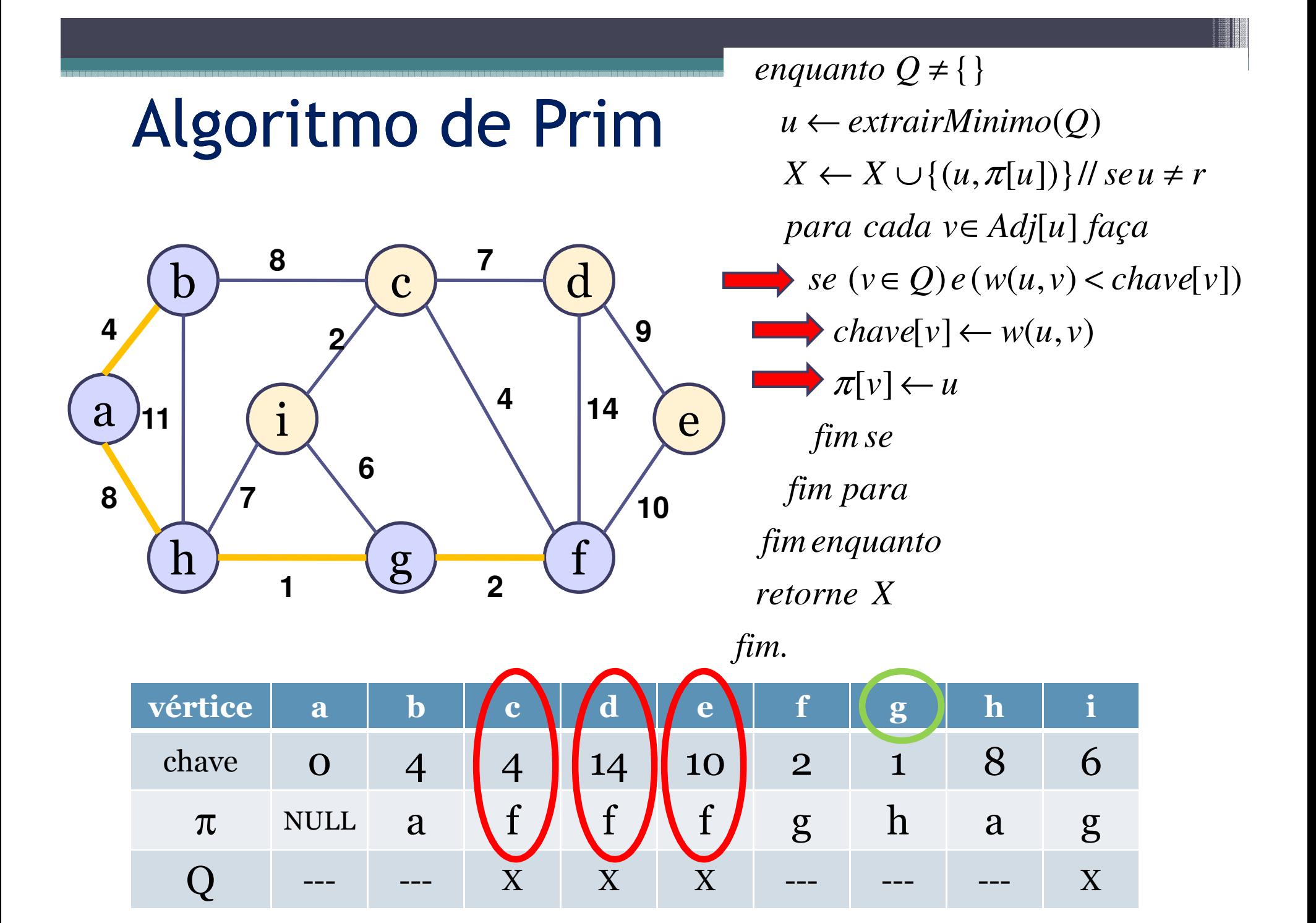

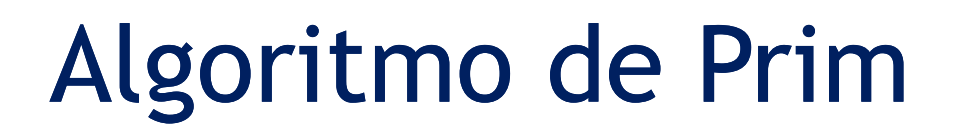

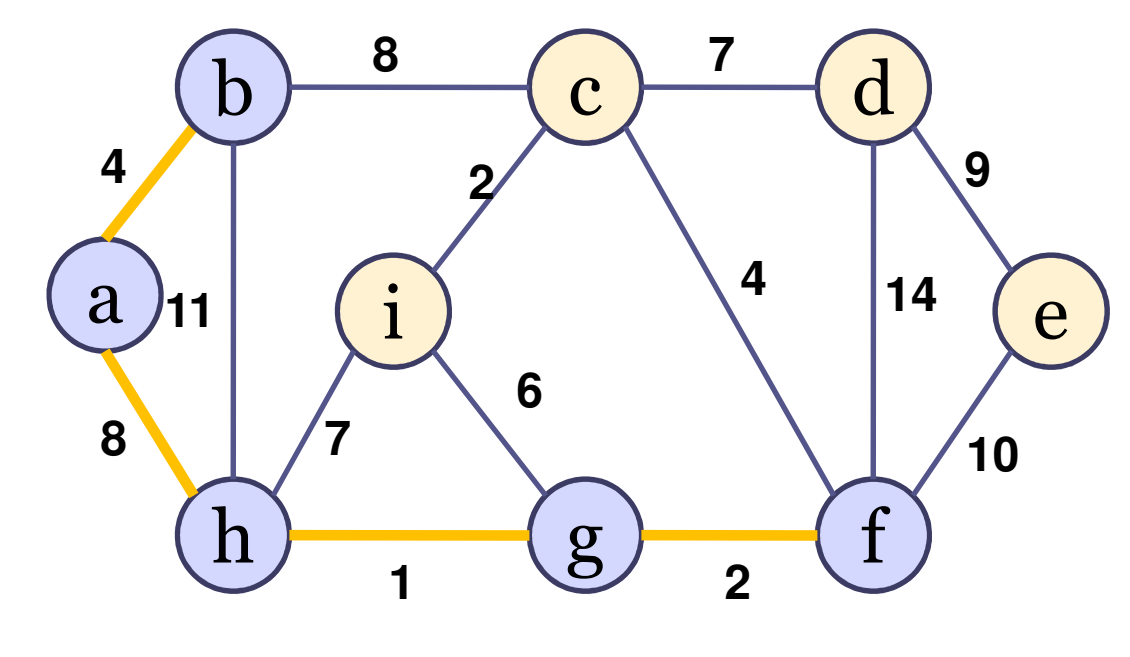

 $\pi[v] \leftarrow u$  $chave[v] \leftarrow w(u, v)$  $se (v \in Q) e (w(u, v) < \text{chave}[v])$ [ ] *para cada <sup>v</sup> Adj <sup>u</sup> faça* ∈ $X \leftarrow X \cup \{(u, \pi[u])\}$  // se  $u \neq r$ ( ) *u extrairMinimo Q* ←{}*enquanto Q*≠*fim se retorne <sup>X</sup>fimenquantofim para*

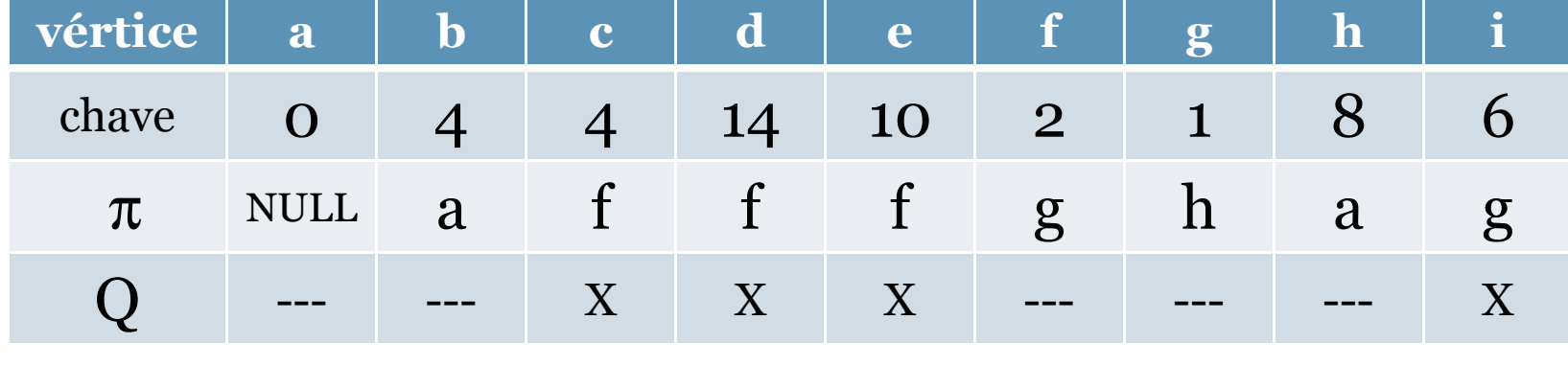

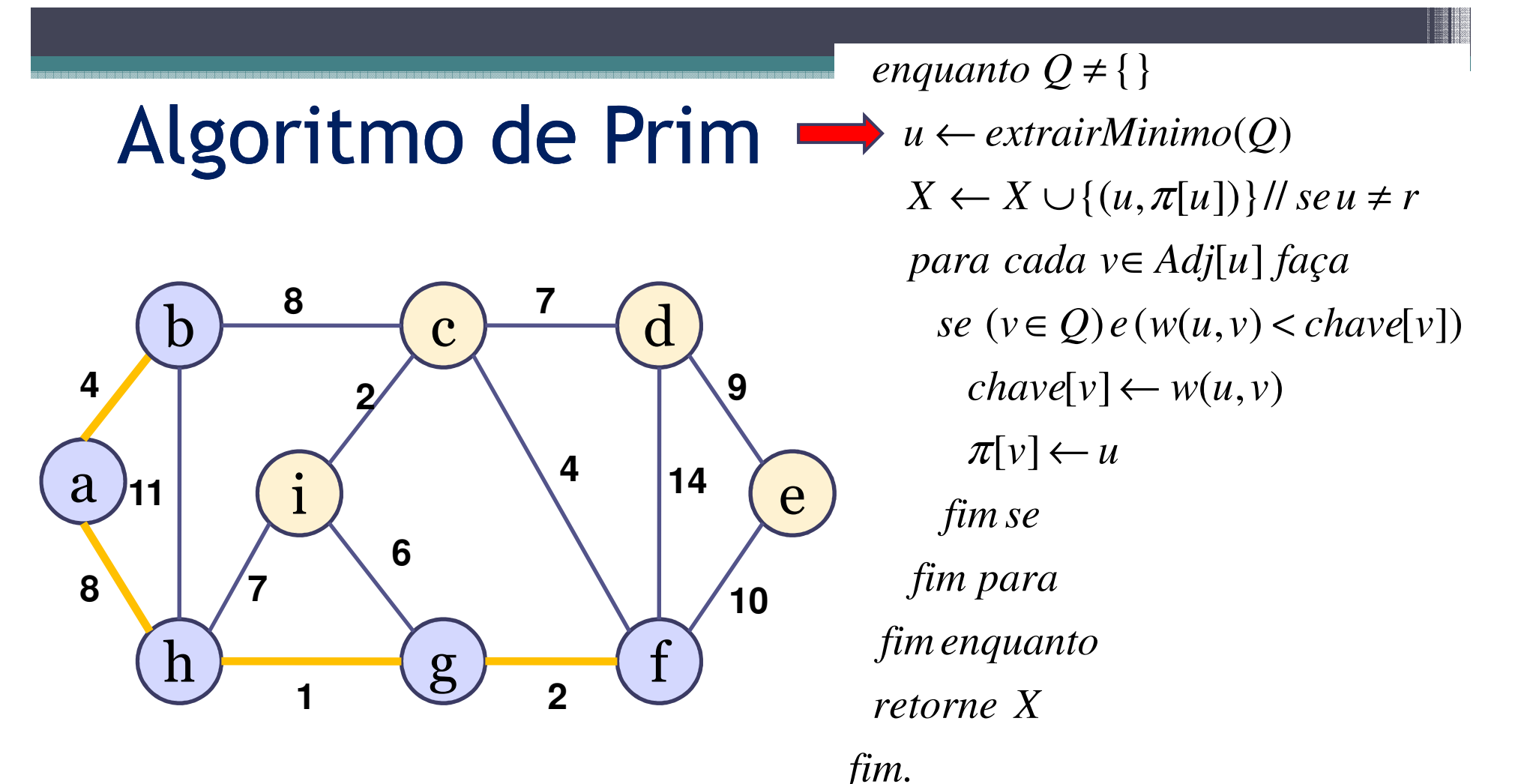

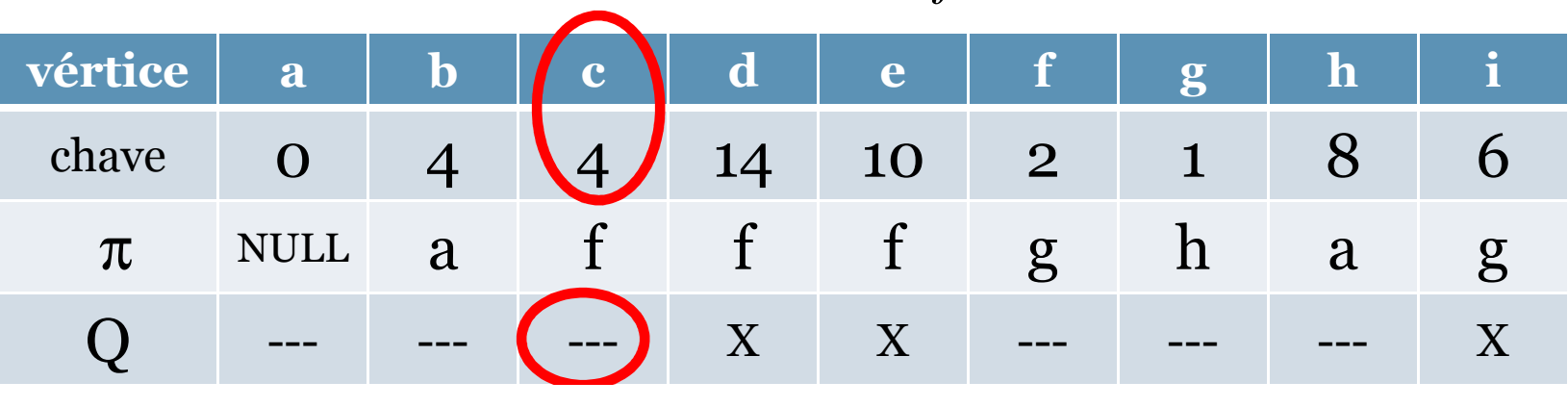

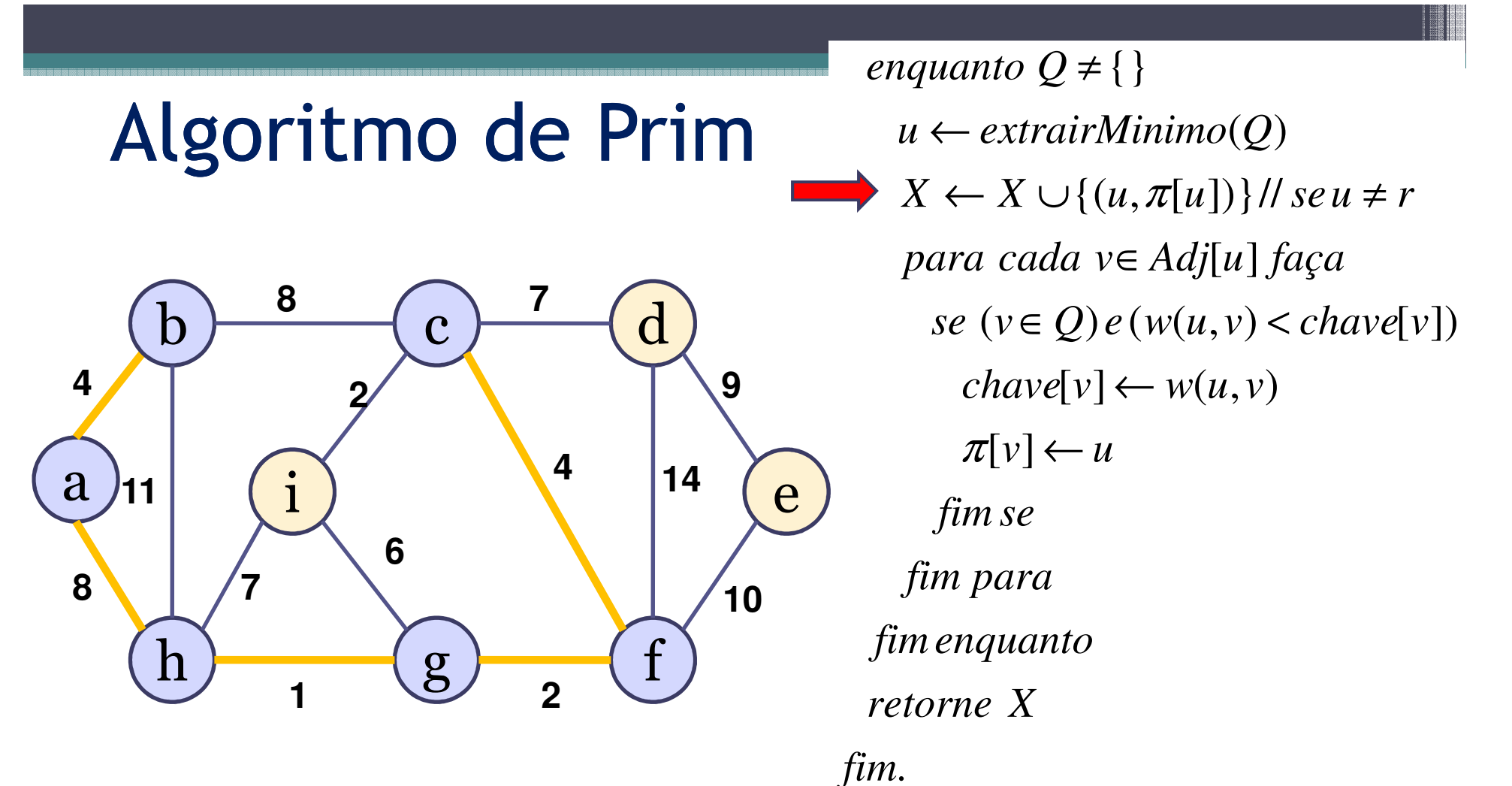

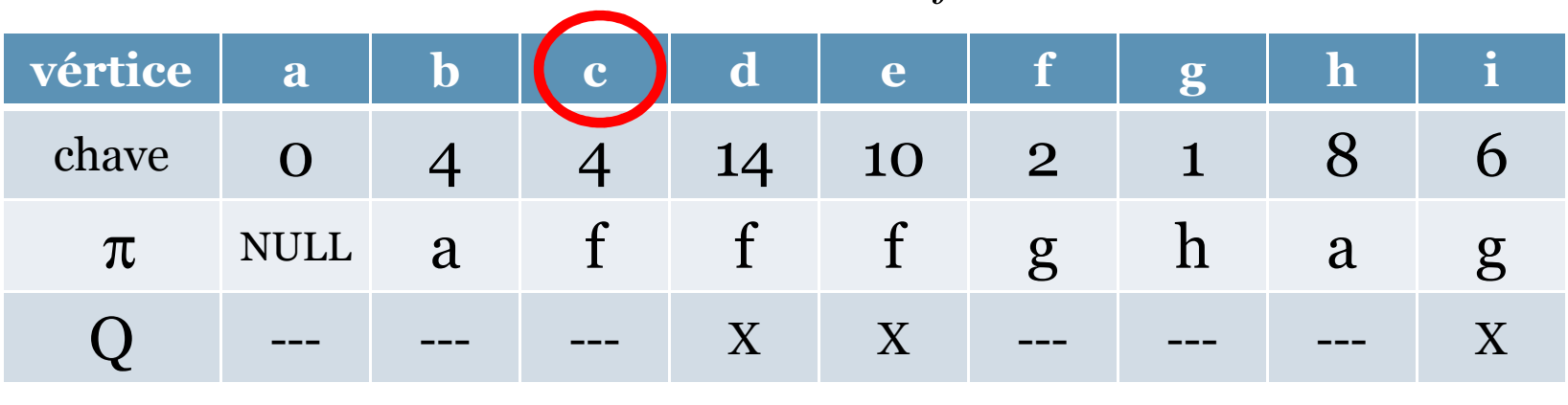

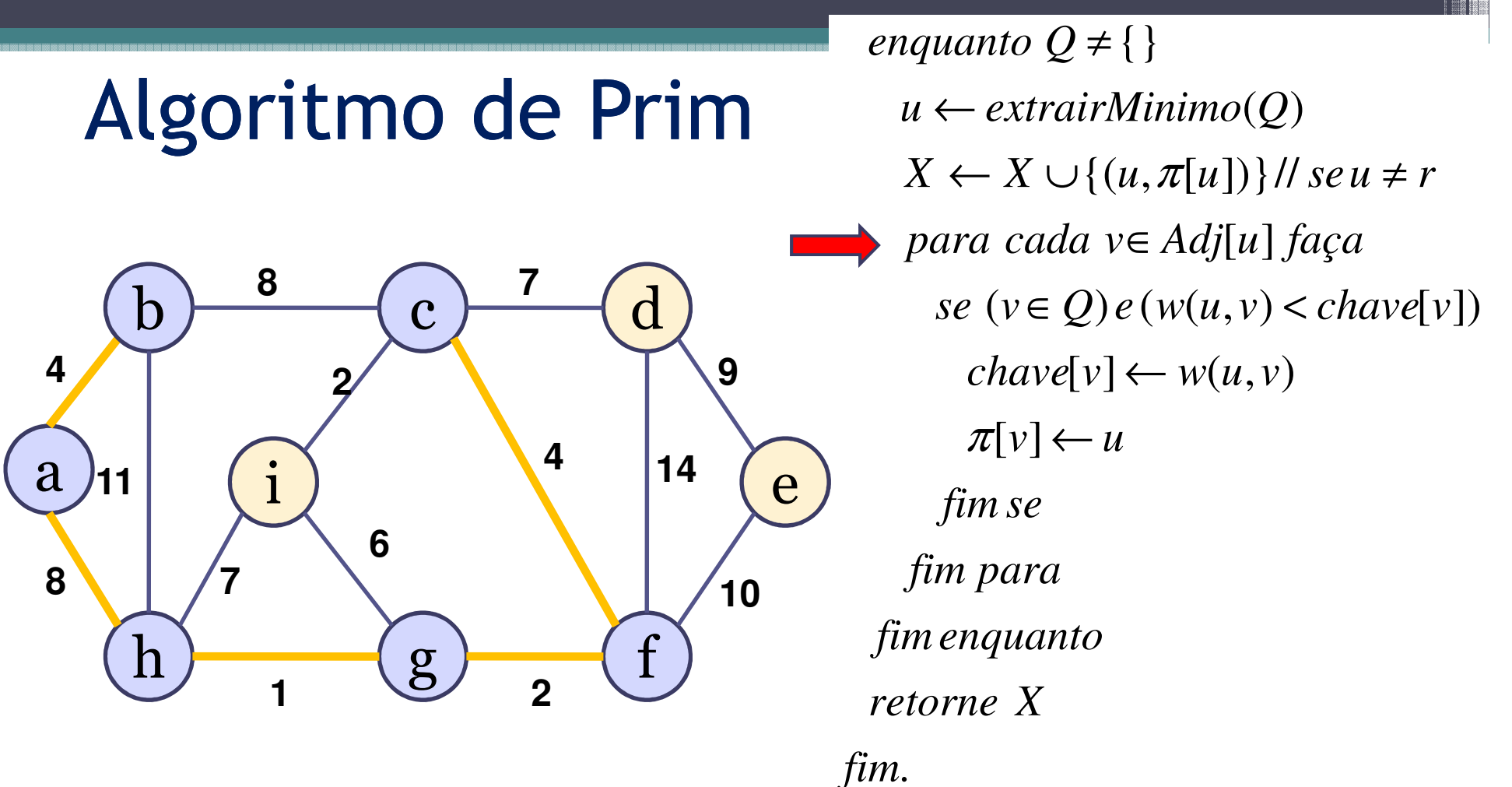

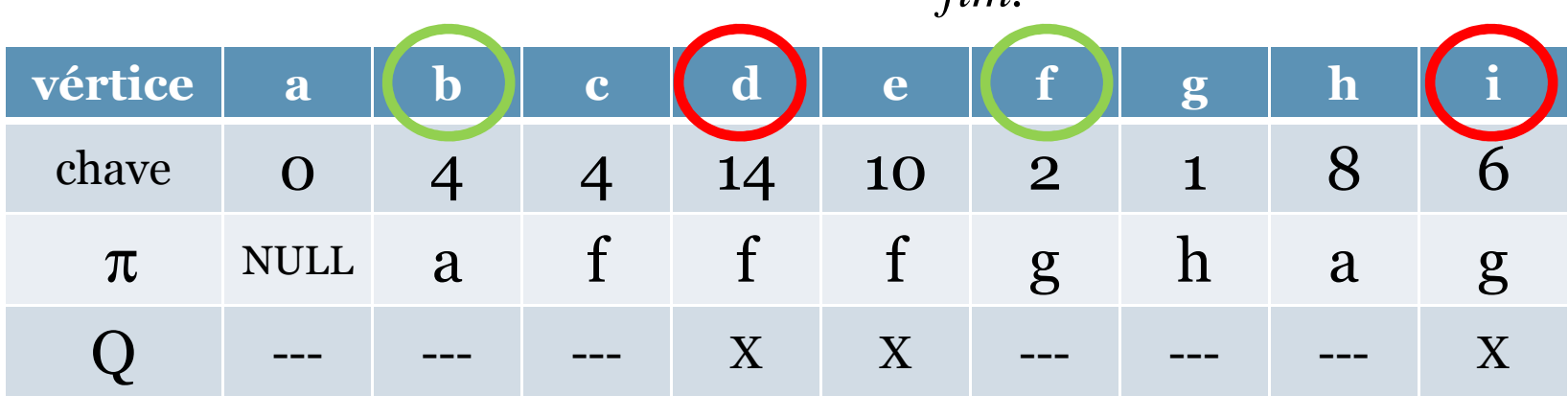

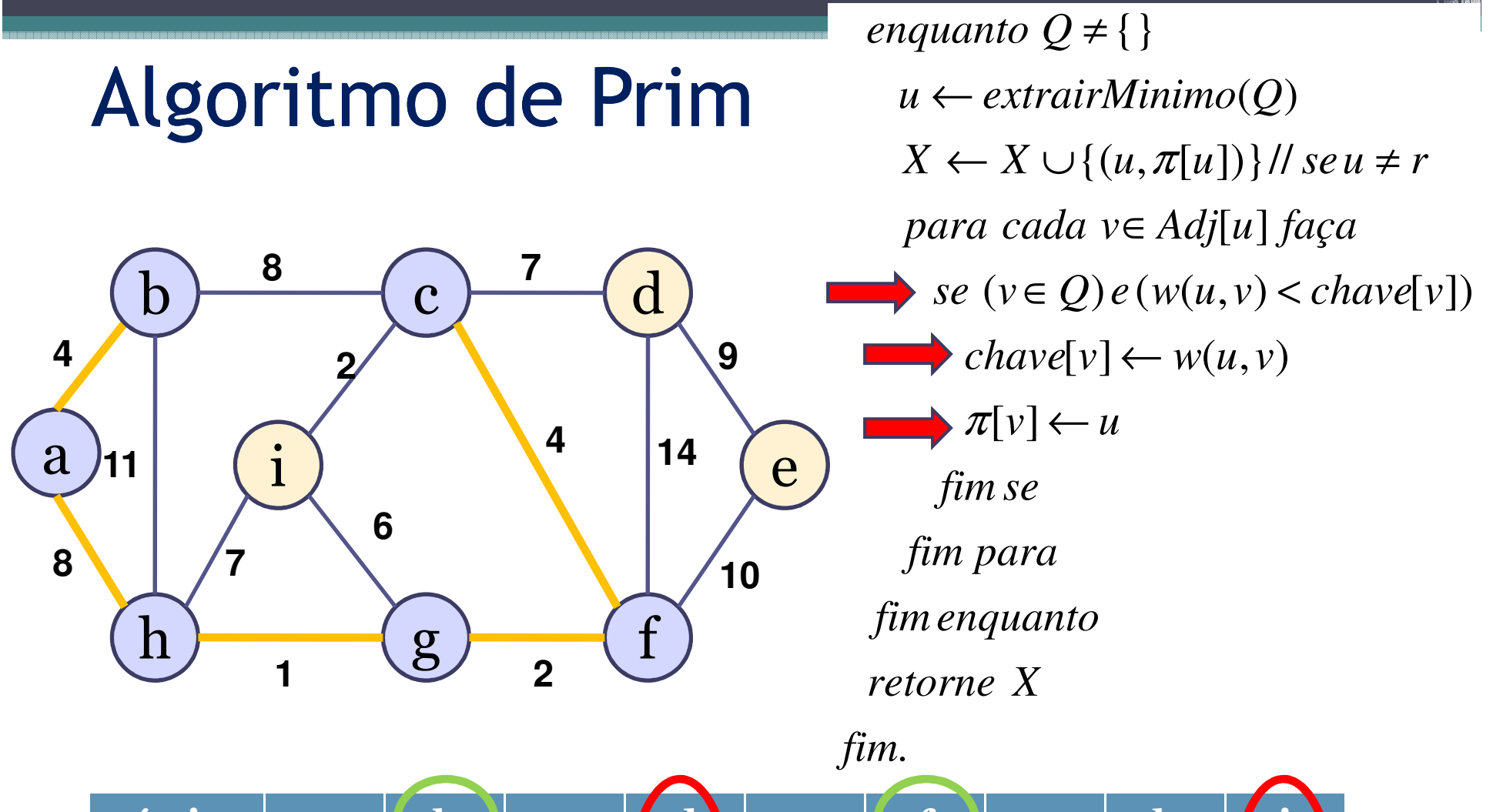

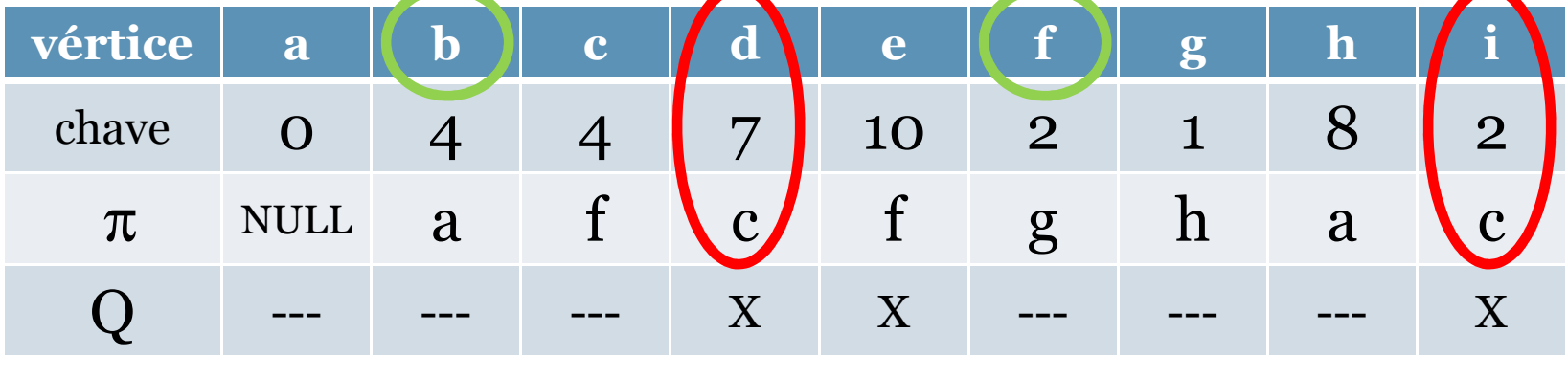

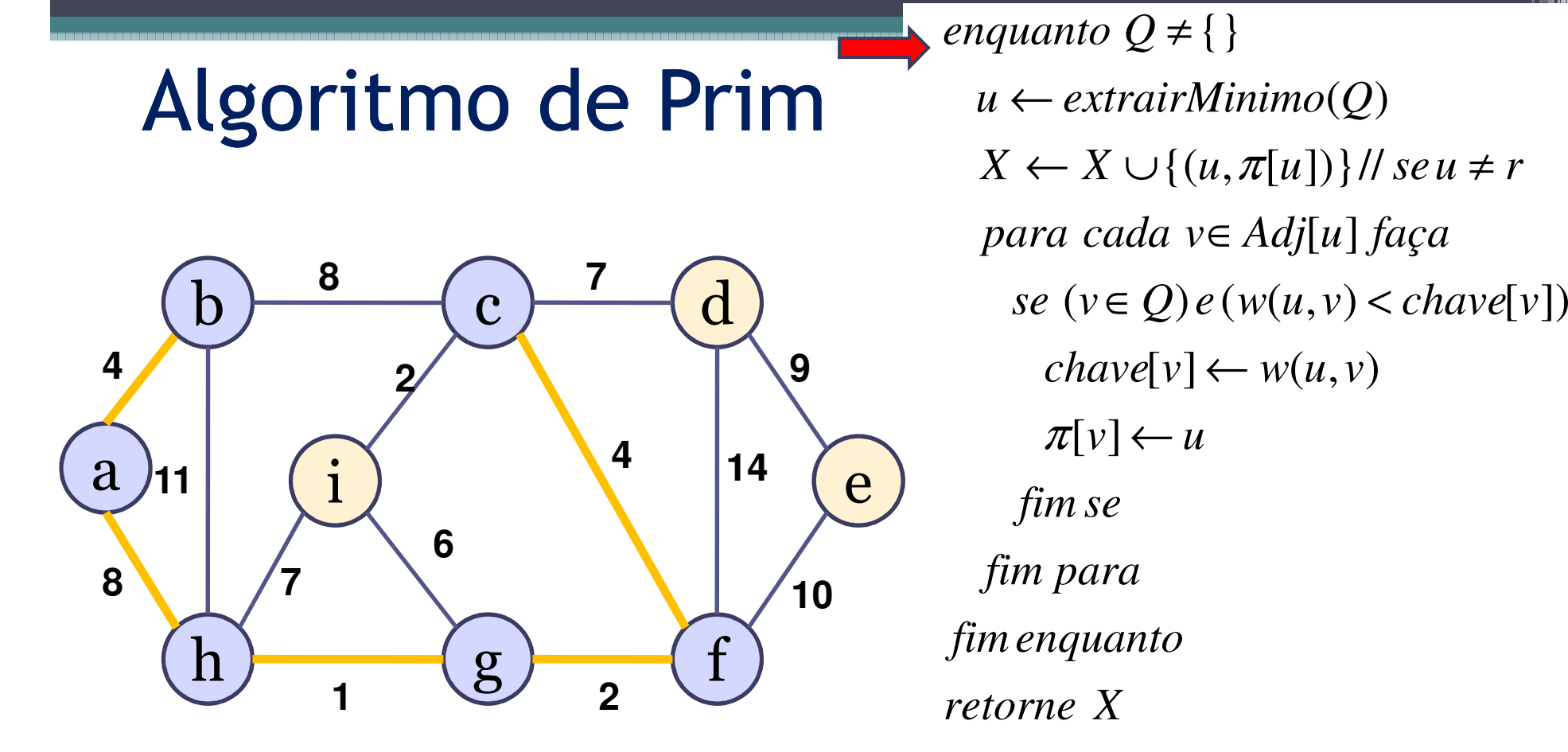

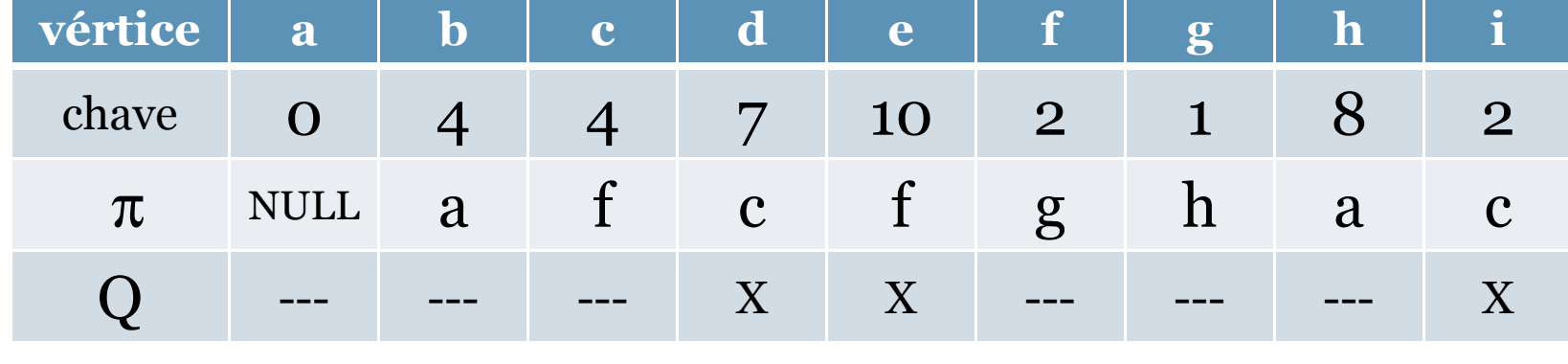

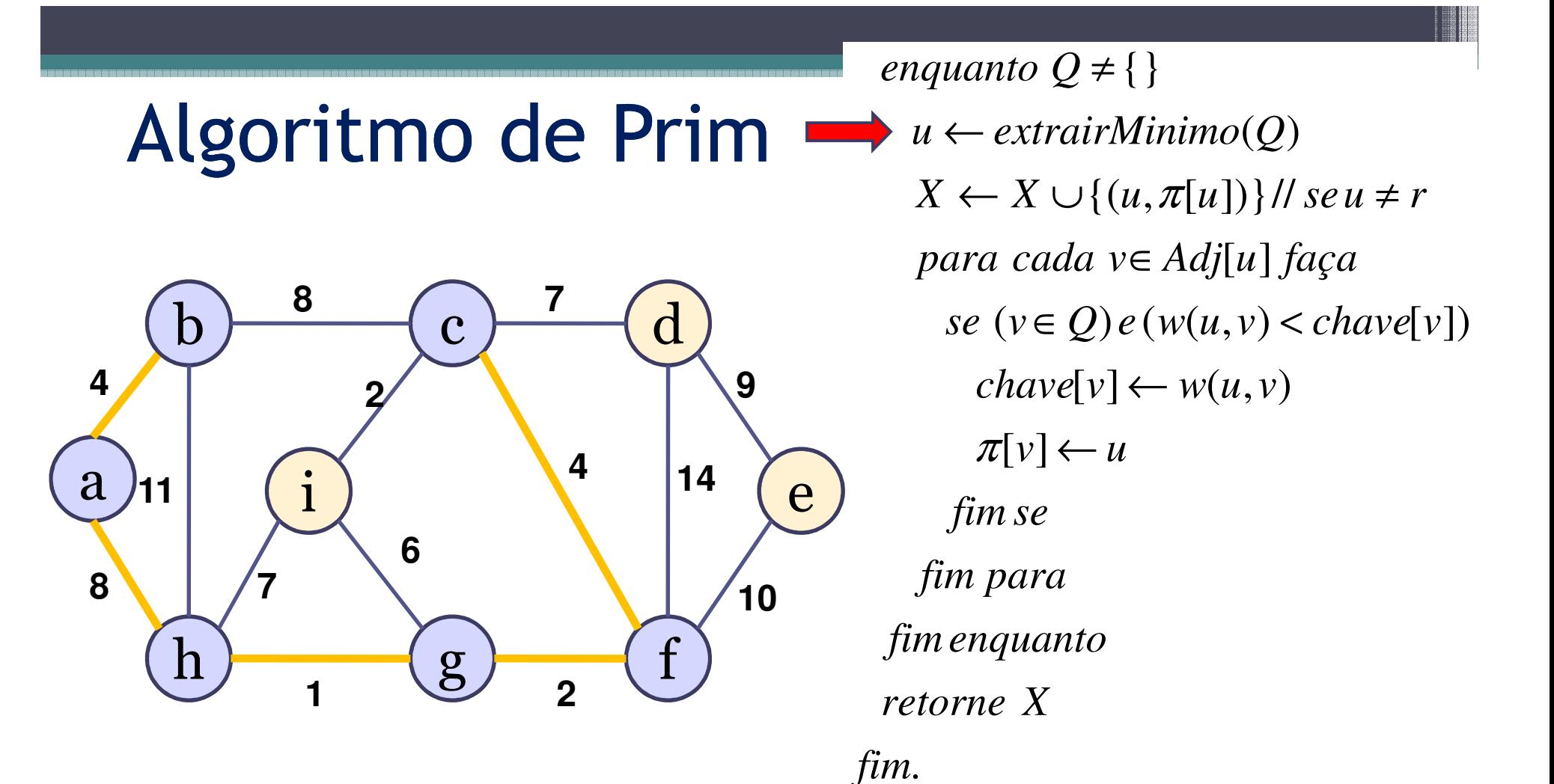

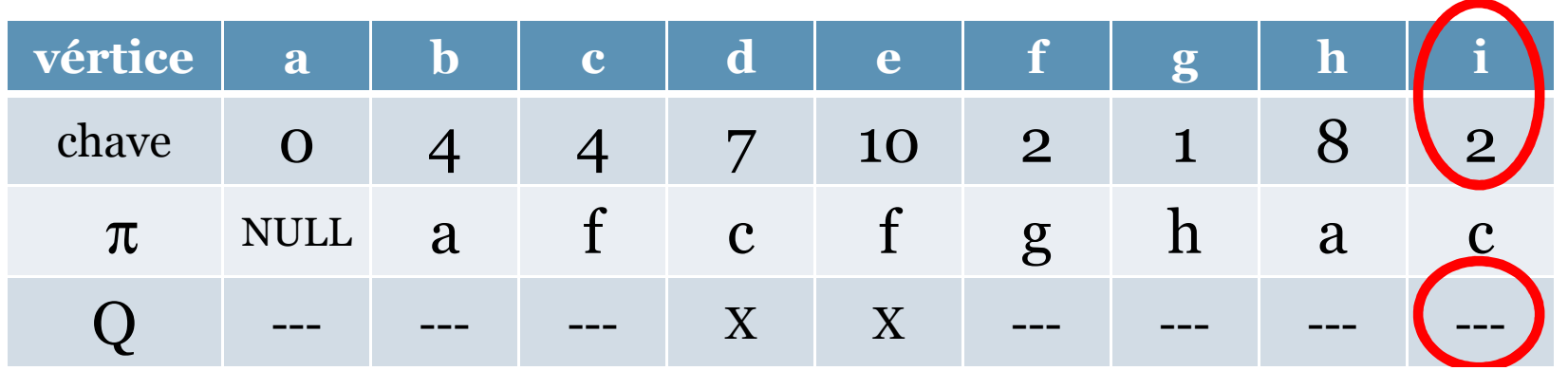

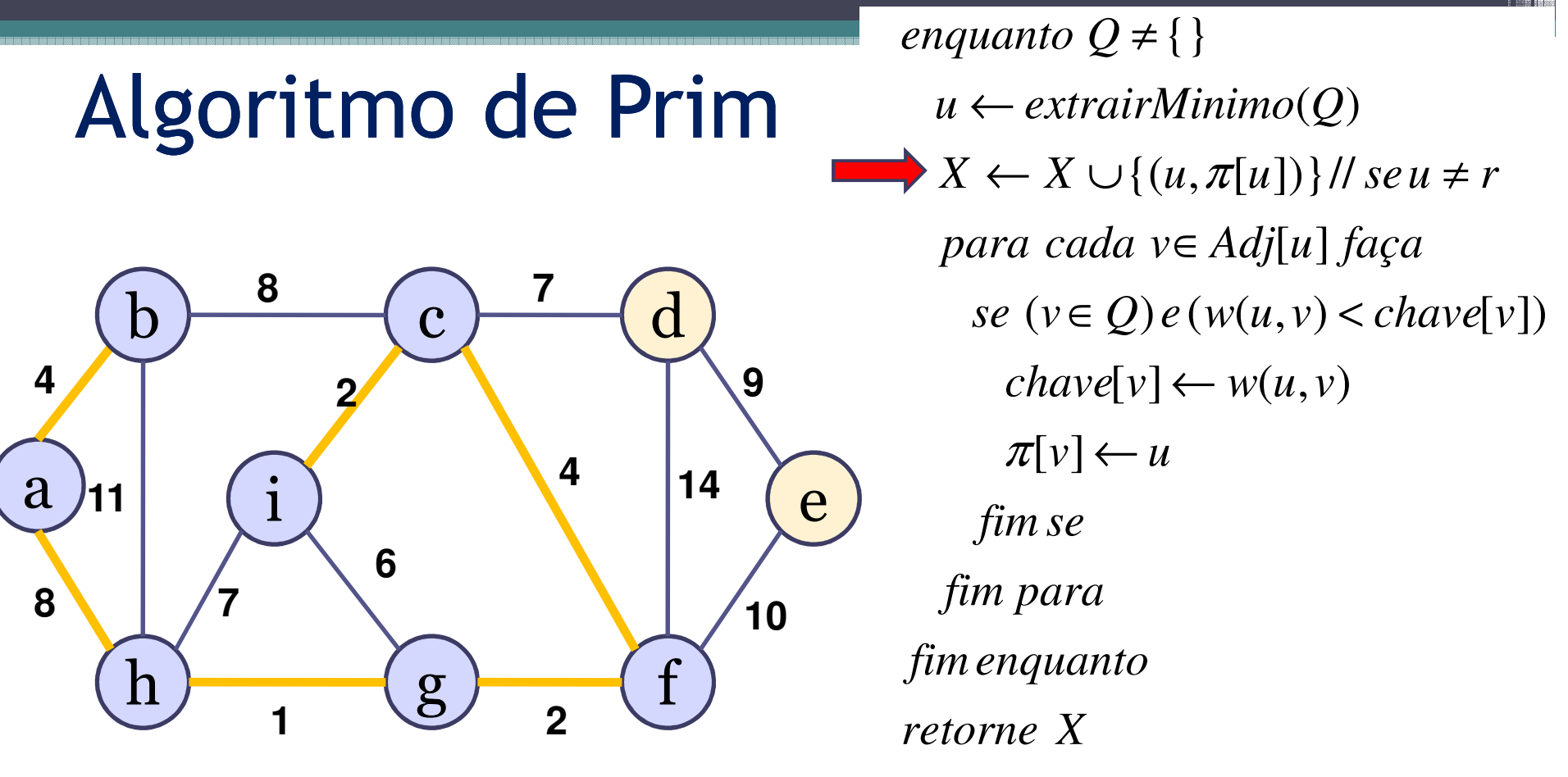

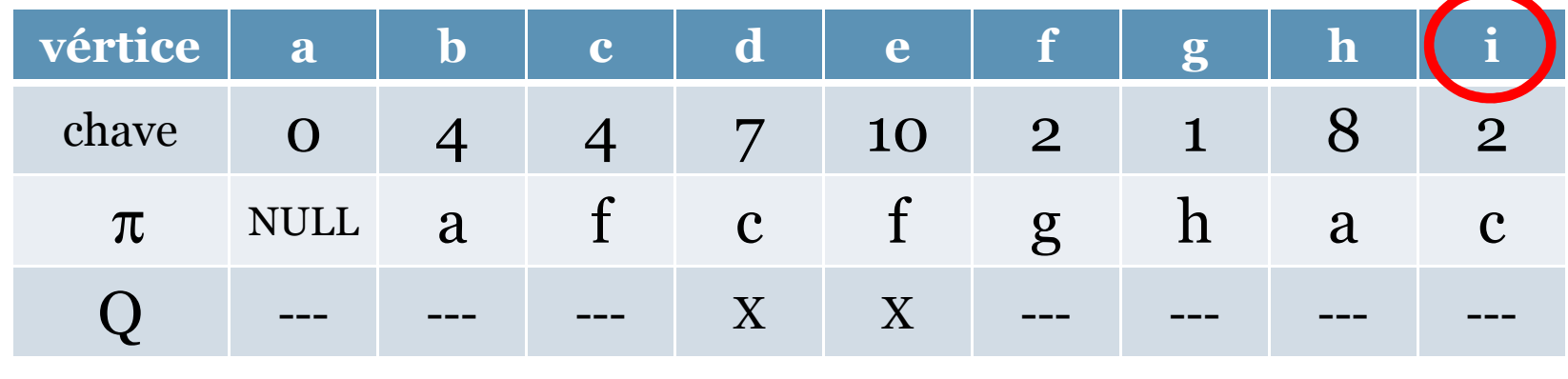

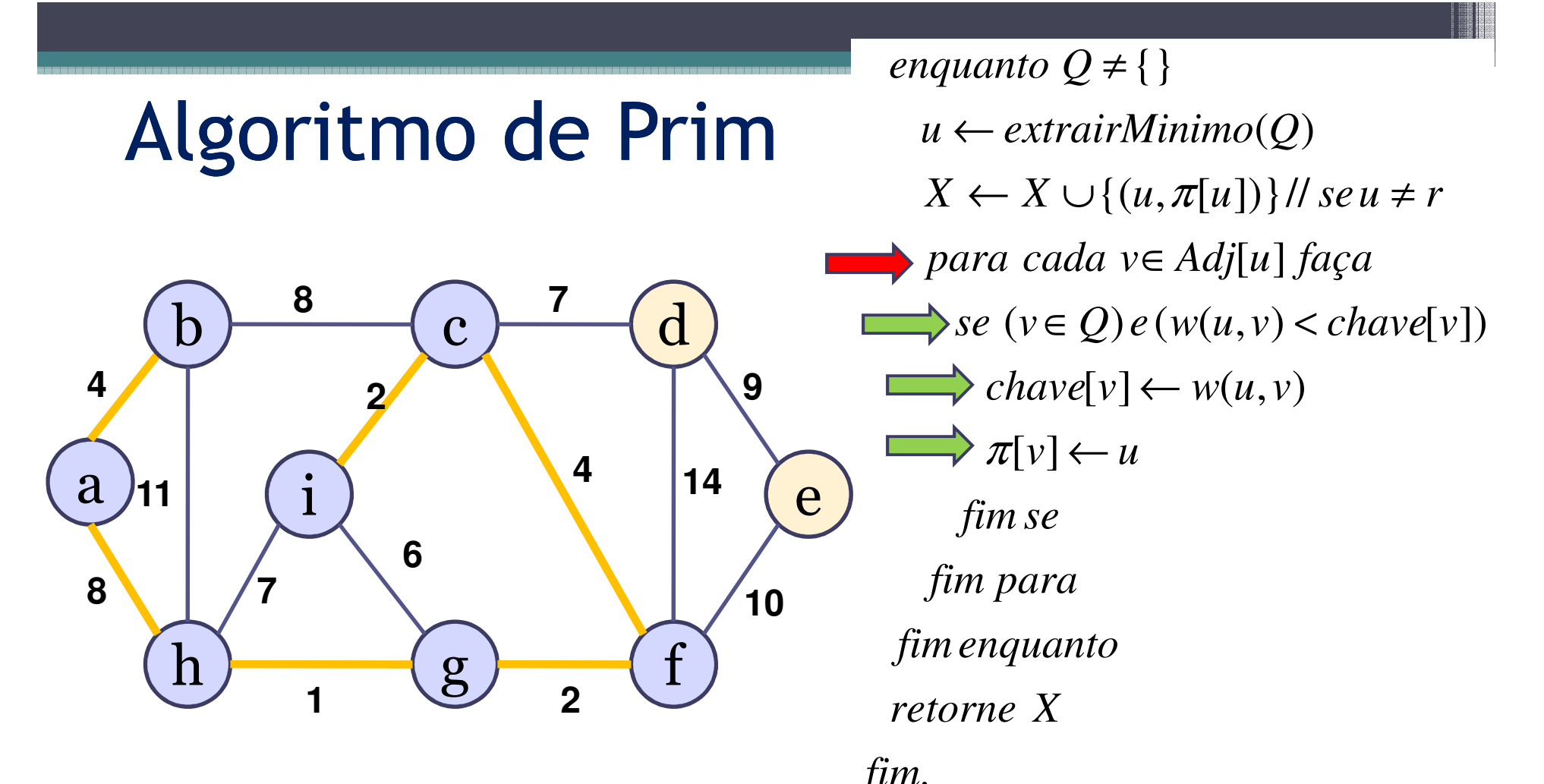

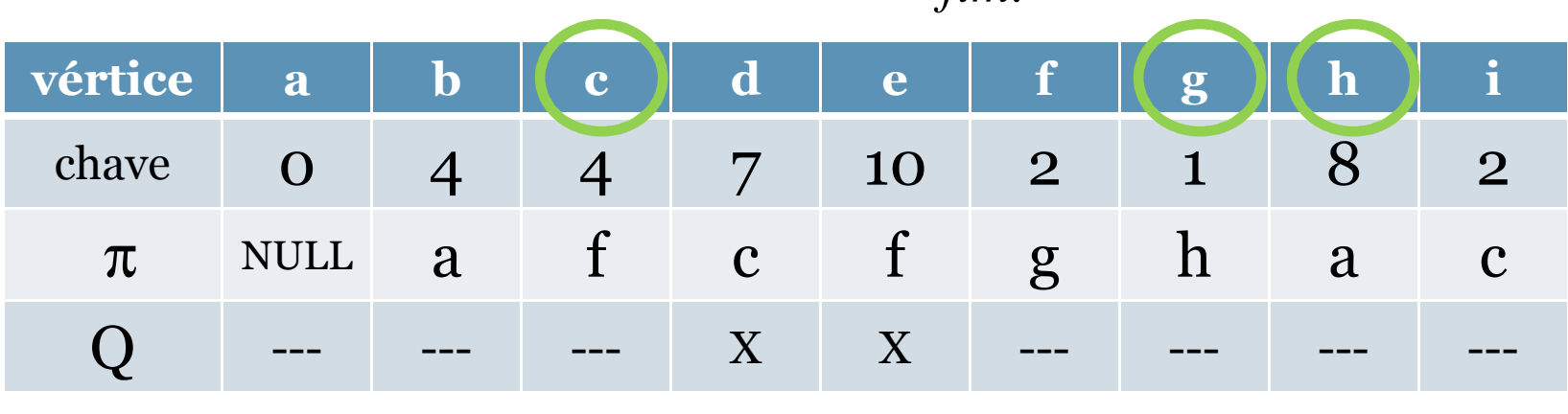

# Algoritmo de Prim

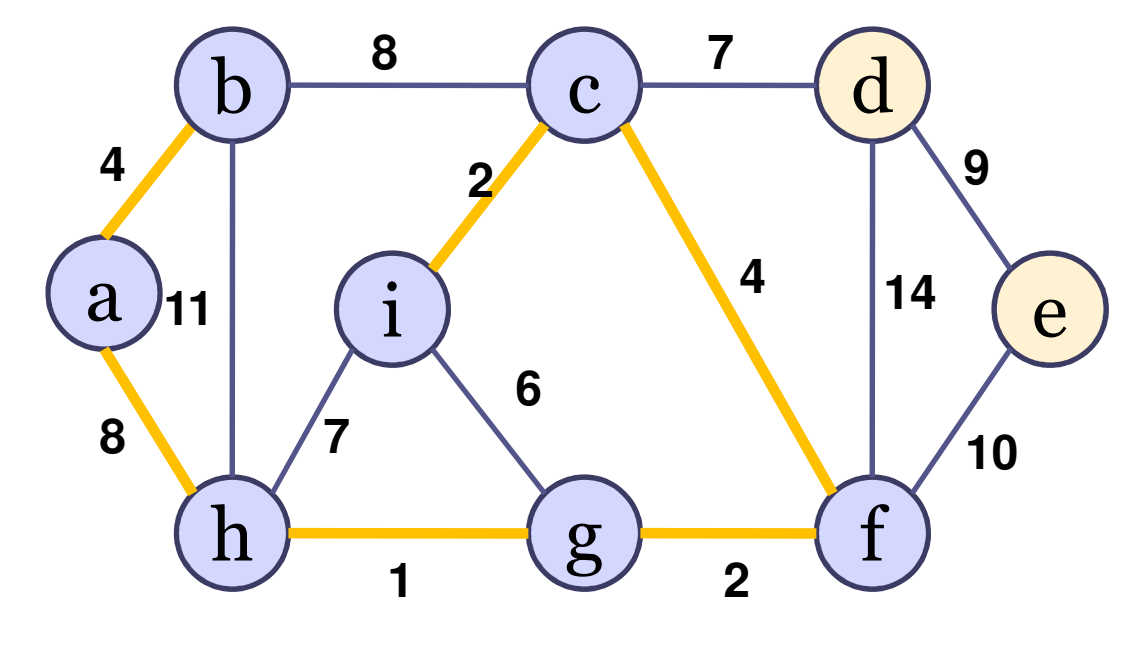

 $\pi[v] \leftarrow u$  $chave[v] \leftarrow w(u, v)$  $se (v \in Q) e (w(u, v) < \text{chave}[v])$ [ ] *para cada <sup>v</sup> Adj <sup>u</sup> faça* ∈ $X \leftarrow X \cup \{(u, \pi[u])\}$  // se  $u \neq r$ ( ) *u extrairMinimo Q* ←{}*enquanto Q*≠*fim se retorne <sup>X</sup>fimenquantofim para*

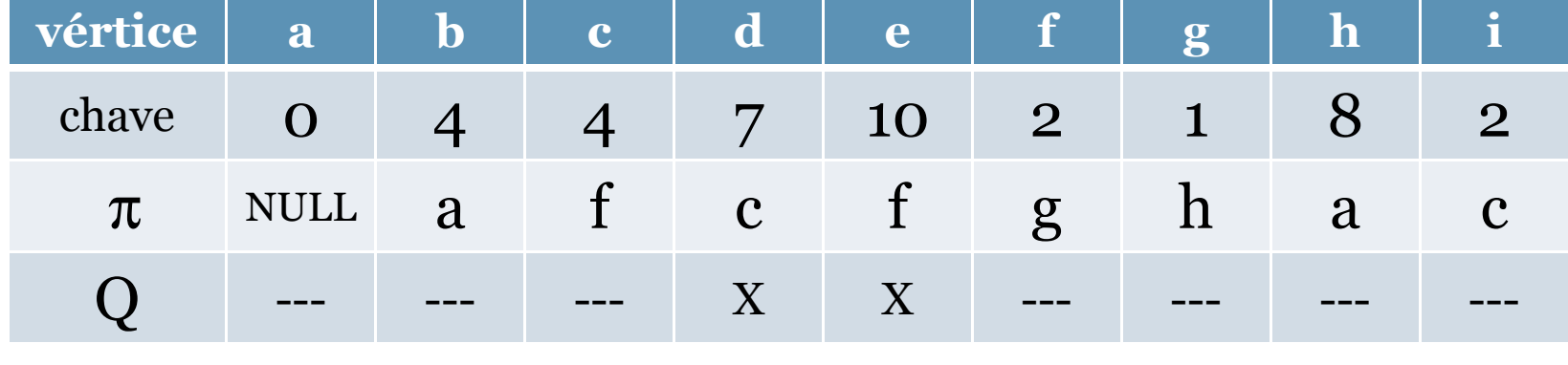

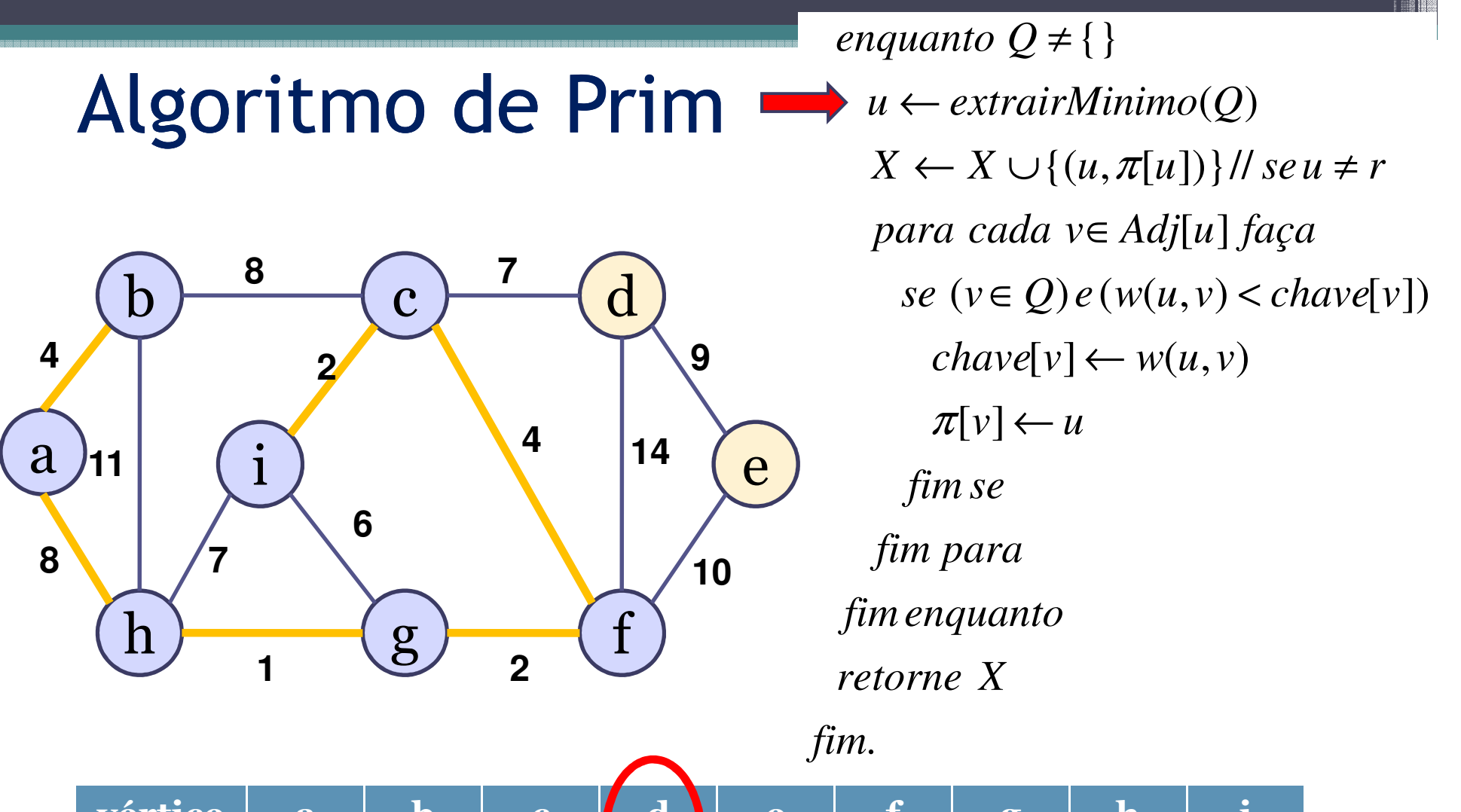

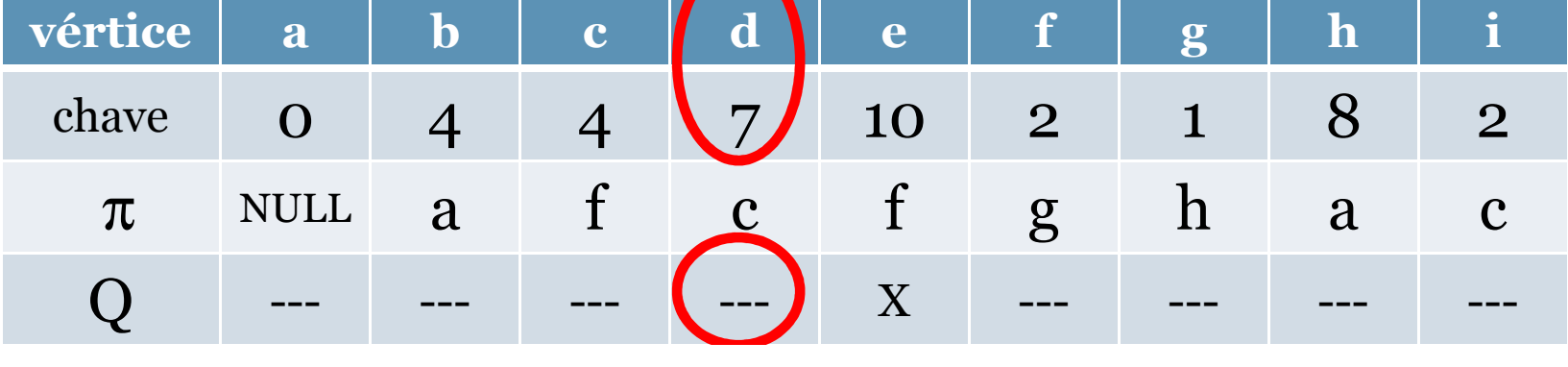

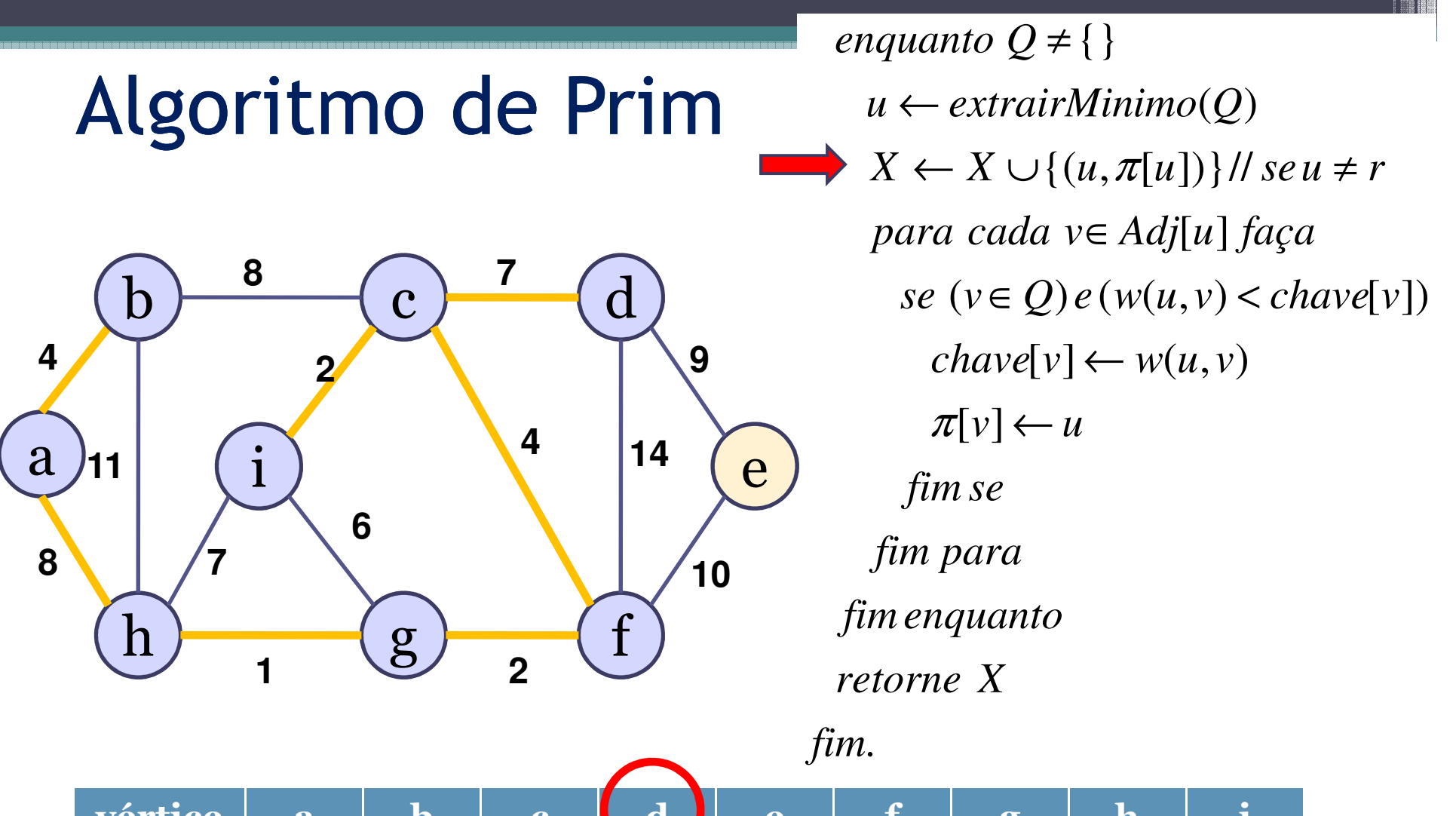

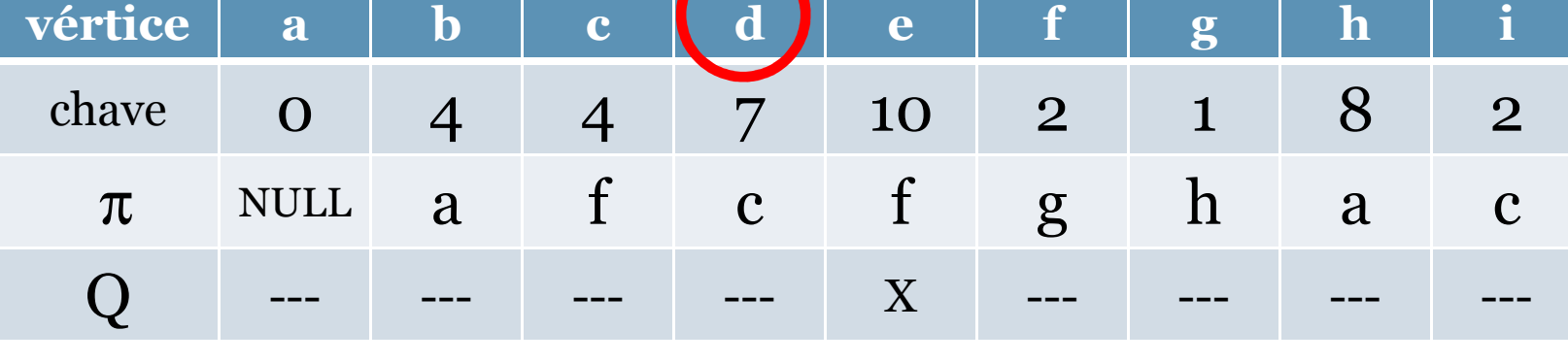

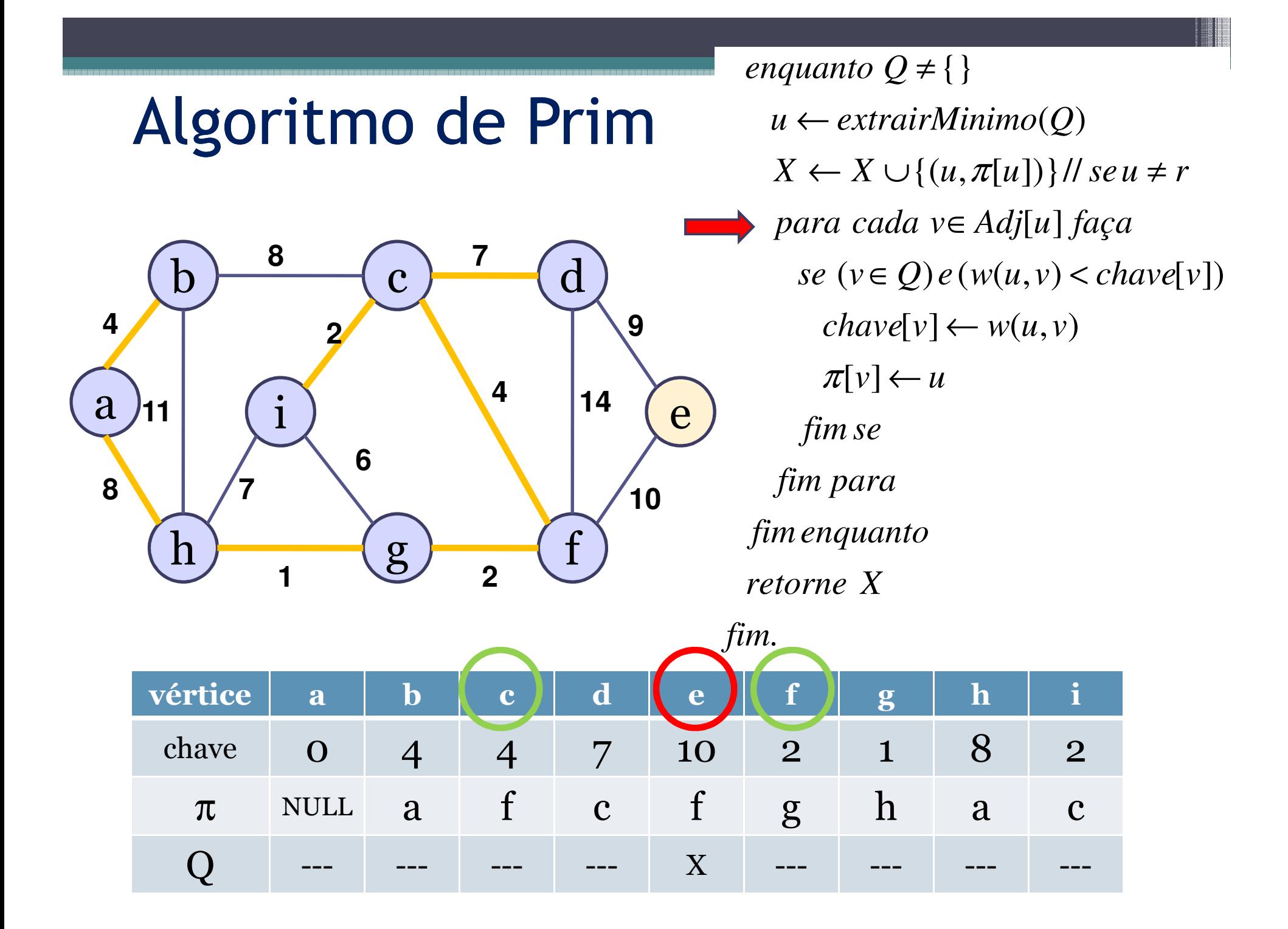

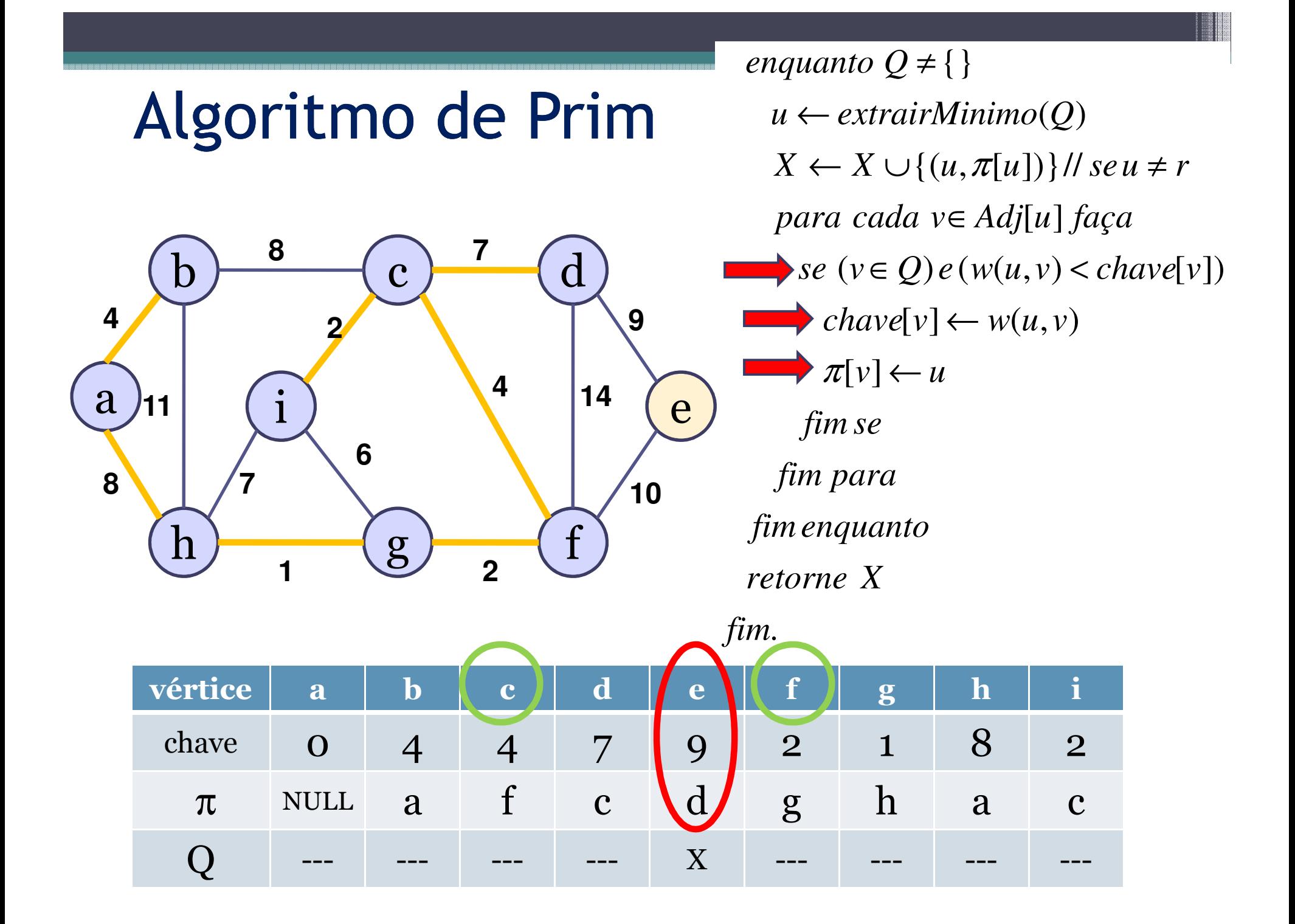

# Algoritmo de Prim

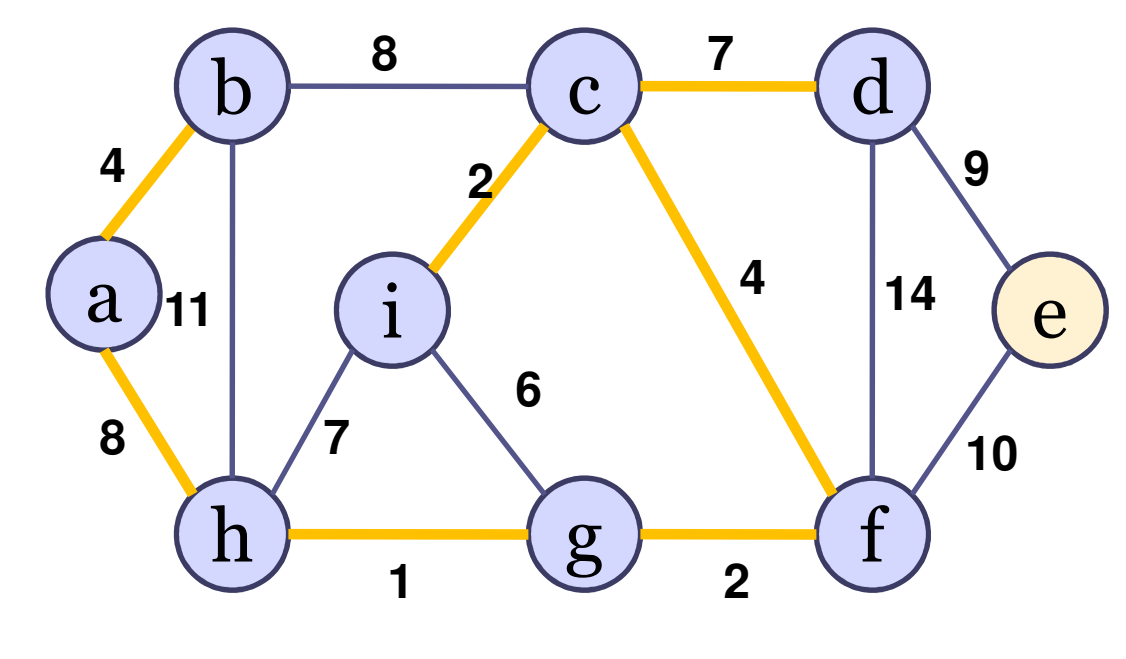

 $\pi[v] \leftarrow u$  $chave[v] \leftarrow w(u, v)$  $se (v \in Q) e (w(u, v) < \text{chave}[v])$ [ ] *para cada <sup>v</sup> Adj <sup>u</sup> faça* ∈ $X \leftarrow X \cup \{(u, \pi[u])\}$  // se  $u \neq r$ ( ) *u extrairMinimo Q* ←{}*enquanto Q*≠*fim se retorne <sup>X</sup>fimenquantofim para*

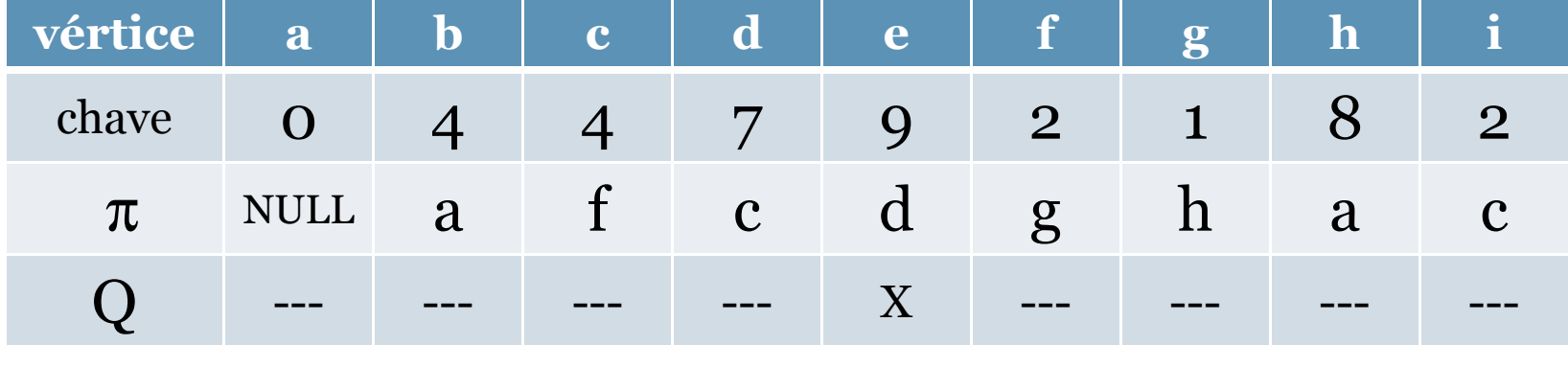

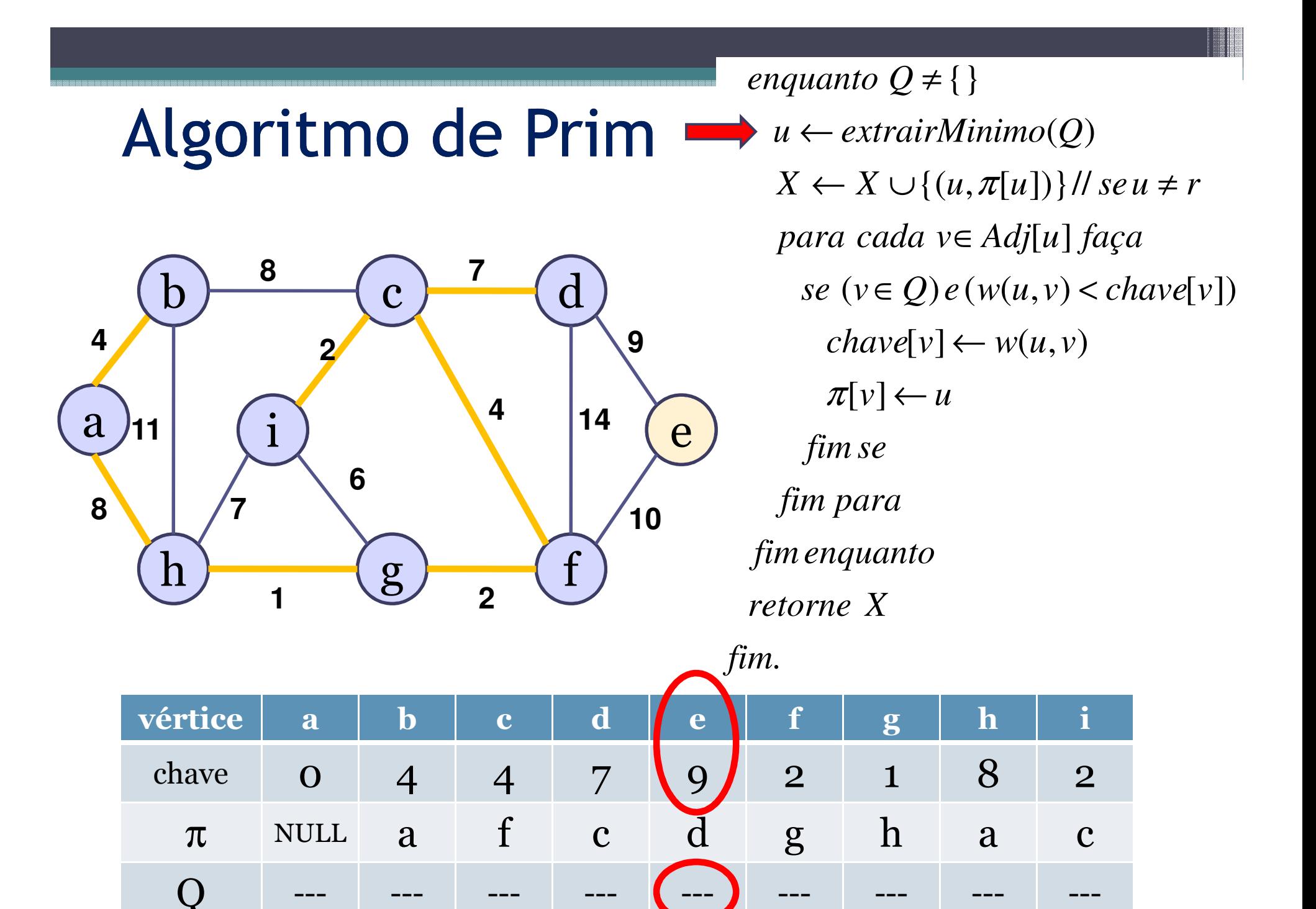

--- --- --- --- --- --- --- --- ---

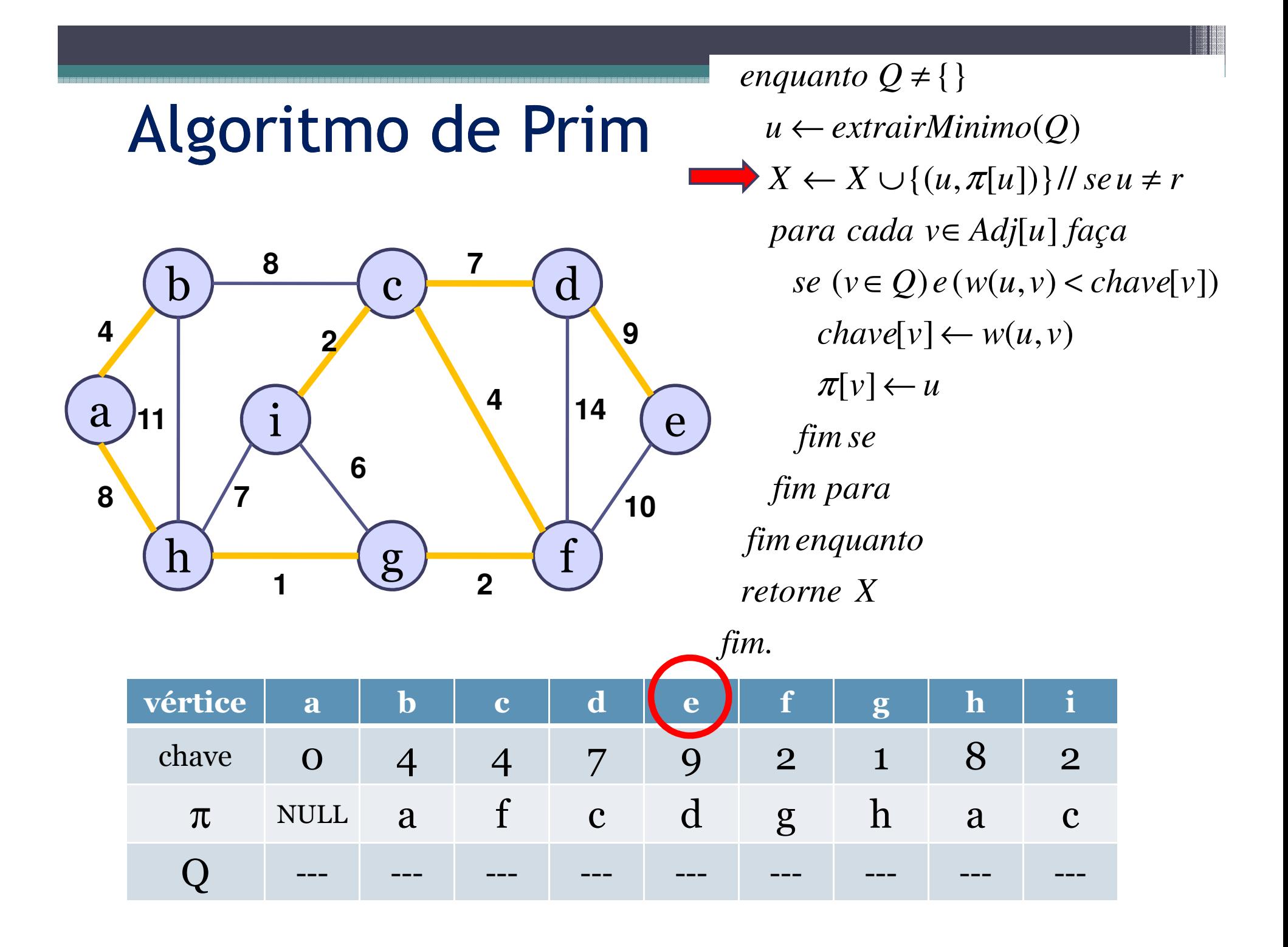

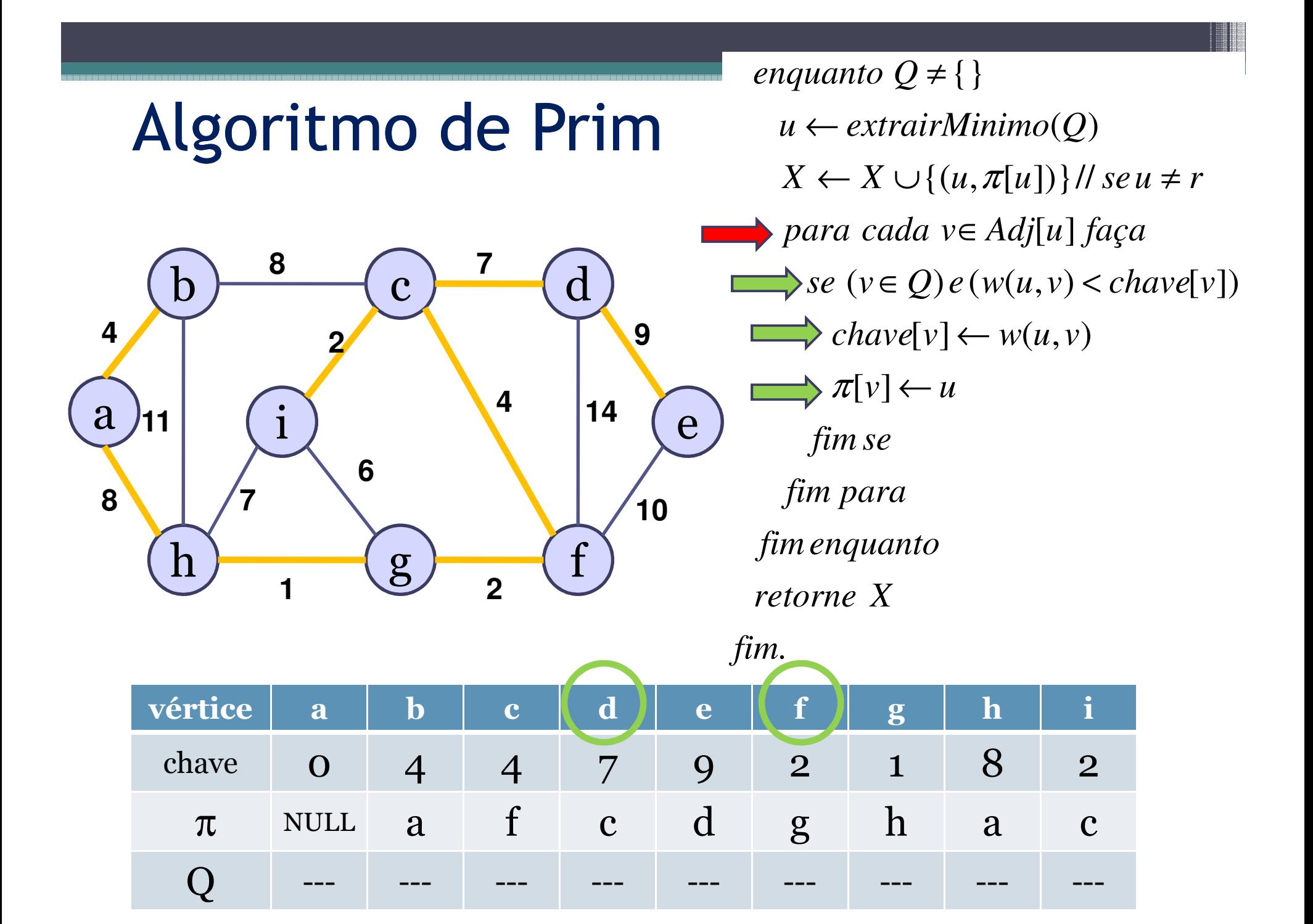

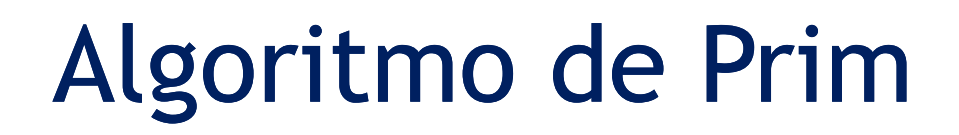

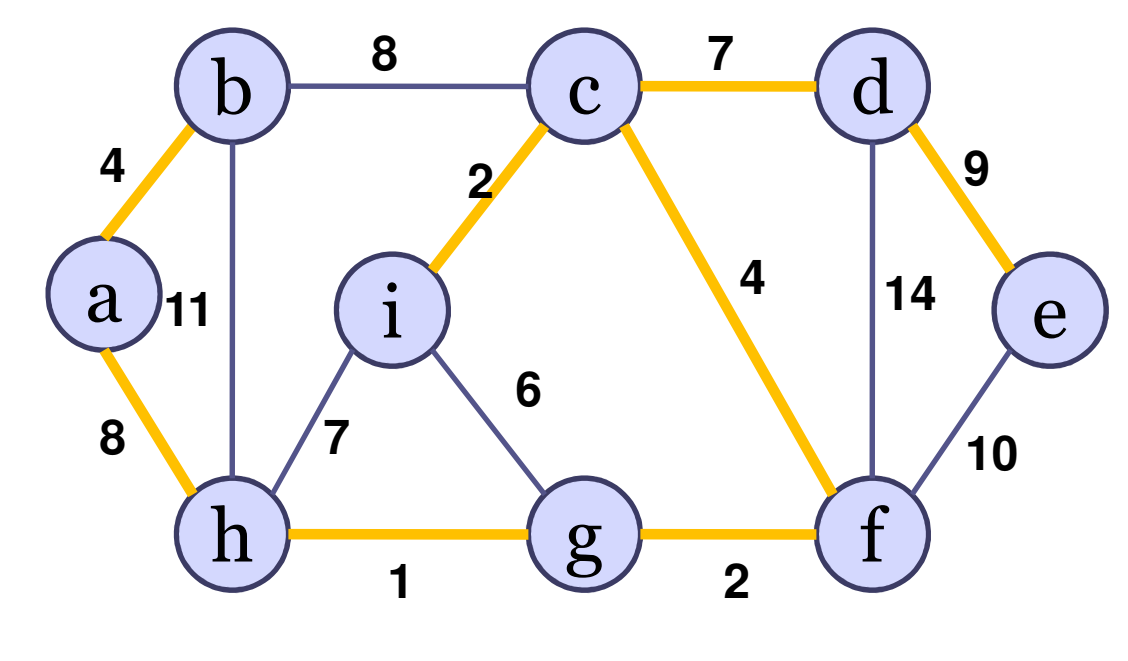

 $\pi[v] \leftarrow u$  $chave[v] \leftarrow w(u, v)$  $se (v \in Q) e (w(u, v) < \text{chave}[v])$ [ ] *para cada <sup>v</sup> Adj <sup>u</sup> faça* ∈ $X \leftarrow X \cup \{(u, \pi[u])\}$  // se  $u \neq r$ ( ) *u extrairMinimo Q* ←{}*enquanto Q*≠*fim se retorne <sup>X</sup>fimenquantofim para*

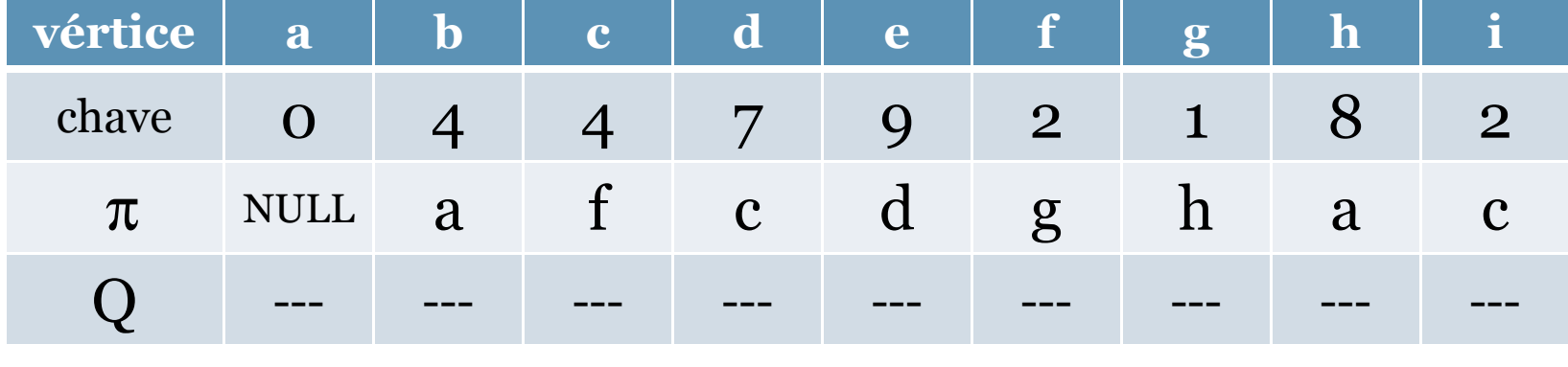

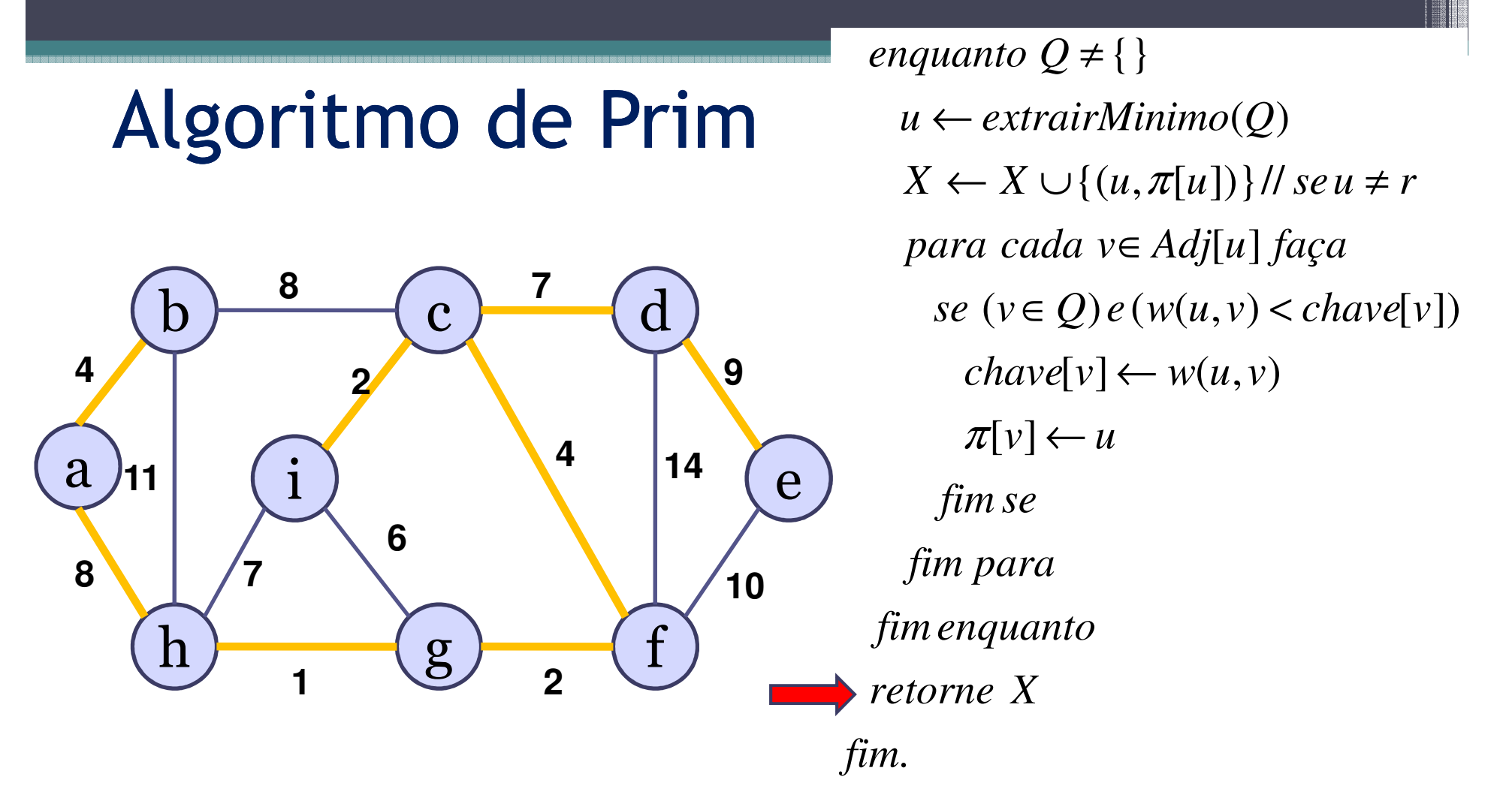

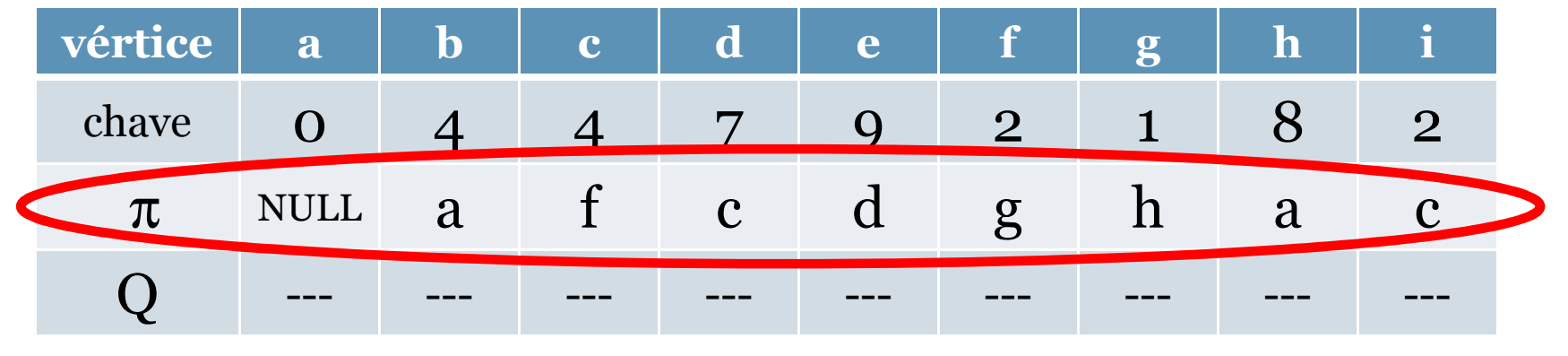

# Entendendo PRIM nos moldes do Algoritmo Genérico

••  $AGM$  PRIM(  $(V,A)$ , w, a)

▫Começando do vértice a;

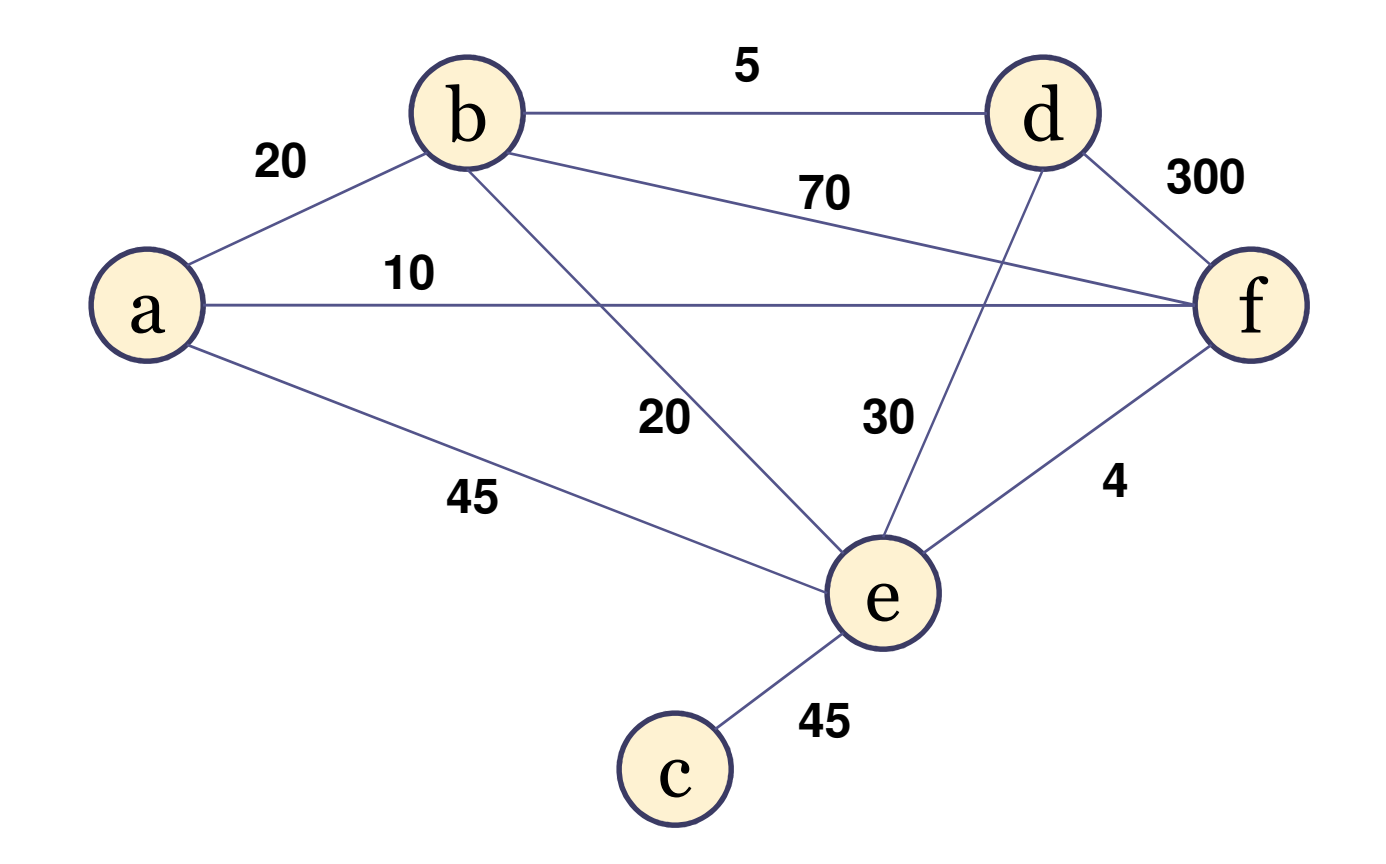

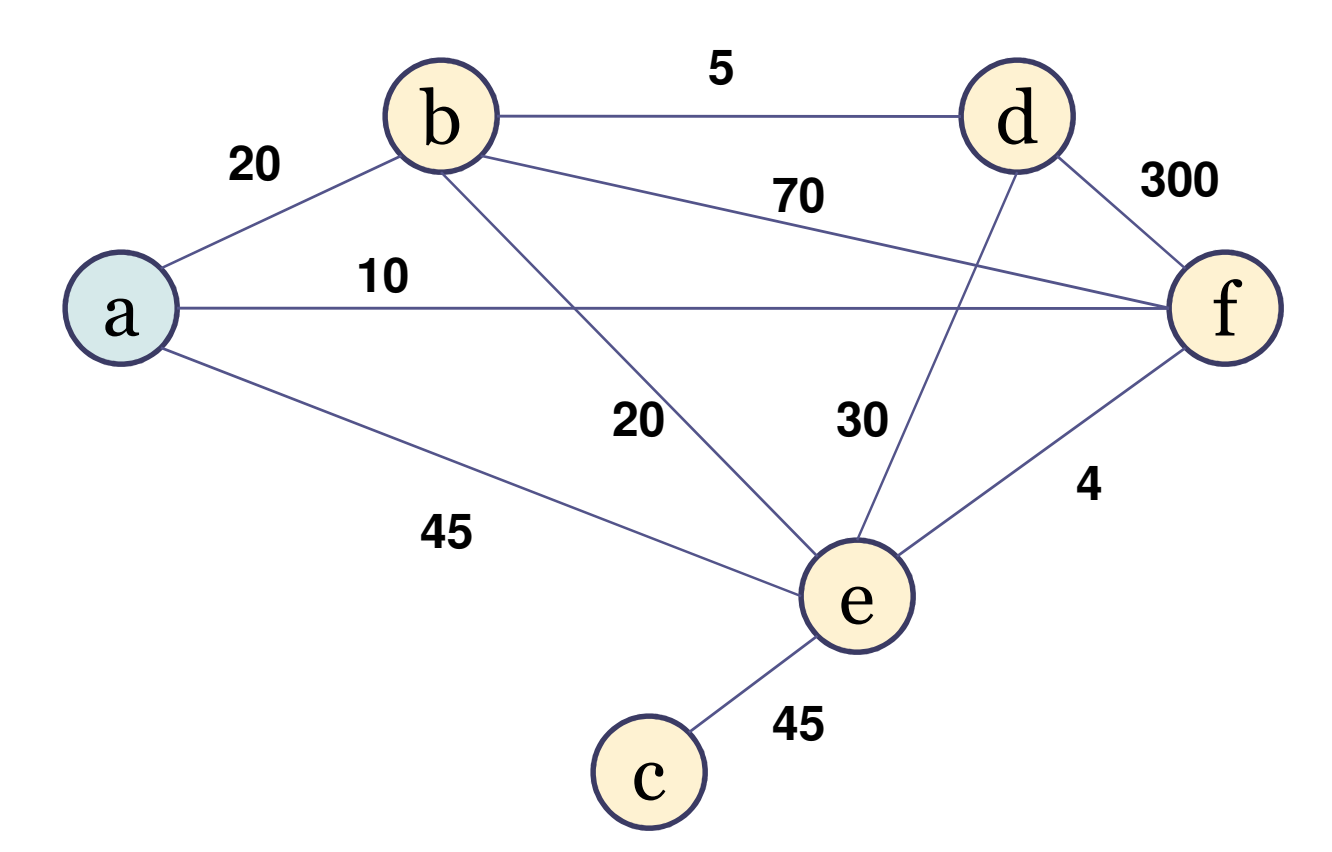

Conjunto S: {a} Conjunto V-S: {b,c,d,e,f} $X=\{\}$ 

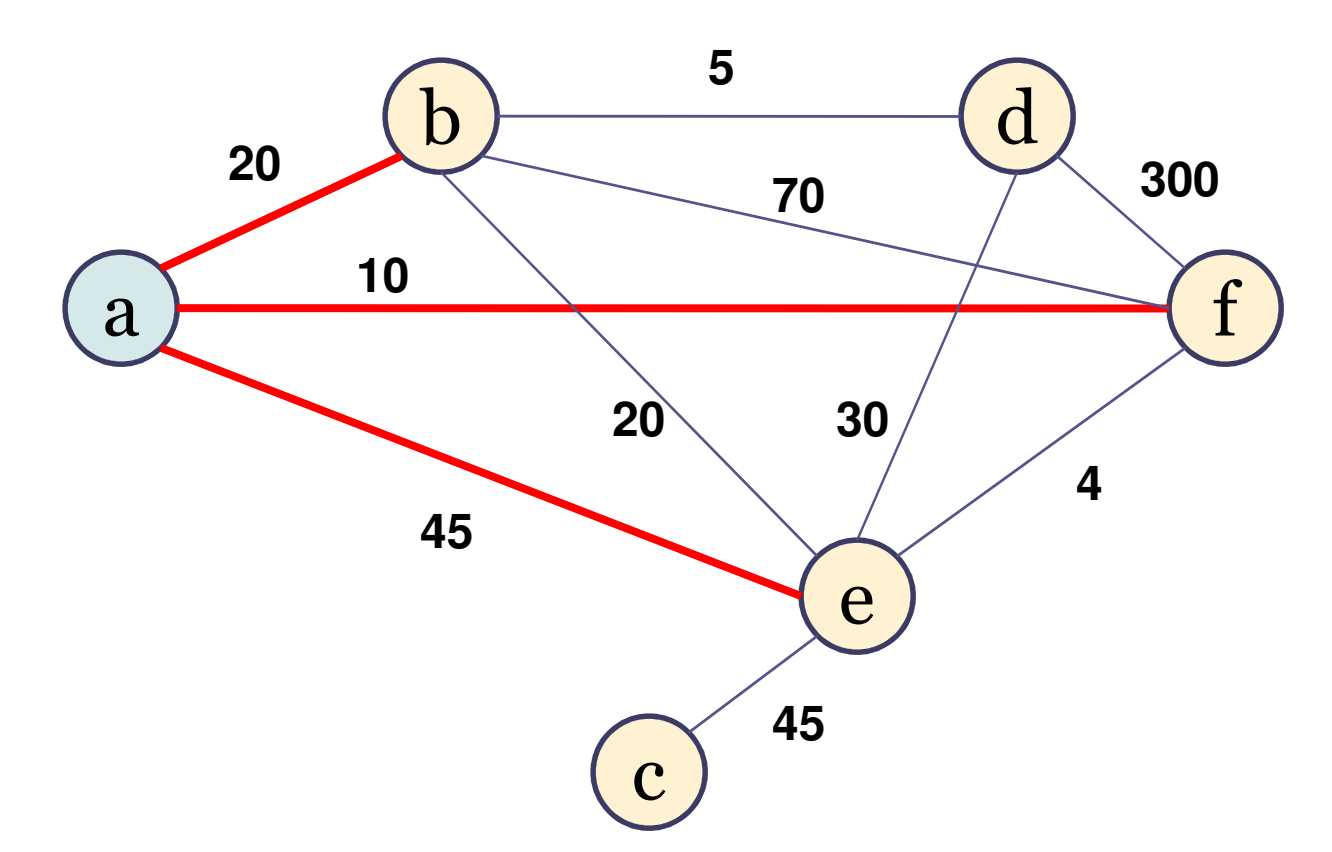

Conjunto S: {a} Conjunto V-S: {b,c,d,e,f} $X=\{\}$ 

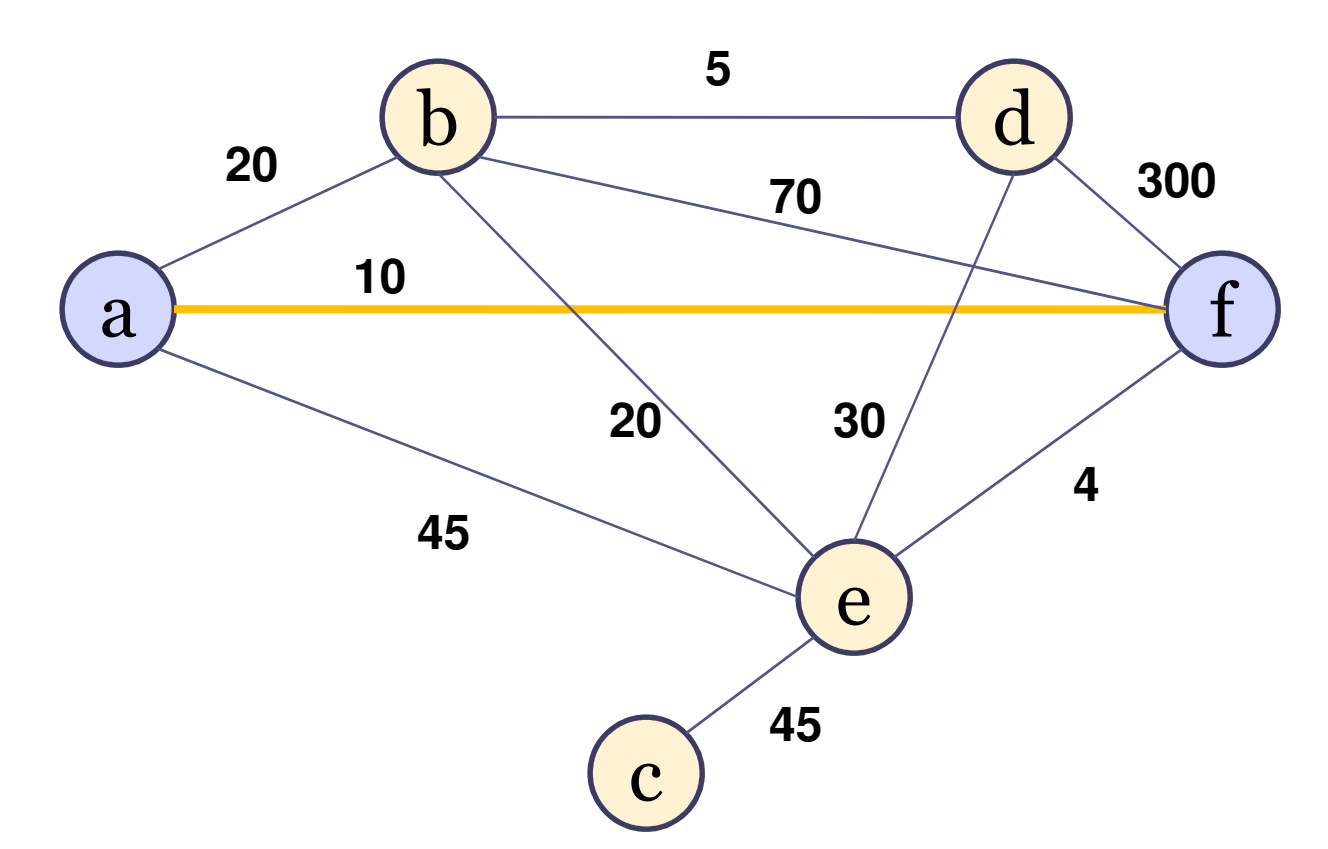

Conjunto S: {a,f} Conjunto V-S: {b,c,d,e} $X = \{(a,f)\}$ 

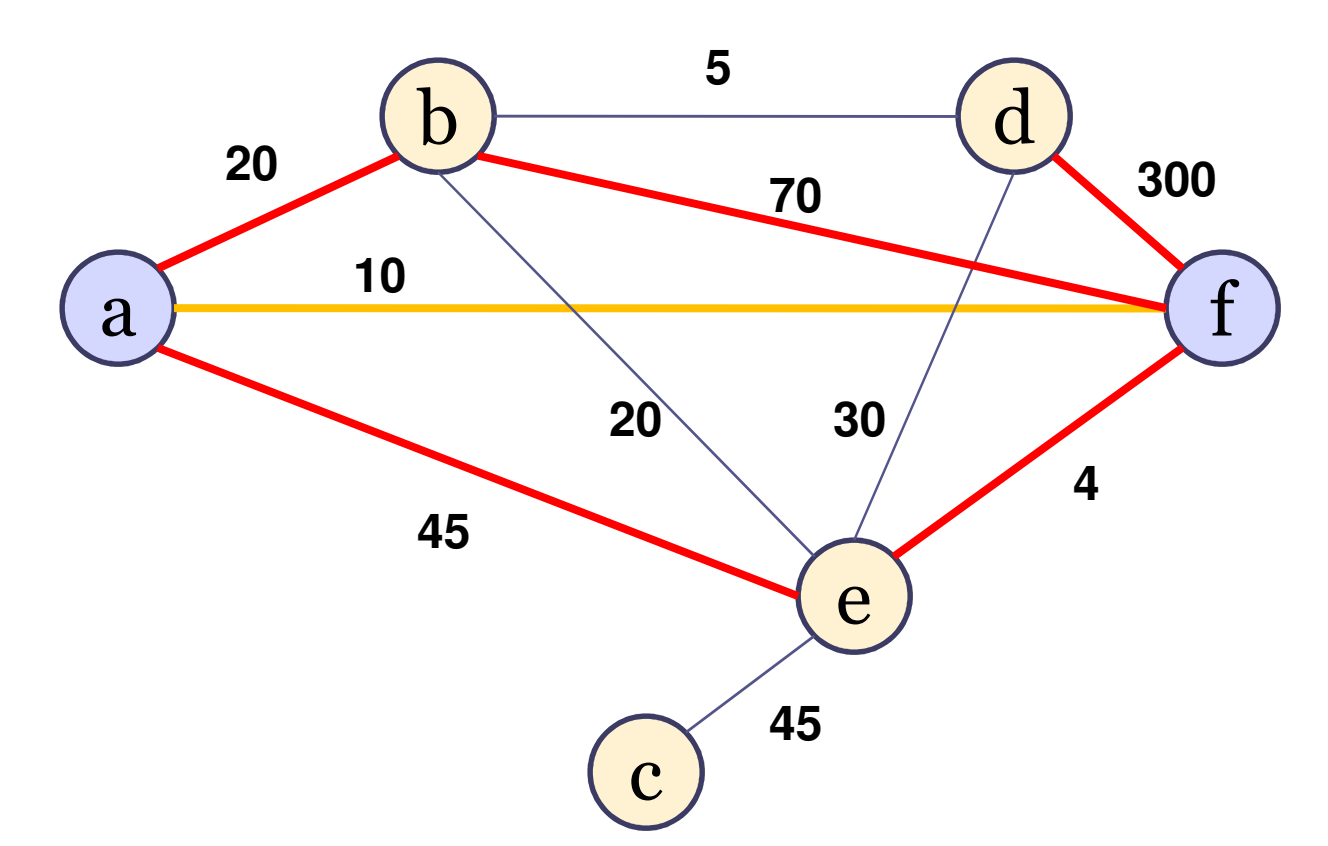

Conjunto S: {a,f} Conjunto V-S: {b,c,d,e} $X = \{(a,f)\}$ 

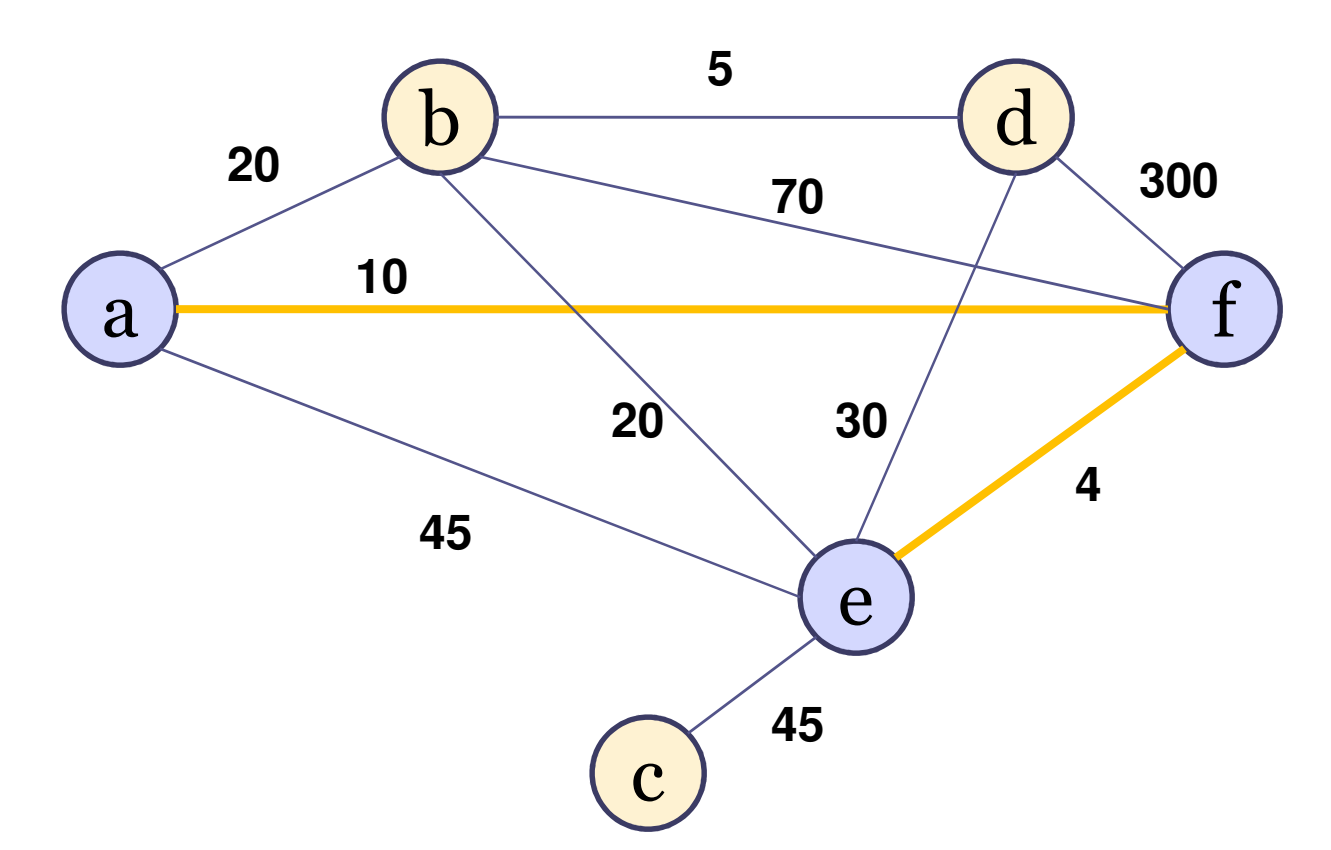

Conjunto S: {a,f,e} Conjunto V-S: {b,c,d} $X = \{(a,f),(f,e)\}\$ 

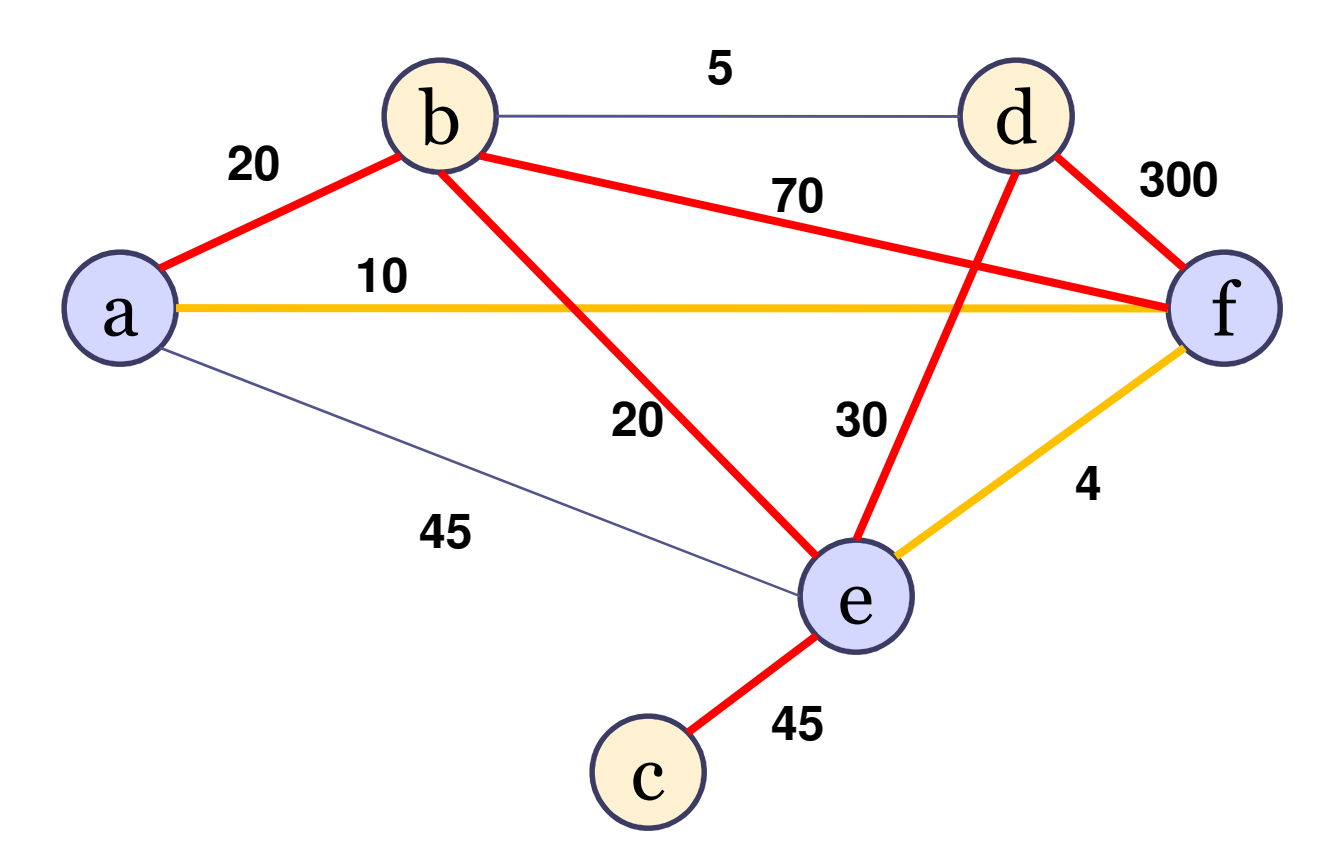

Conjunto S: {a,f,e} Conjunto V-S: {b,c,d} $X = \{(a,f),(f,e)\}\$ 

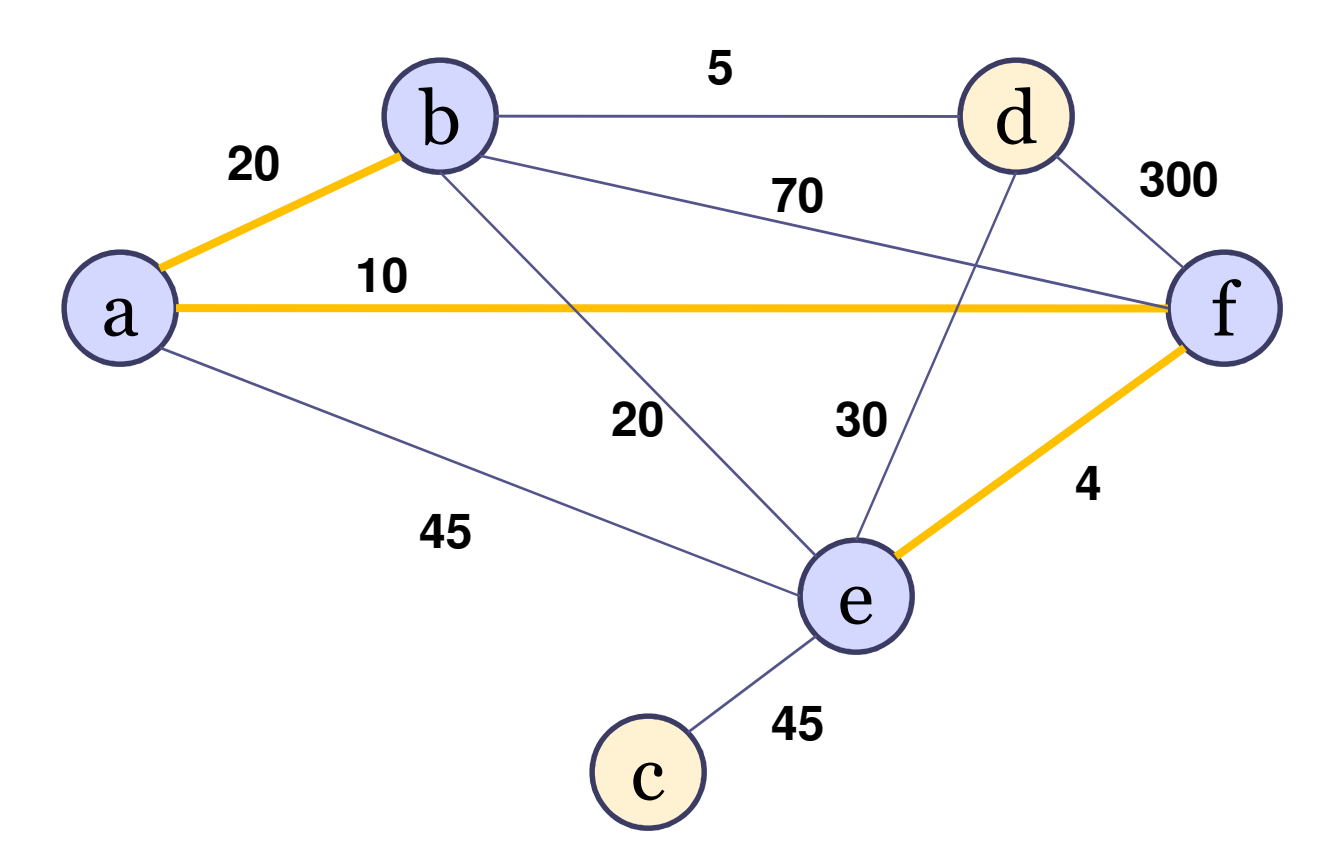

Conjunto S: {a,f,e,b}Conjunto V-S: {c,d} $X={ (a,f),(f,e),(a,b)}$ 

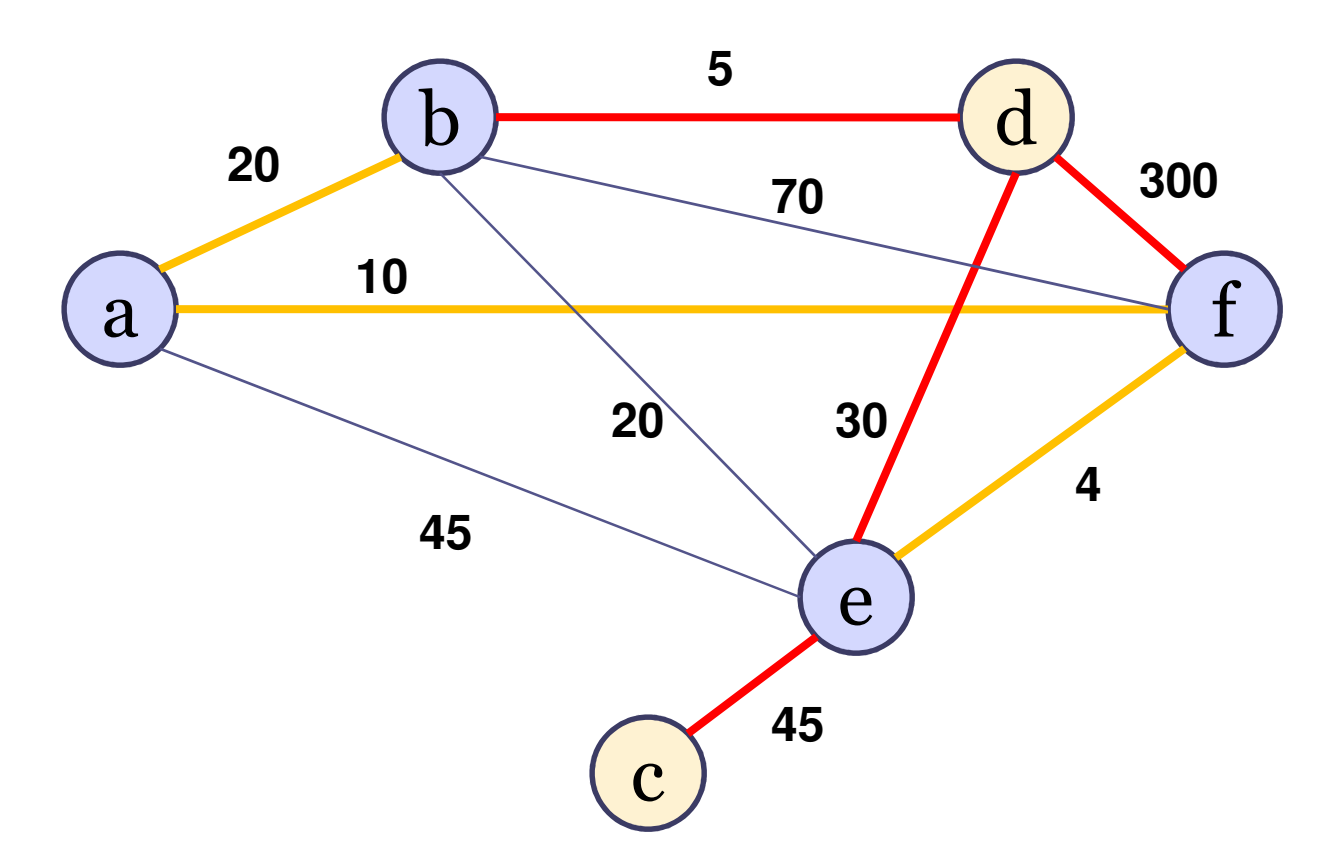

Conjunto S: {a,f,e,b}Conjunto V-S: {c,d} $X={ (a,f),(f,e),(a,b)}$ 

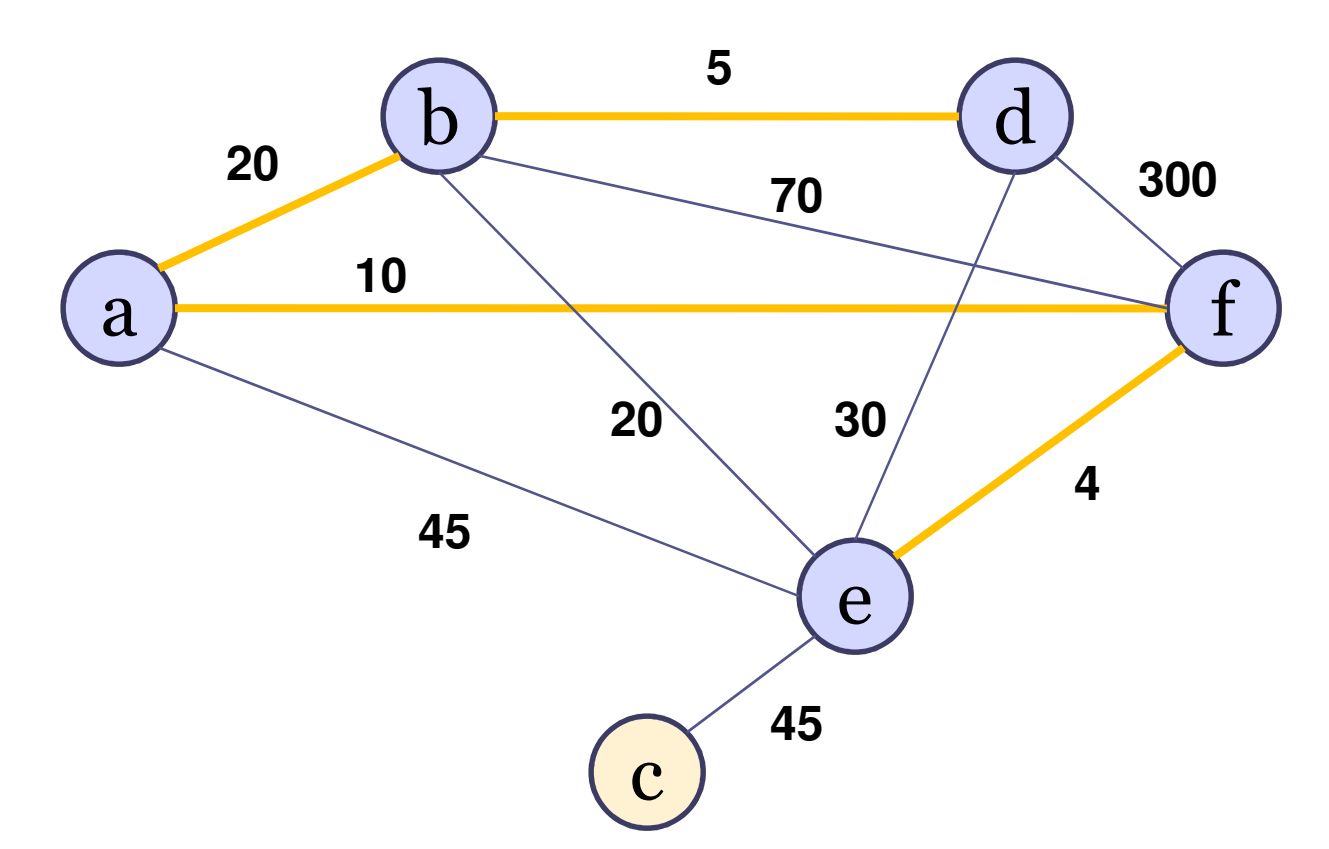

Conjunto S: {a,f,e,b,d}Conjunto V-S: {c} $X={(a,f),(f,e),(a,b),(b,d)}$ 

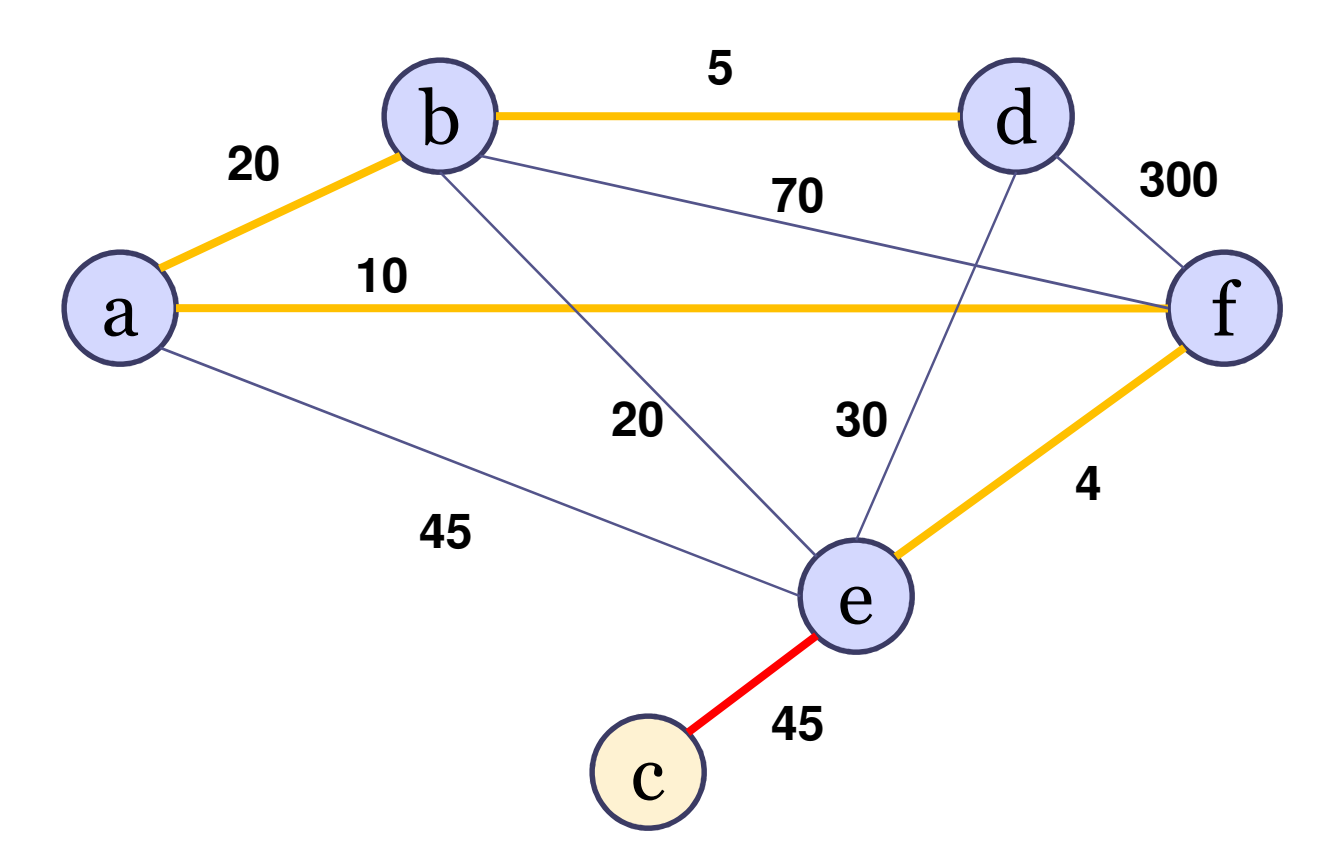

Conjunto S: {a,f,e,b,d}Conjunto V-S: {c} $X={(a,f),(f,e),(a,b),(b,d)}$ 

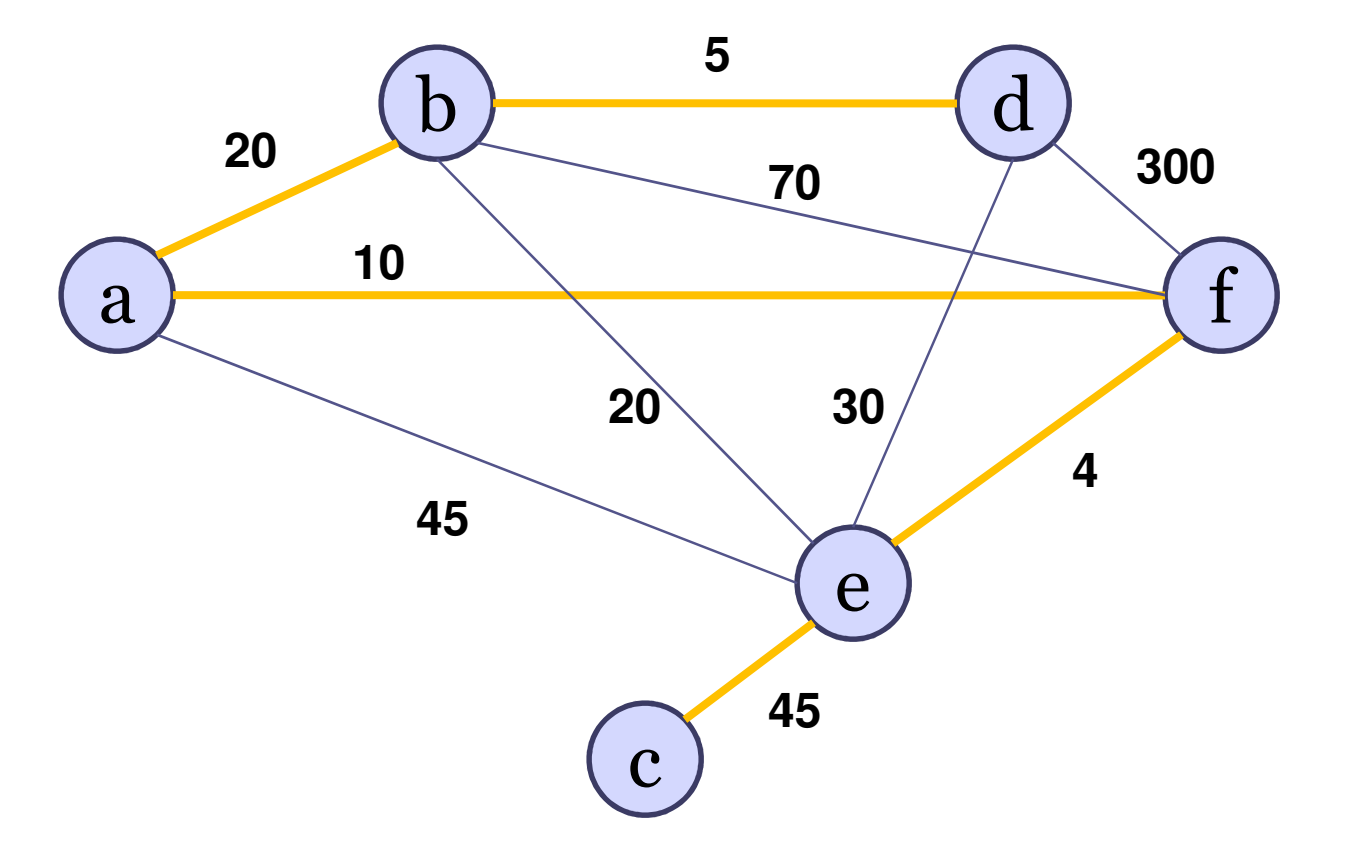

Custo da AGM: 84

Conjunto S: {a,f,e,b,d,c}Conjunto V-S: { } X={(a,f),(f,e),(a,b),(b,d),(c,e)}

### Exercício

••  $AGM$  PRIM(  $(V,A)$ , w, a)

▫Começando do vértice *i*;

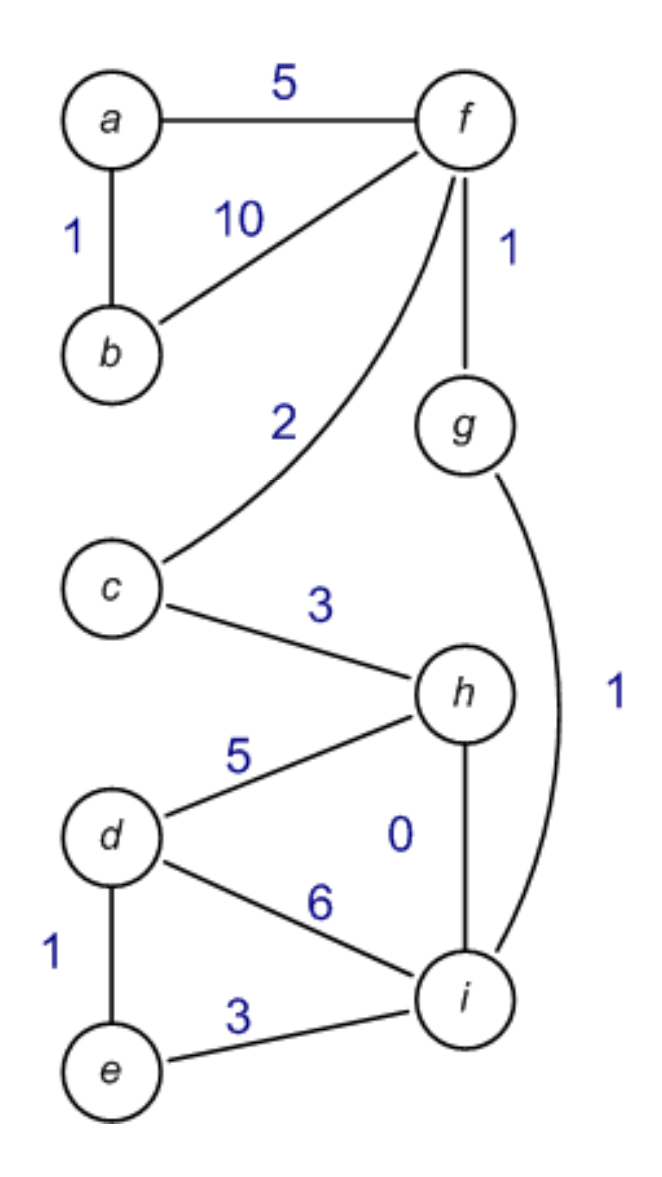

# Curiosidades

- O algoritmo de *Prim* foi criado em 1930 por *Vojtech Jarnik* (matemático checo). Apenas 3 anos depois da proposta do problema;
- Em 1957, Prim reinventa o algoritmo quando trabalhava nos laboratórios Bell, ao lado de Kruskall (publicando o trabalho no *Bell Systems Technical Journal*);
- $\bullet$  Em 1959 *Djikstra* (matemático holandês) reinventa novamente o mesmo algoritmo;
- As vezes, na literatura podemos encontrar a referencia de *Algoritmo de Jarnik* para referenciar o mais conhecido popularmente como Algoritmo de Prim.

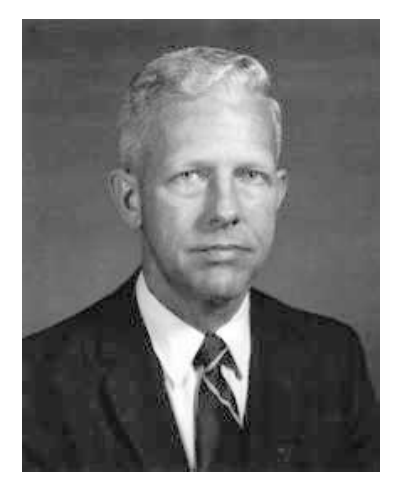
## Bibliografia

- CORMEN, T. H.; LEISERSON, C. E.; RIVEST, R. L.; (2002). Algoritmos – Teoria e Prática. Tradução da 2ª edição americana. Rio de Janeiro. Editora Campus.
- ZIVIANI, N. (2007). Projeto e Algoritmos com implementações em Java e C++. São Paulo. Editora Thomson;

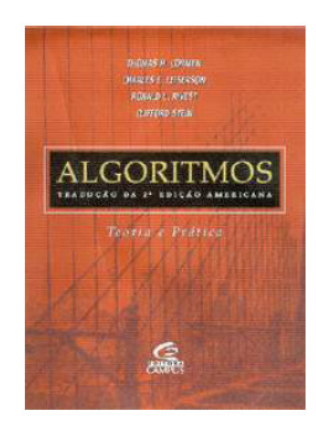

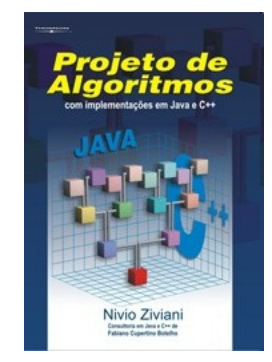